## **Алгоритмизация и программирование**

- **§ 38. Целочисленные алгоритмы**
- **§ 39. Структуры (записи)**
- **§ 40. Множества** 2-е изд.
	- **§ 40. Динамические массивы**
	- **§ 41. Списки**
	- **§ 42. Стек, очередь, дек**
	- **§ 43. Деревья**
	- **§ 44. Графы**

**§ 45. Динамическое программирование**

# **Алгоритмизация и программирование**

## **§ 38. Целочисленные алгоритмы**

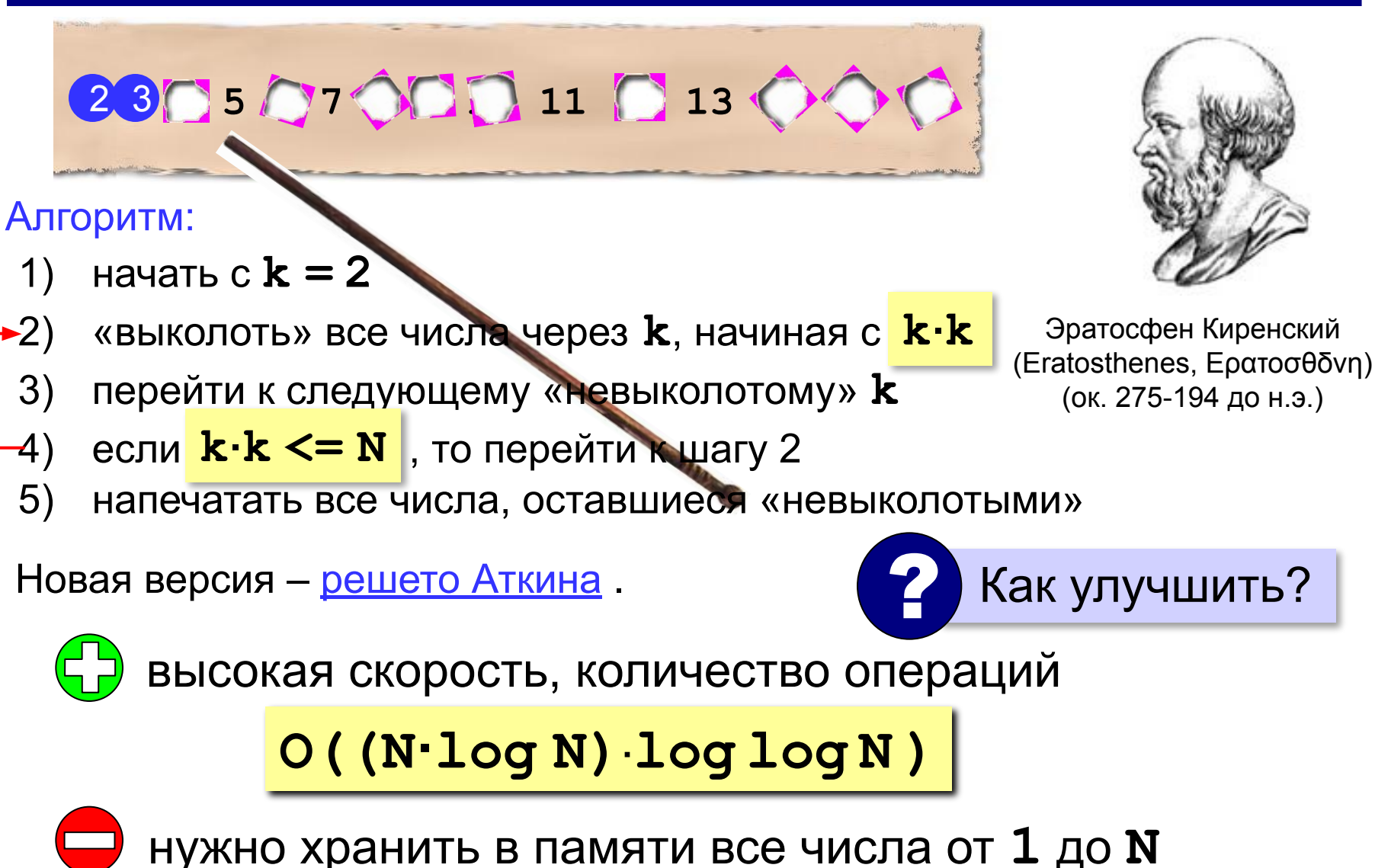

Задача. Вывести все простые числа от 2 до  $N$ .

Объявление переменных:

цел і, k,  $N = 100$ логтаб  $A[2:N]$ 

const  $N = 100$ ; var i, k: integer; A: array [2..N] of boolean;

Сначала все невычеркнуты:

нц для і от 2 до N  $A[i] := \texttt{pa}$ KLI

for  $i := 2$  to N do  $A[i] := True;$ 

#### Вычёркивание непростых:

```
k := 2нц пока k * k \leq Nесли A[k] то
     i := k * kнц пока i \le NA[i] := Heri := i + kKII
  BCe
  k:=k+1КЦ
```

```
k := 2;while k*k \leq N do begin
  if A[k] then begin
    i := k*kwhile i \leq N do begin
      A[i] := False;i := i + kend
  end;
  k:=k+1end;
```
#### Вывод результата:

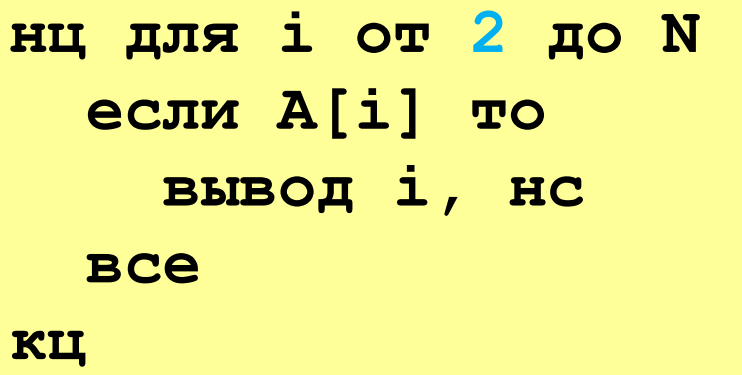

for  $i := 2$  to N do if A[i] then writeln (i);

## **«Длинные» числа**

Ключи для шифрования: **≥ 256** битов.

Целочисленные типы данных: ≤ 64 битов.

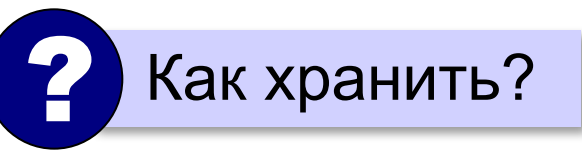

**Длинное число** – это число, которое не помещается в переменную одного из стандартных типов данных языка программирования.

«**Длинная арифметика**» – алгоритмы для работы с длинными числами.

## **«Длинные» числа**

**A = 12345678**

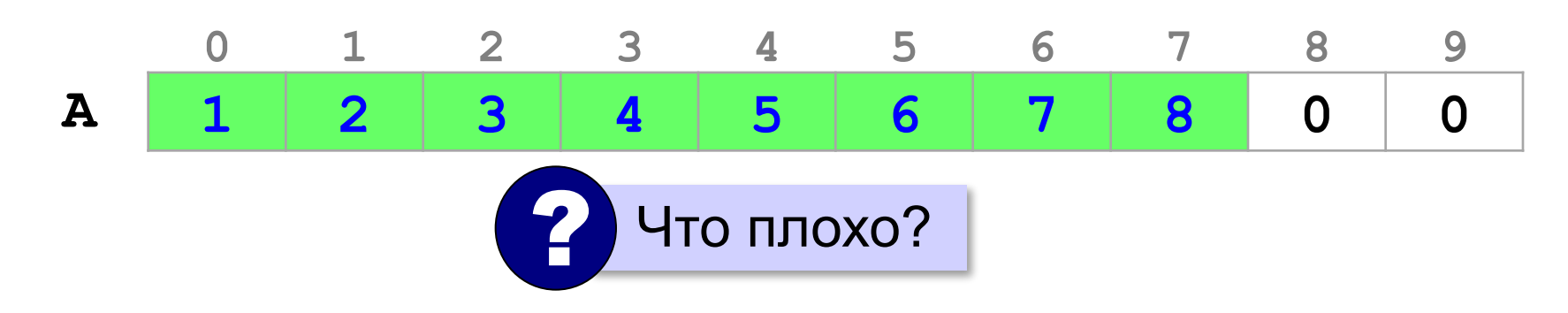

- ▪нужно хранить длину числа
	- ▪неудобно вычислять (с младшего разряда!)
	- неэкономное расходование памяти

#### **Обратный порядок элементов**:

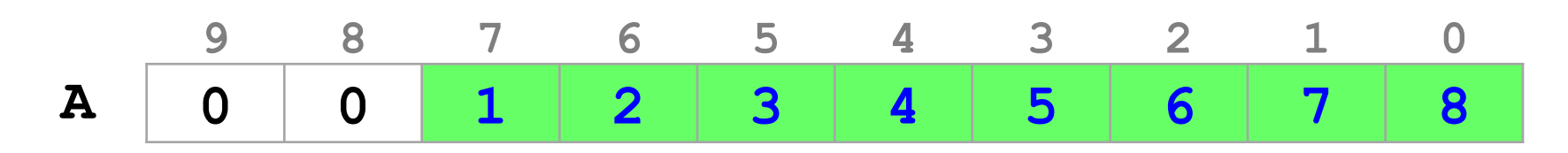

### **«Длинные» числа**

#### **Упаковка элементов**: **A = 12345678**

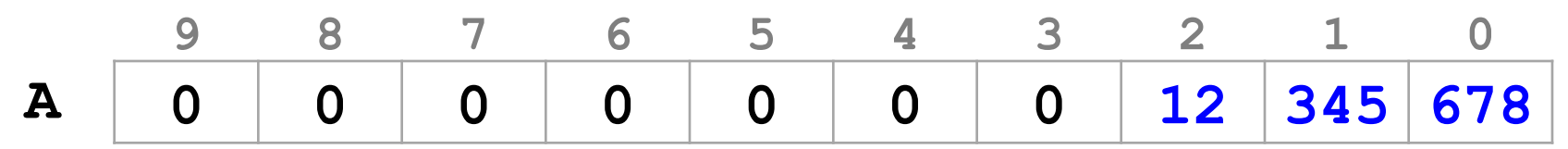

 $12345678 = 12 \cdot 1000^2 + 345 \cdot 1000^1 + 678 \cdot 1000^0$ 

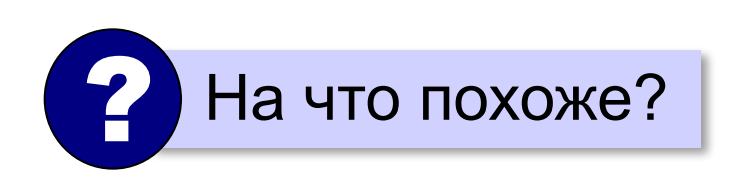

система счисления с основанием 1000!

**longint**:

$$
o\tau - 2^{31} = -2
$$
 147 483 648  $o\tau - 2^{31} - 1 = 2$  147 483 647.

? Какие основания можно использовать?

должны помещаться все промежуточные результаты!

## **Вычисление факториала**

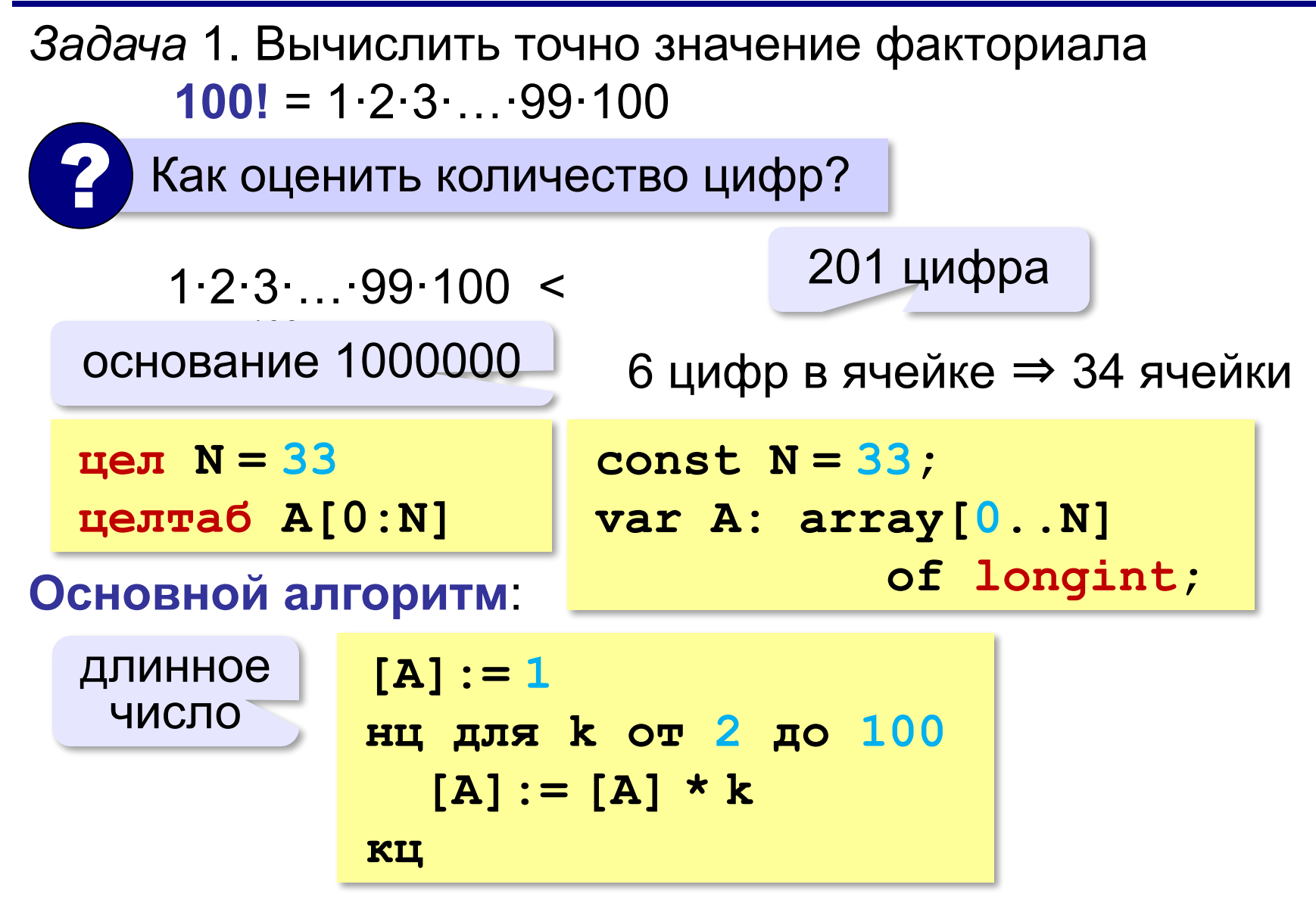

## Вычисление факториала

основание  $d = 1000000$ 

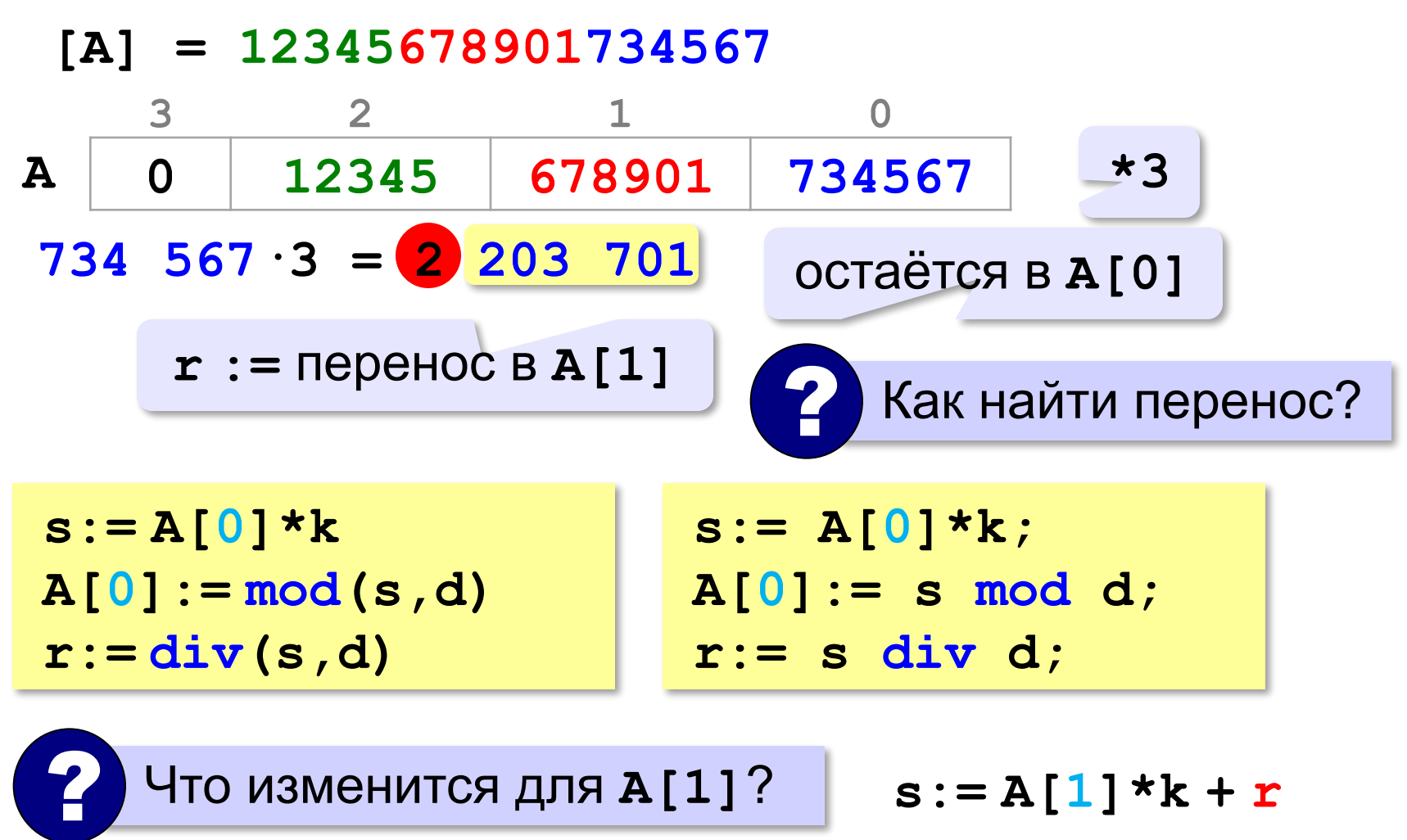

## **Вычисление факториала**

#### **Умножение «длинного» числа на k**:

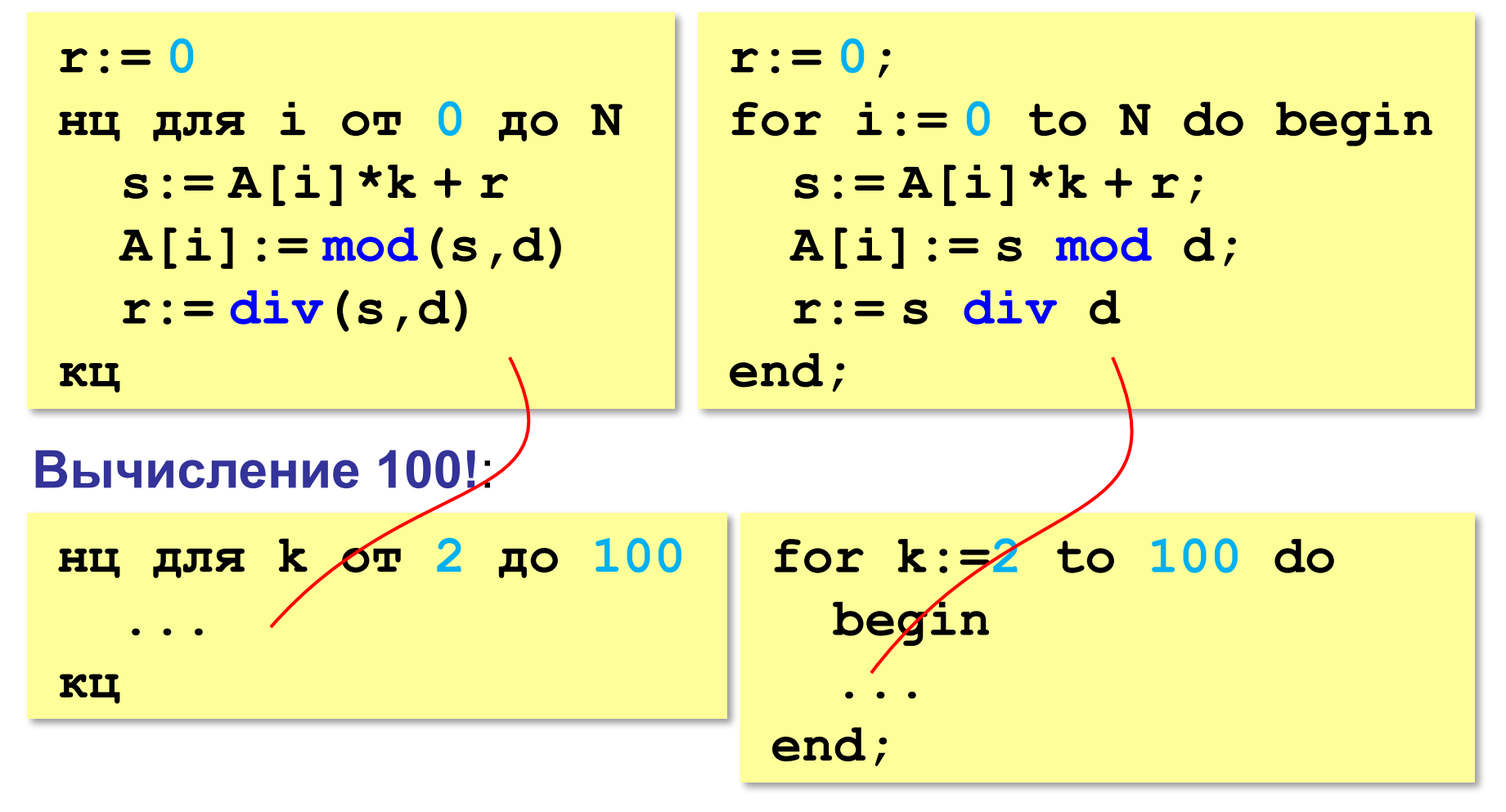

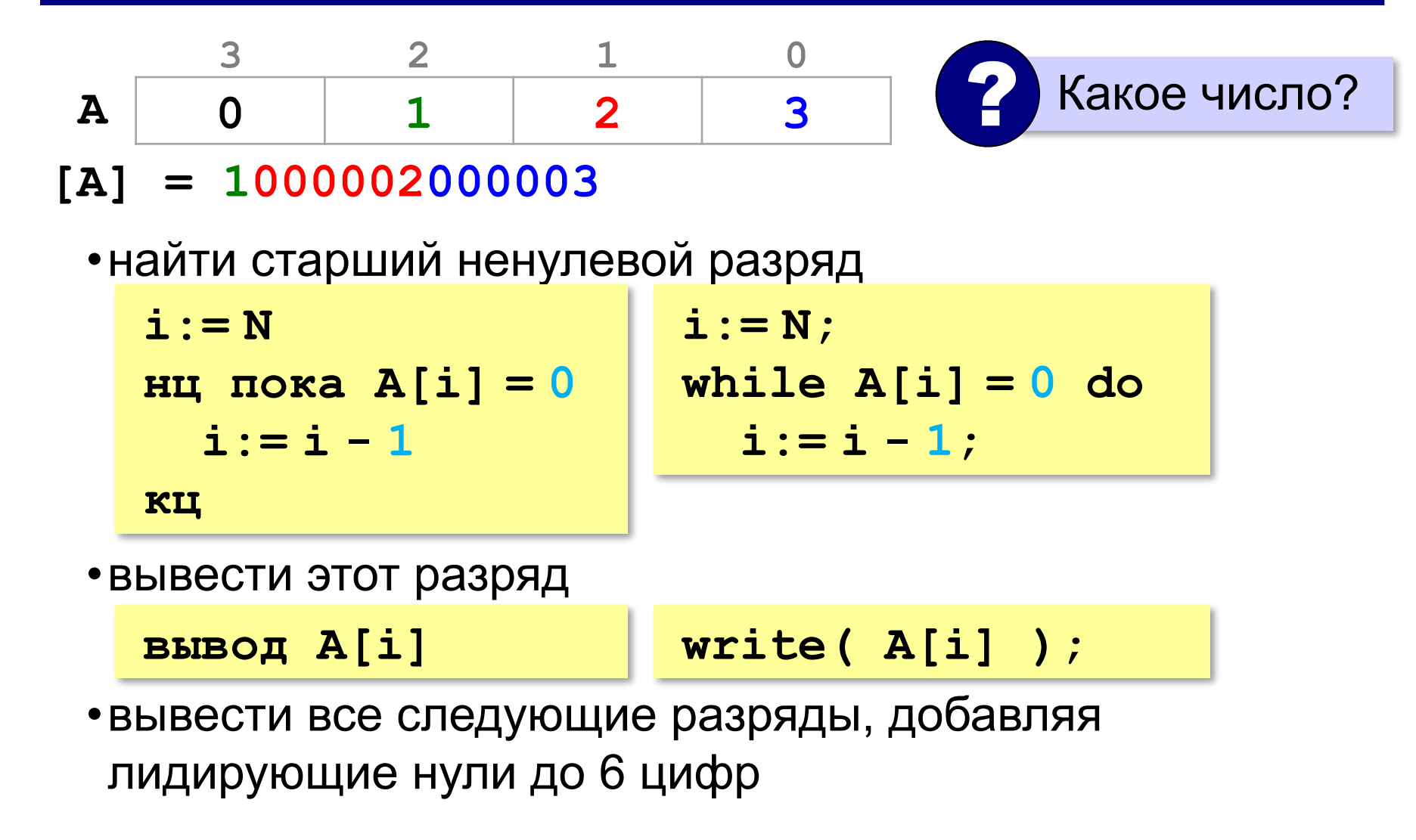

#### Вывод остальных разрядов:

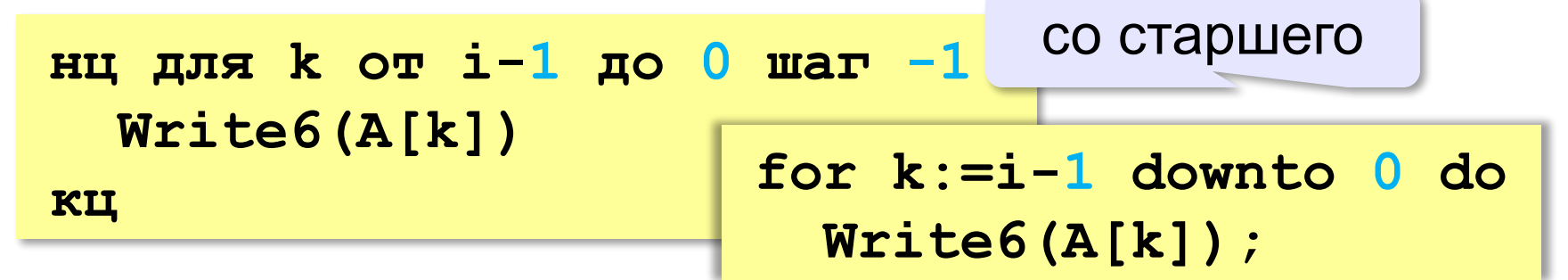

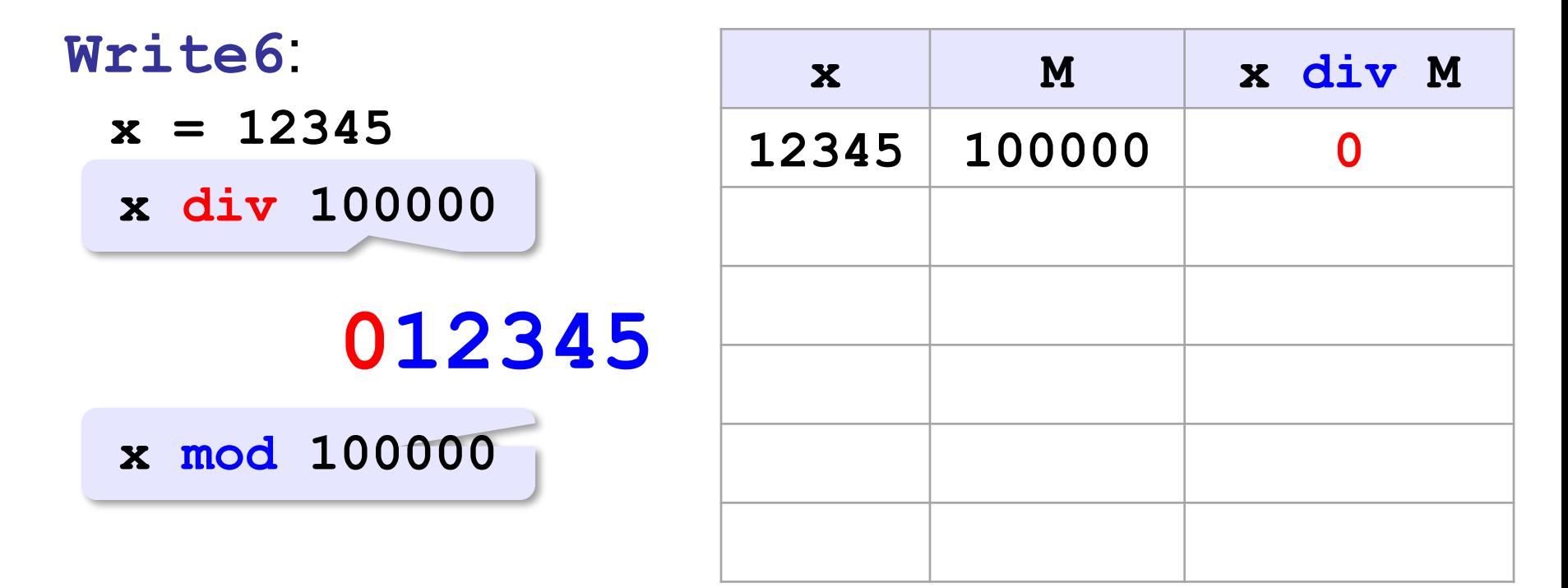

#### Вывод числа с лидирующими нулями:

```
алг Write6 (цел x)
нач
  цел М, хх
  XX := XM = 100000нц пока М > 0
    вывод div (xx, M)
    xx := mod(xx, M)M := div(M, 10)KLI
KOH
```
#### **Вывод числа с лидирующими нулями**:

```
procedure Write6(x: longint); 
var M: longint; 
begin 
   M:= 100000; 
   while M > 0 do begin 
     write(x div M); 
     x:= x mod M; 
     M:= M div 10
   end 
end;
```
*© К.Ю. Поляков, Е.А. Ерёмин, 2013 http://kpolyakov.spb.ru*

## **§ 39. Структуры (записи)**

**Алгоритмизация и программирование**

## **Зачем нужны структуры?**

#### **Книги в библиотеках**:

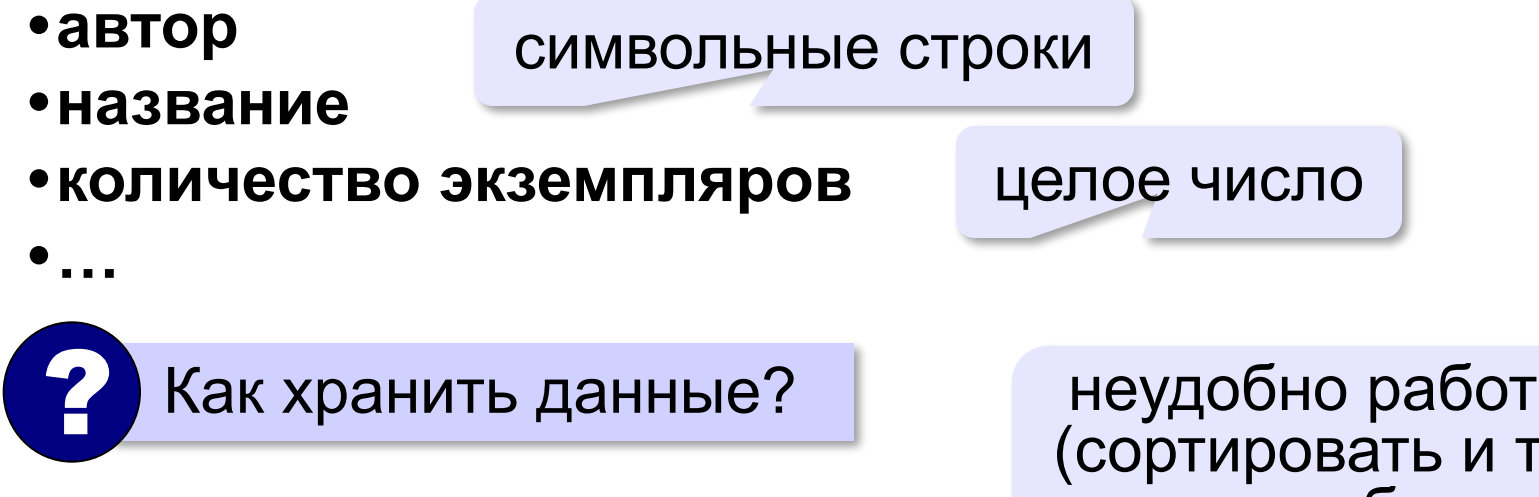

#### **Несколько массивов**:

**...**

неудобно работать (сортировать и т.д.), ошибки

**var authors: array[1..N] of string; titles: array[1..N] of string; count: array[1..N] of integer;**

#### **Задачa**: объединить разнотипные данные в один блок.

## **Структуры (записи)**

**Структура** – это тип данных, который может включать в себя несколько **полей** – элементов разных типов (в том числе и другие структуры).

новый тип данных

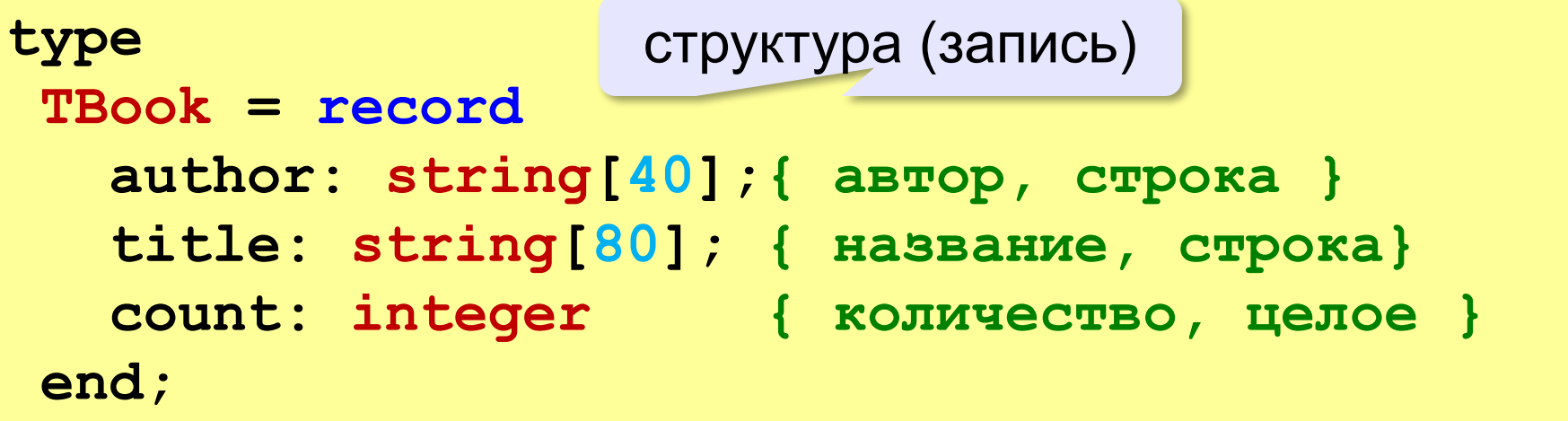

## **Объявление структур**

**const N = 100; var B: TBook; { одна структура } Books: array[1..N] of TBook; { массив }**

? Сколько места занимает в памяти?

**writeln(sizeof(TBook)); { 124 } writeln(sizeof(B)); { 124 } writeln(sizeof(Books)); { 12400 }**

```
type 
TBook = record
  author: string[40];
  title: string[80];
  count: integer
end; 2 байта (FreePascal)
                      40 + 1 (размер) байт
                      80 + 1 (размер) байт
```
## **Обращение к полям структур**

#### **Точечная нотация**:

**B.author { поле author структуры B }**

**Books[5].count { поле count структуры Books[5] }**

**writeln(sizeof(B.author)); { 41 } writeln(sizeof(B.title)); { 81 } writeln(sizeof(B.count)); { 2 }**

**read(B.author); { ввод полей } read(B.title); read(B.count);** 

**writeln(B.author, ' ', { вывод } B.title, '. ', B.count, ' шт.' );**

## **Обращение к полям структур**

#### **Присваивание**:

**B.author:= 'Пушкин А.С.';**

```
B.title:= 'Полтава';
```
**B.count:= 1;**

#### **Использование**:

```
p:= Pos(' ', B.author);
fam:= Copy(B.author, 1, p-1); { фамилия }
B.count:= B.count – 1; { одну книгу взяли } 
if B.count = 0 then
    writeln('Этих книг больше нет!');
```
## **Запись структур в файлы**

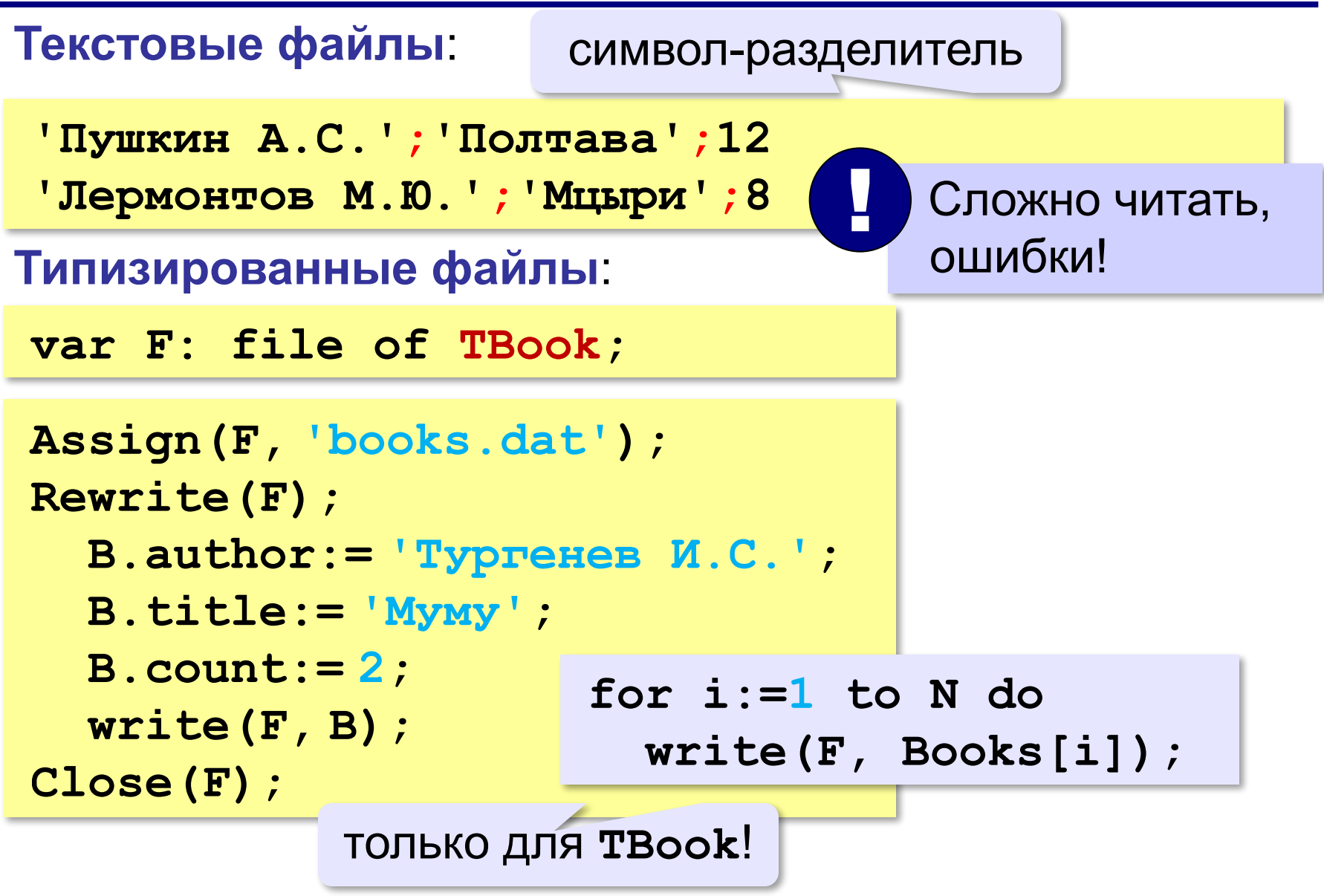

## **Чтение структур из файла**

**Assign(F, 'books.dat'); Reset(F); Read(F, B); writeln(B.author,', ',B.title, ', ',B.count); Close(F);** только для **TBook**!

**for i:= 1 to N do { известное количество } read(F, Books[i]);**

**i:= 0; while not Eof(F) do begin { до конца файла } i:= i + 1; Read(F, Books[i]) end;** счётчик прочитанных структур

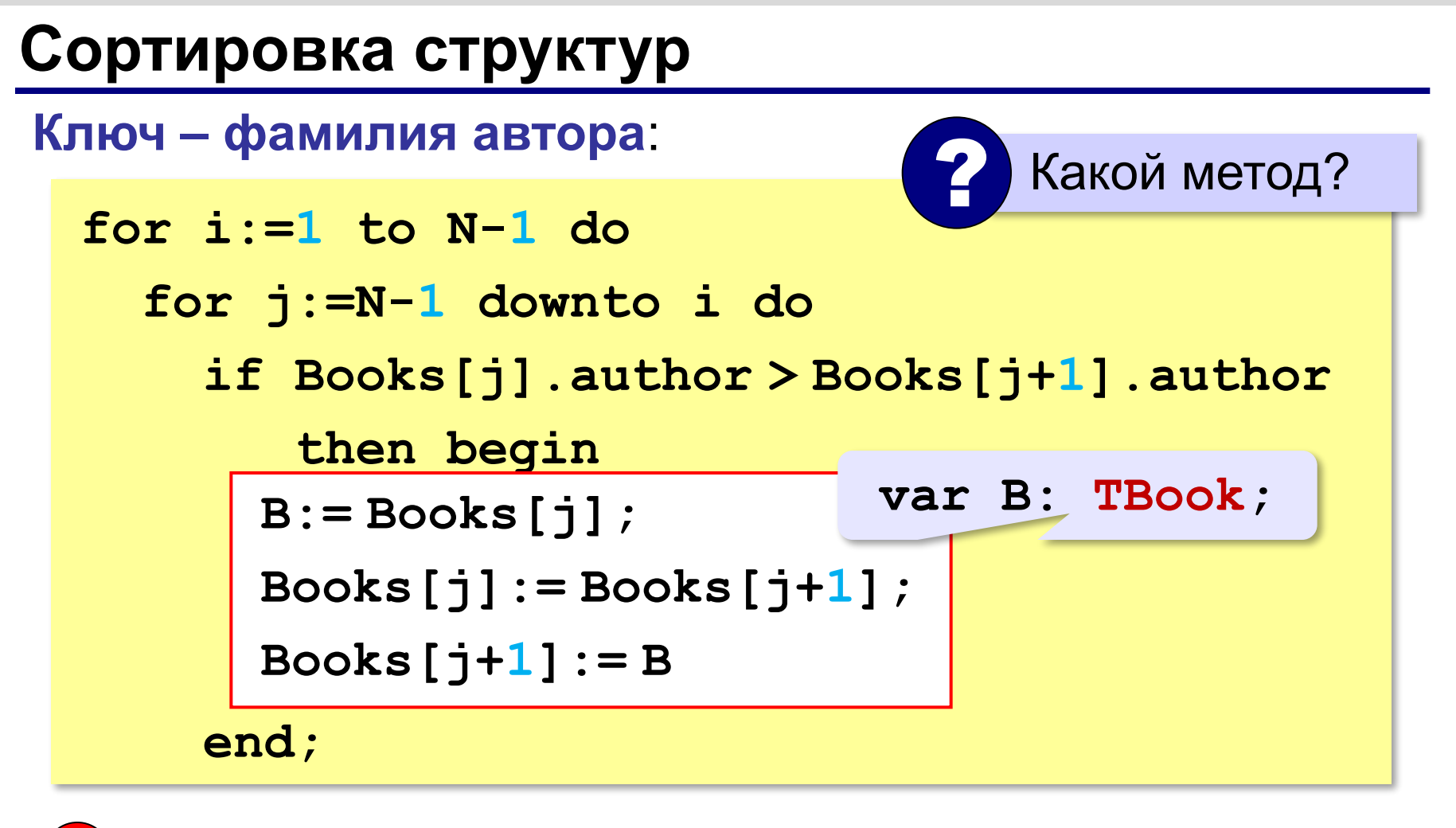

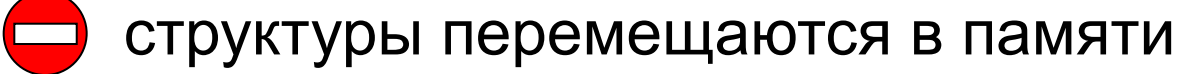

## **Указатели**

**Указатель** – это переменная, в которой можно сохранить адрес любой переменной заданного типа.

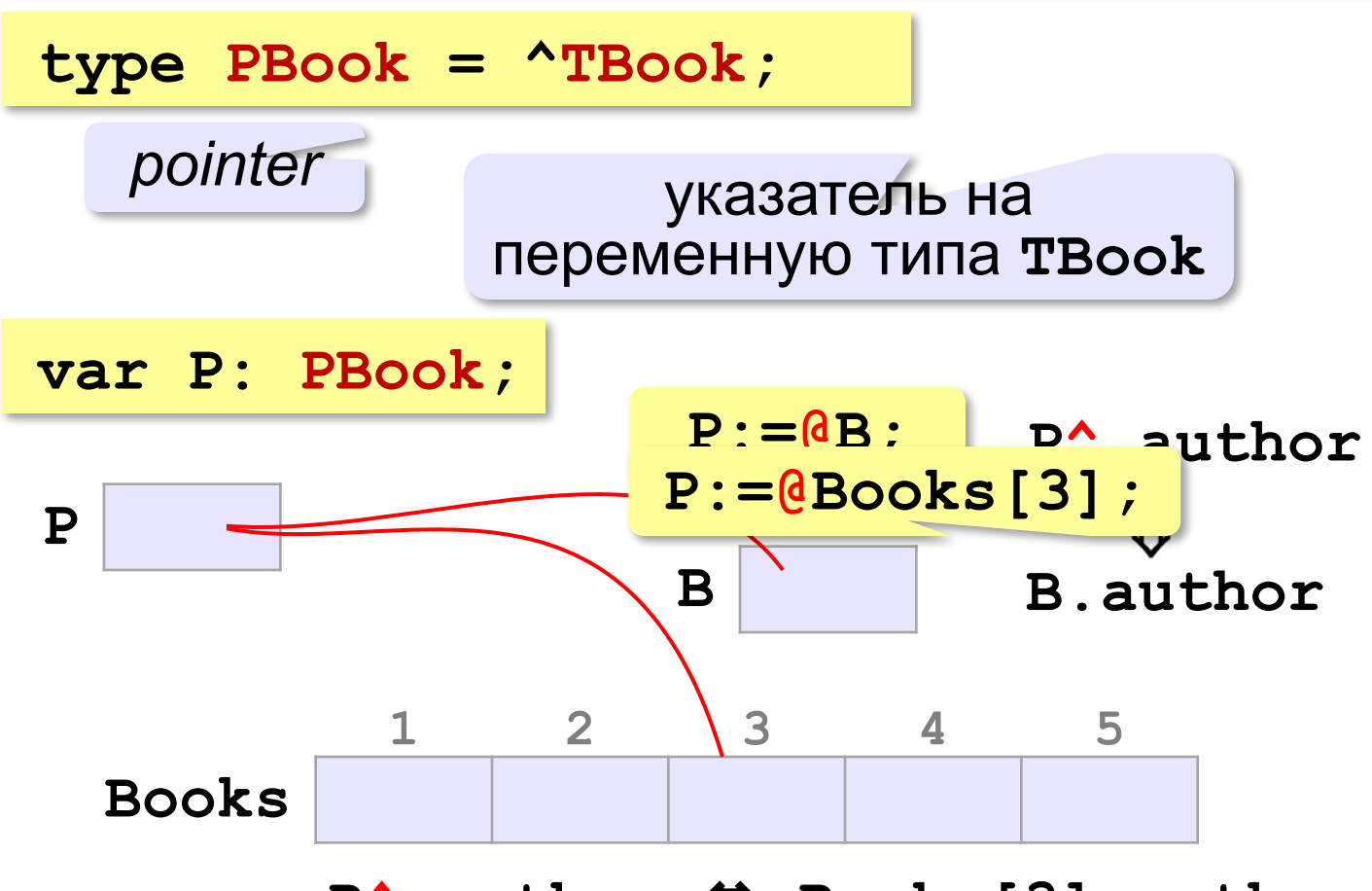

**P^.author** ⇔ **Books[3].author**

## **Сортировка по указателям**

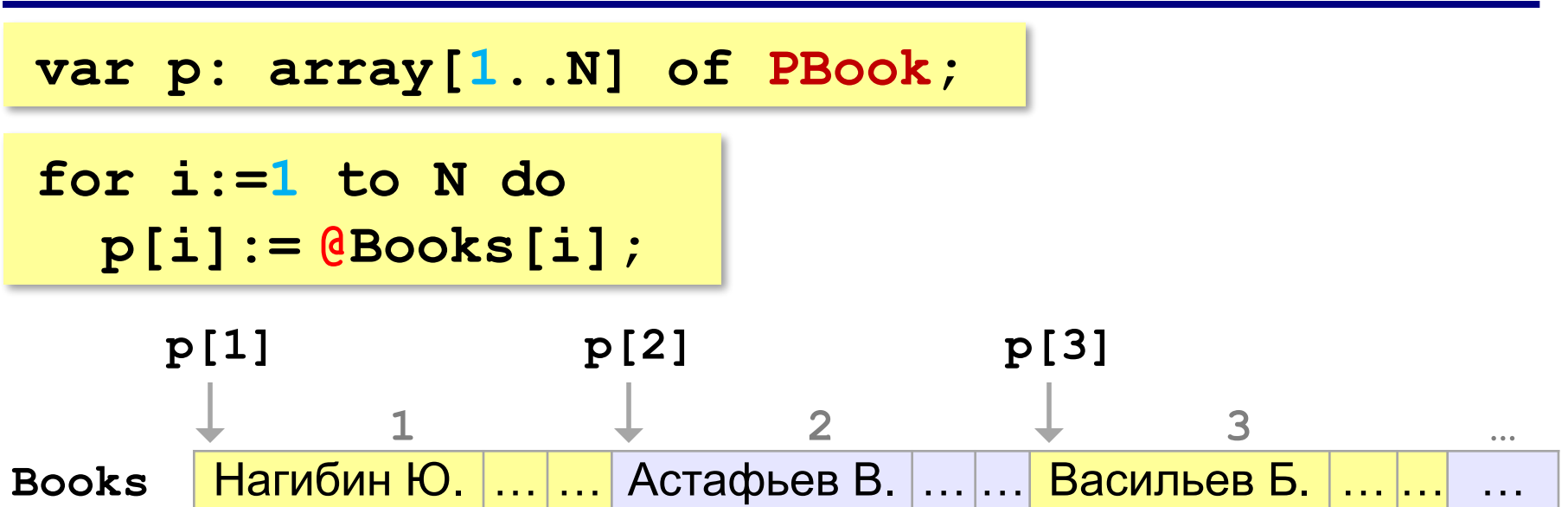

#### **Задача – переставить указатели**:

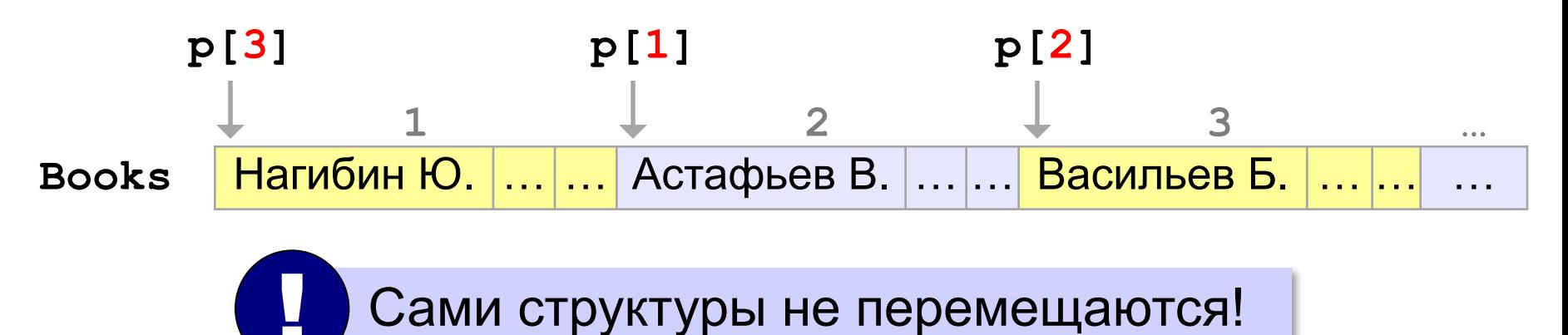

## **Сортировка по указателям**

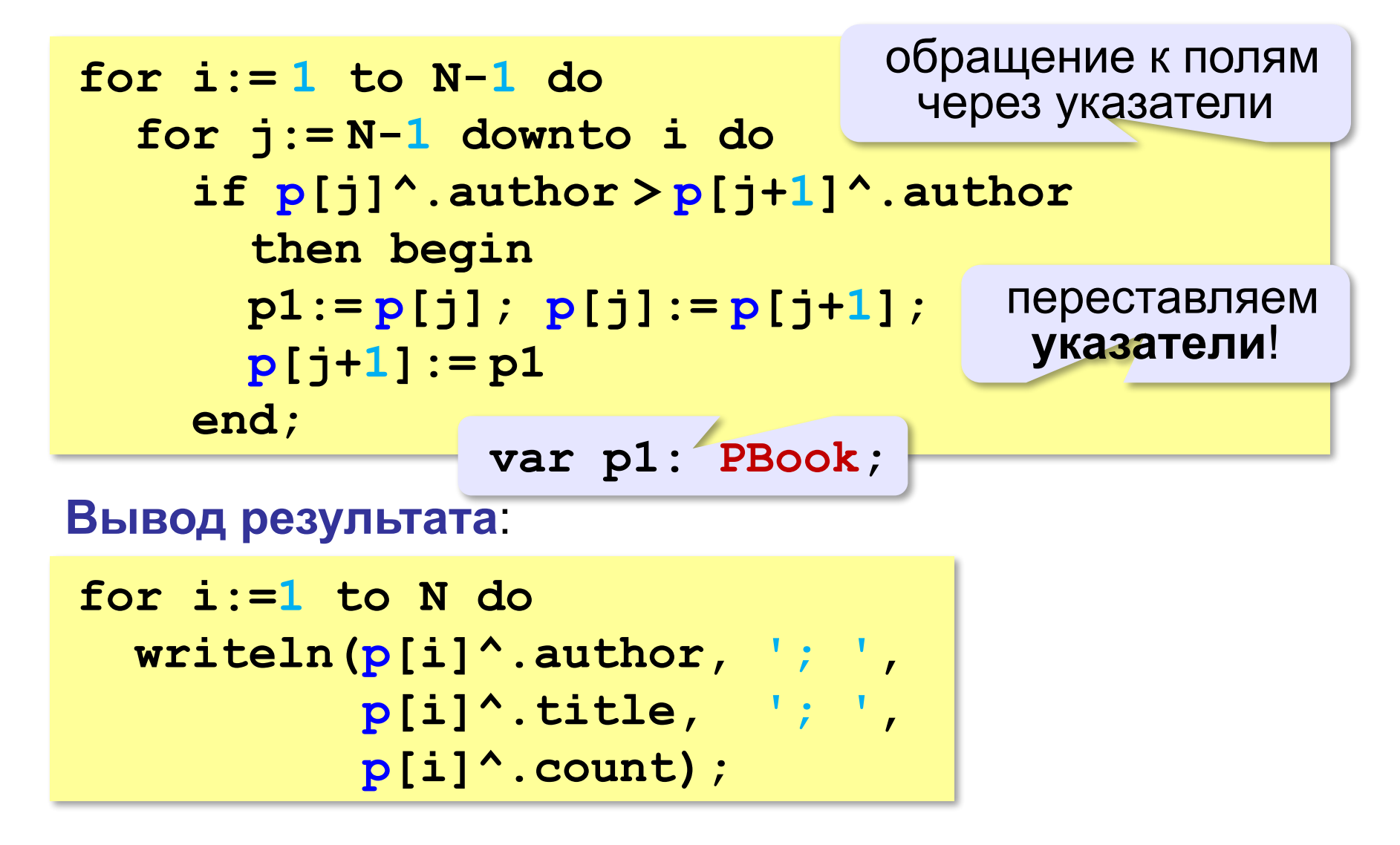

# **Алгоритмизация и программирование**

2-е издание

**§ 40. Множества**

## Зачем нужны множества?

#### Задача. Определить количество знаков препинания в символьной строке.

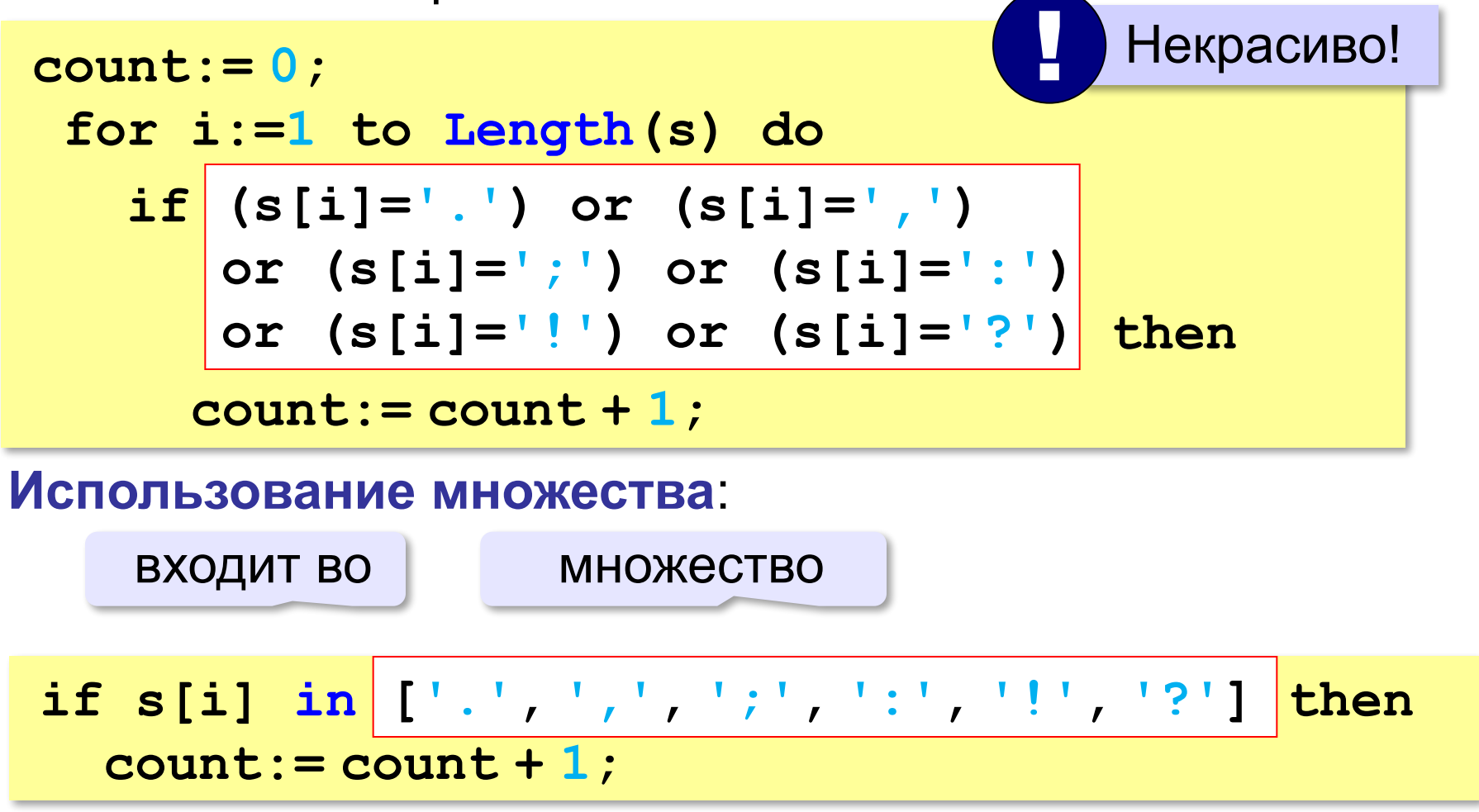

http://kpolyakov.spb.ru © К.Ю. Поляков, Е.А. Ерёмин, 2013

#### **Использование множеств**

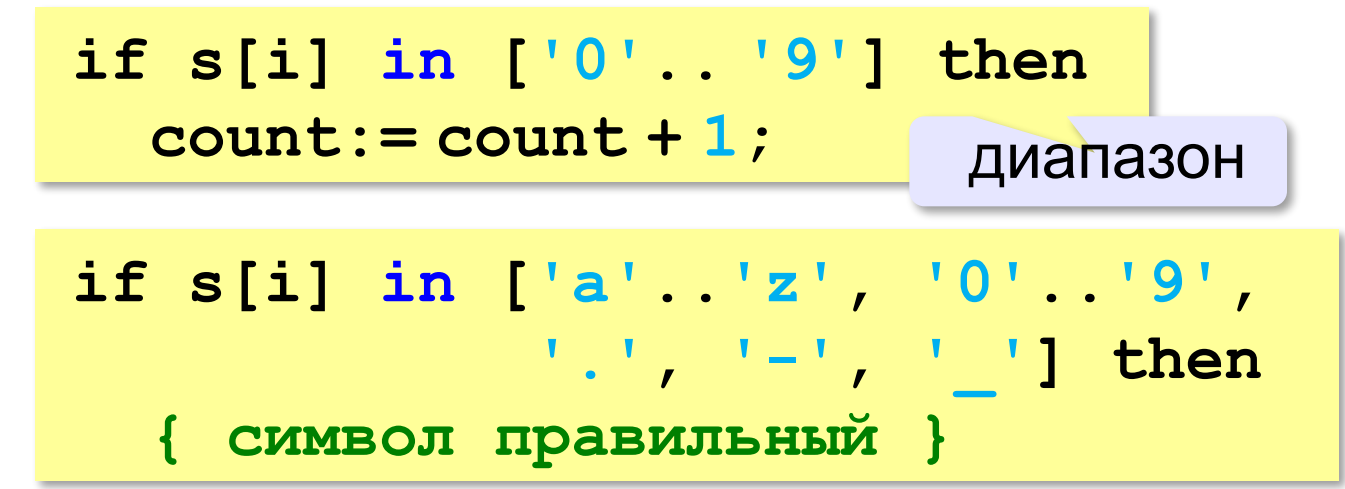

#### **Переменная типа «множество»**:

**var digits: set of '0'..'9';**

множество цифр

#### **Использование множеств**

*Задача*. Вывести все различные цифры, присутствующие в символьной строке *s*.

```
var s: string;
     i: integer;
     c: char;
     digits: set of '0'..'9';
begin
  readln(s);
  digits:=[]; { пустое множество }
  for i:=1 to Length(s) do
    if s[i] in ['0'..'9']
 then
digits:= digits + [s[i]];
  for c:='0' to '9' do
    if c in digits then writeln(c)
end.
                                    сложить два 
                                    множества
                 вывод через перебор
```
#### **Использование множеств**

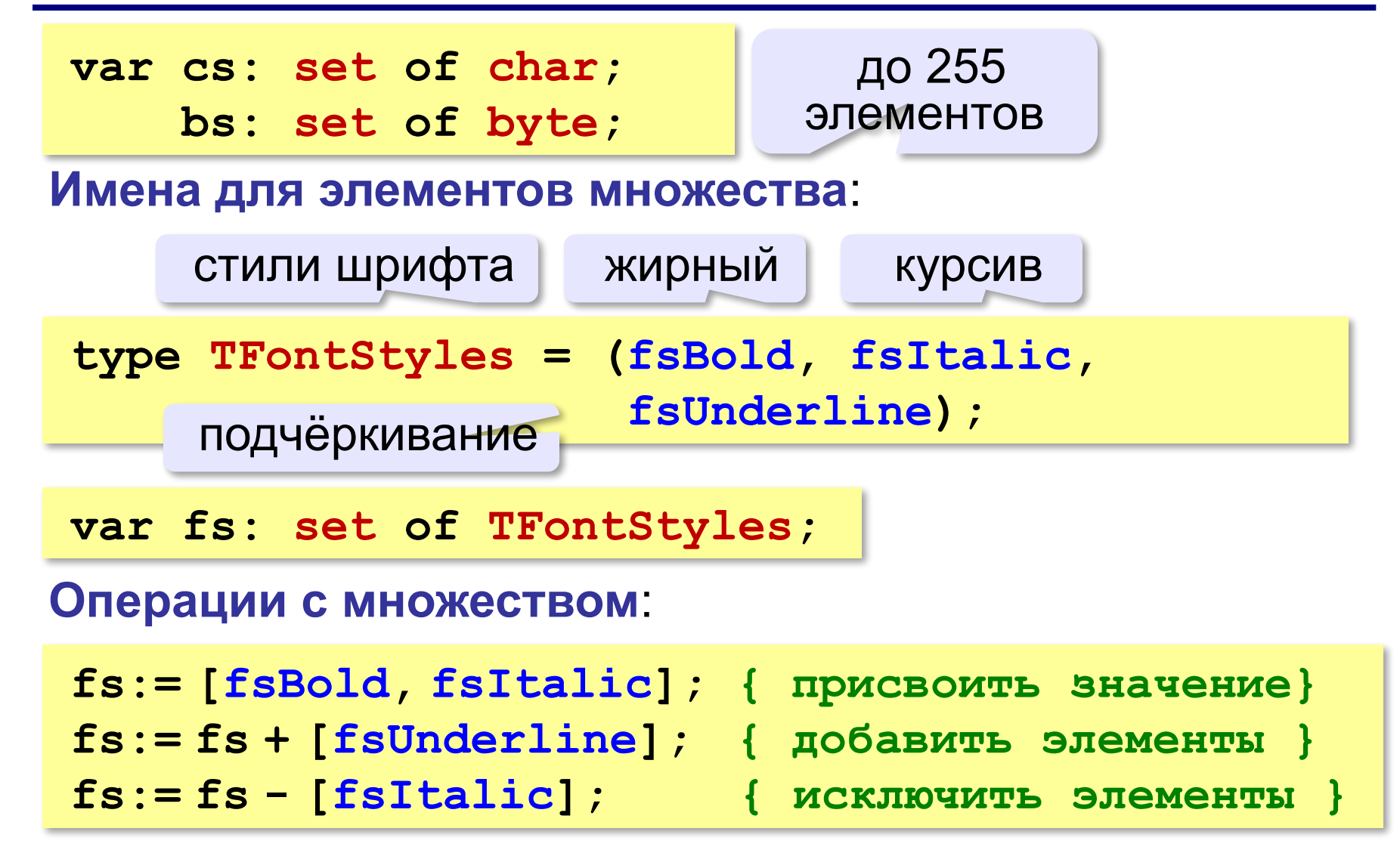

#### **Вывод множества на экран**

первый

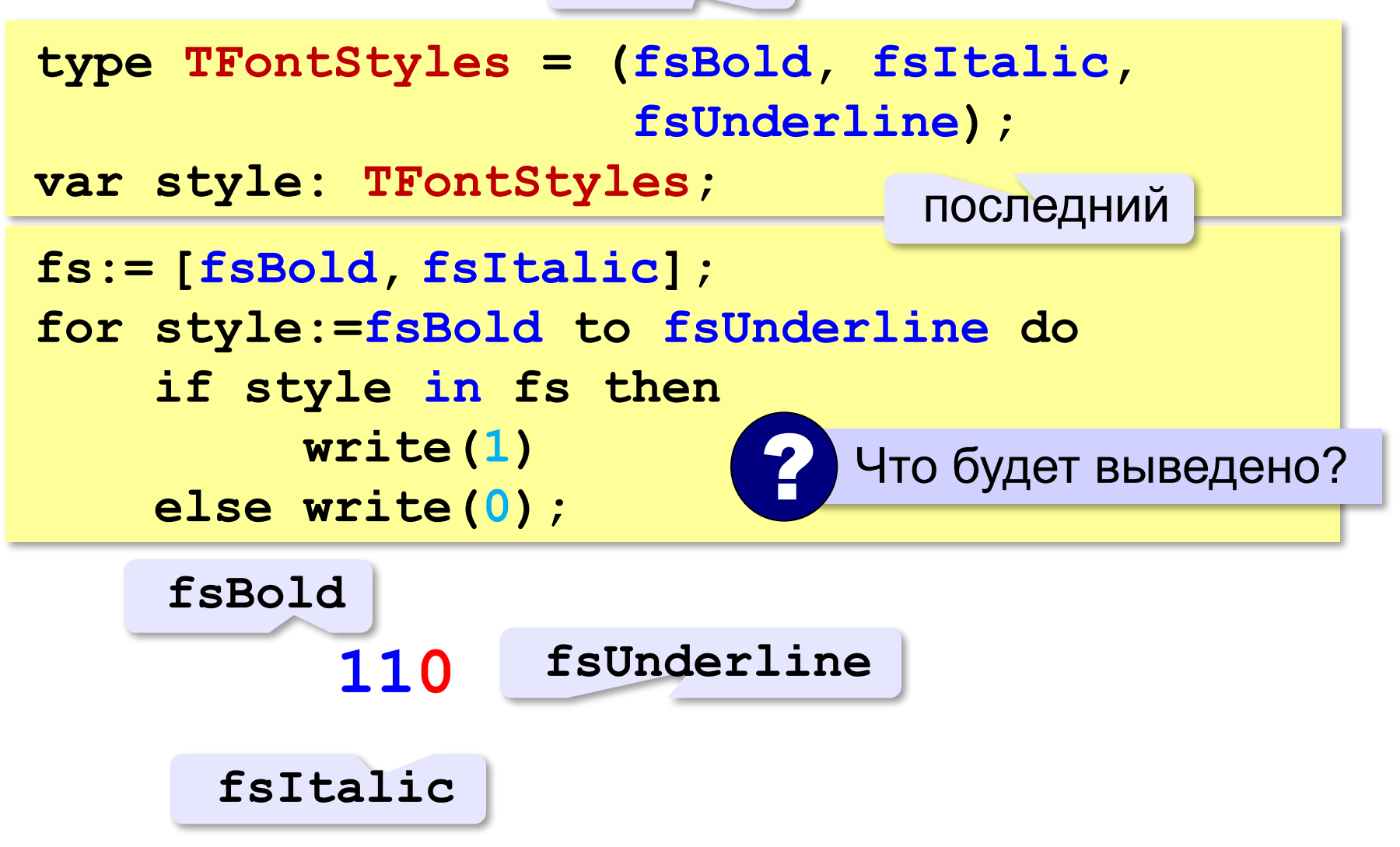

#### **Сравнение множеств**

var A, B, C: set of 0.9;  
\n...  
\nA:= 
$$
[1,2,3,4]
$$
; B:=  $[2,3]$ ; C:=  $[2,3]$ 

**Равенство/неравенство**:

$$
\texttt{if } A = B \texttt{ then write ('A = B')}; \{ \texttt{Her } }
$$

**if B = C then write('B = C'); { да }**

$$
\texttt{if } A \Leftrightarrow B \text{ then write ('} A \Leftrightarrow B') \text{; } \{ \texttt{pa } \}
$$

$$
\texttt{if } C \Leftrightarrow B \text{ then write} ('C \Leftrightarrow B'); { \texttt{Her } } }
$$

#### **Включение одного в другое**:

$$
\text{if } A \geq B \text{ then write ('A \geq B') ; { \text{ a } }
$$

$$
\texttt{if } C \leq B \text{ then write } ('C \leq B') \; ; \; \{ \texttt{pa} \}
$$

$$
\texttt{if } A > B \text{ then write ('A > B'); { \texttt{a} } }
$$

if 
$$
C < B
$$
 then write (' $C < B'$ ); {  $H \in \mathbb{T}$  }

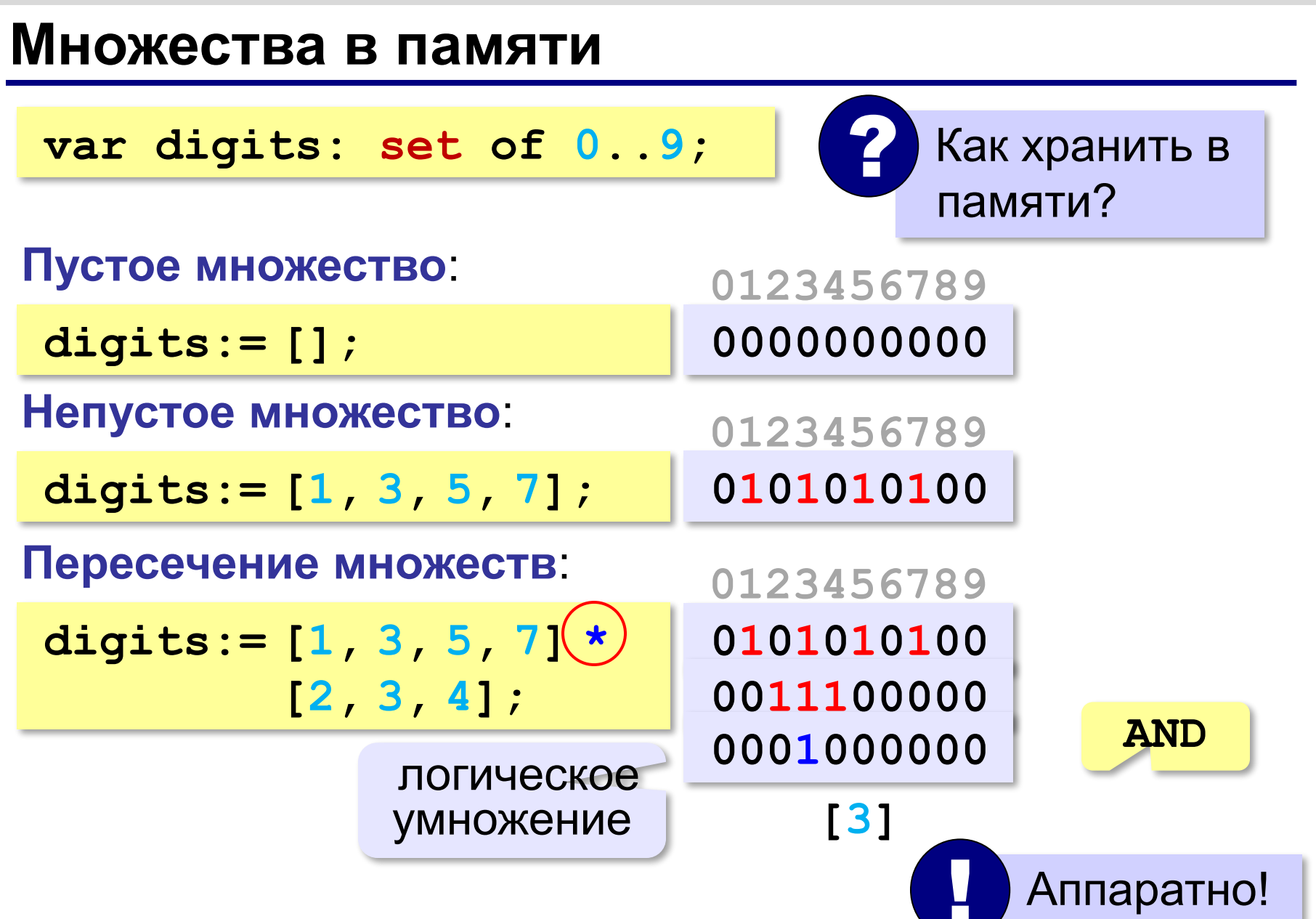
## **Множества в памяти**

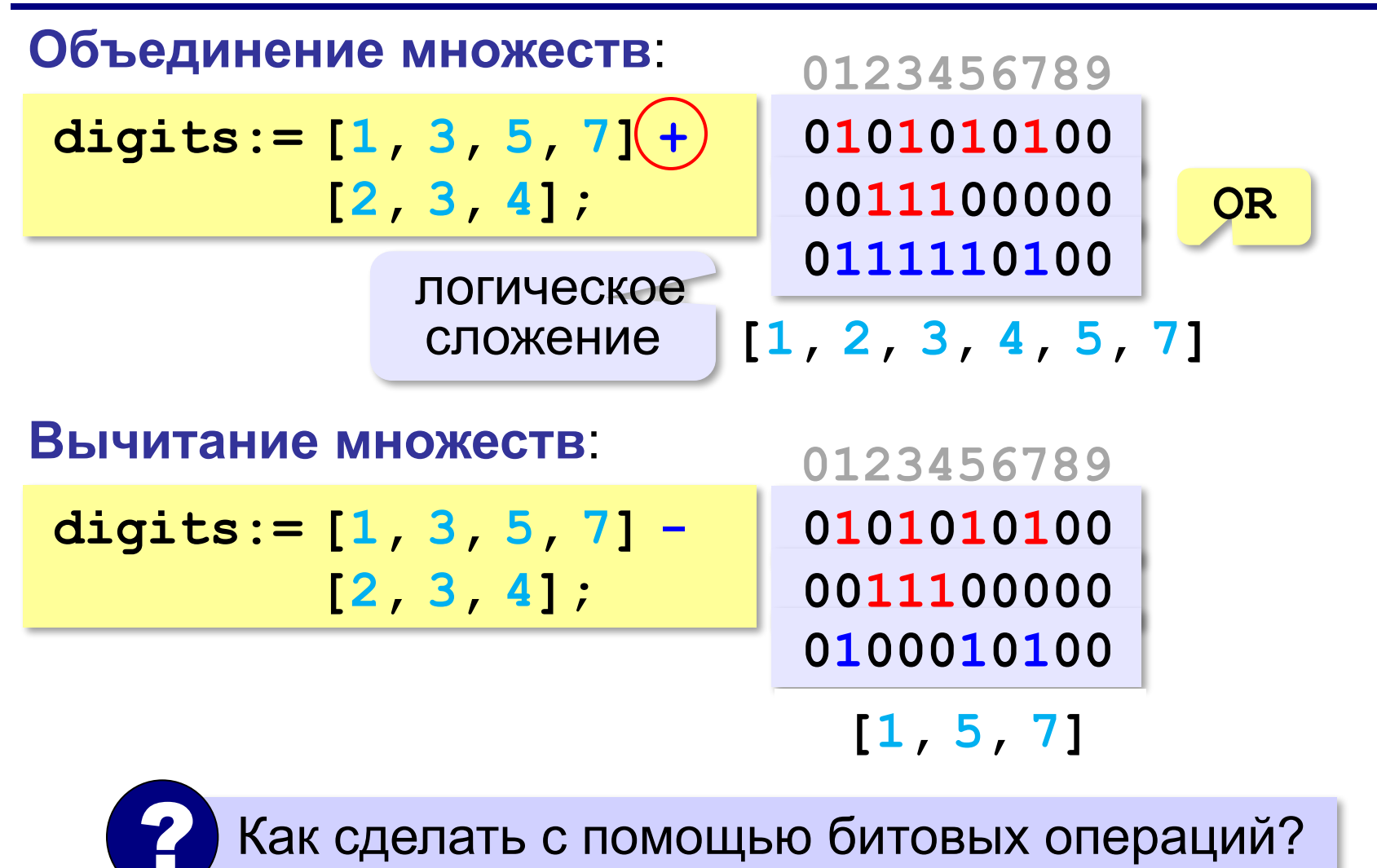

# **§ 40. Динамические массивы**

**Алгоритмизация и** 

**программирование**

## **Чем плох обычный массив?**

**const N = 100;**

**var A: array[1..N] of integer;**

- •память выделяется при трансляции
- •нужно заранее знать размер
- •изменить размер нельзя

*Задача*. В файле записаны фамилии (сколько – неизвестно!). Вывести их в другой файл в алфавитном порядке.

•выделить заранее большой блок (с запасом)

•выделять память во время работы программы (**динамически**!)

статический

массив

## **Динамические структуры данных**

#### … **позволяют**

- •создавать новые объекты в памяти
- •изменять их размер
- •удалять из памяти, когда не нужны

*Задача.* Ввести с клавиатуры целое значение *N*, затем – *N* целых чисел, и вывести на экран эти числа в порядке возрастания.

**{ прочитать данные из файла в массив } { отсортировать их по возрастанию } { вывести массив на экран }**

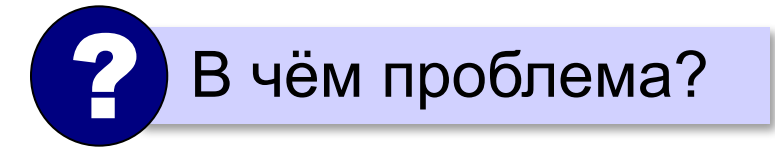

## **Динамические массивы** (*FreePascal*)

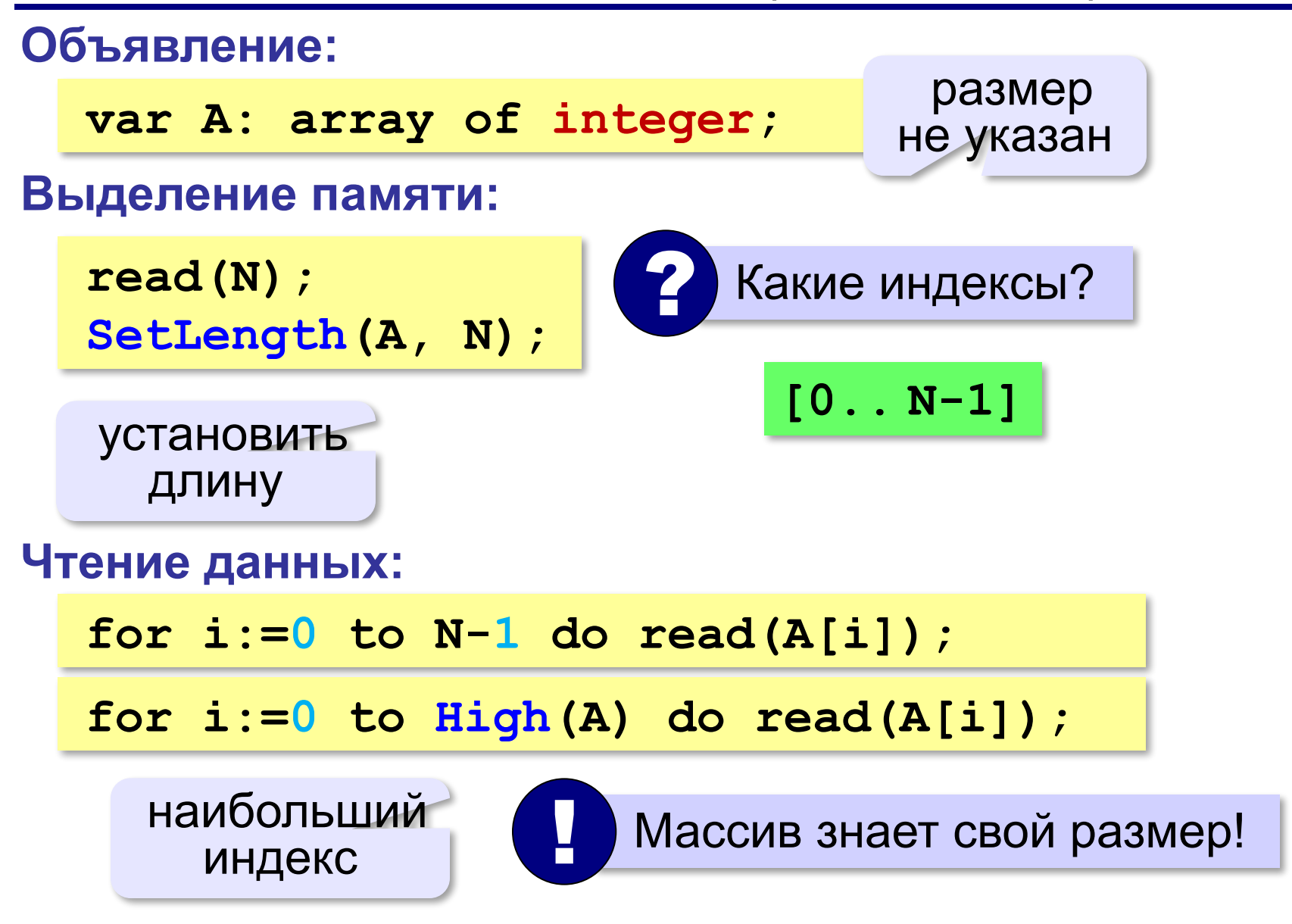

## **Динамические массивы** (*FreePascal*)

#### **Определение длины:**

**writeln( Length(A) );**

#### **Освобождение памяти:**

**SetLength(A, 0);**

#### **Динамические матрицы:**

**var A: array of array of integer;**

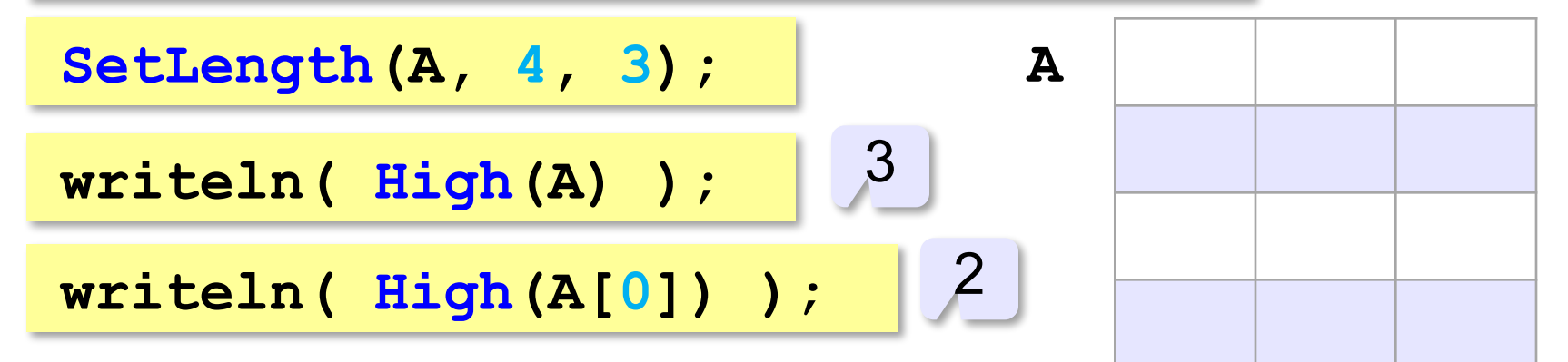

## **Динамические массивы** (*FreePascal*)

#### **В подпрограммах:**

```
procedure printArray(X: array of integer);
begin
   for i:= 0 to High(X) do 
     write(X[i], ' ')
end;
```
## **Расширение массива**

*Задача*. С клавиатуры вводятся натуральные числа, ввод заканчивается числом **0**. Нужно вывести на экран эти числа в порядке возрастания.

? Какой размер массива нужен?

```
Расширение по 1 элементу:
```

```
read(x);
while x <> 0 do begin
  SetLength(A, Length(A)+1);
  A[High(A)]:= x;
  read(x)
end; ? Что плохо?
```
## **Расширение массива**

```
Расширение по 10 элементов:
  N:= 0; { счётчик элементов }
  read(x);
  while x <> 0 do begin
     if N > High(A) then
       SetLength(A, Length(A)+10);
     A[N]:= x;
     N:= N + 1;
     read(x)
  end;
                         ? Зачем нужен счётчик?
```
## **Как это работает? Эксперимент: SetLength(A, 100); write(sizeof(A)); write(100\*sizeof(integer));** 4 200 **<sup>A</sup>** – это указатель! ! **0 1 2 3 … A** 100 размер массива **type TArray = record data: array of integer; size: integer** еnd; Видов России и Сандрелинген и Сандрелинген и Сандрелинген и Сандрелинген и Сандрелинген и Сандрелинген и С

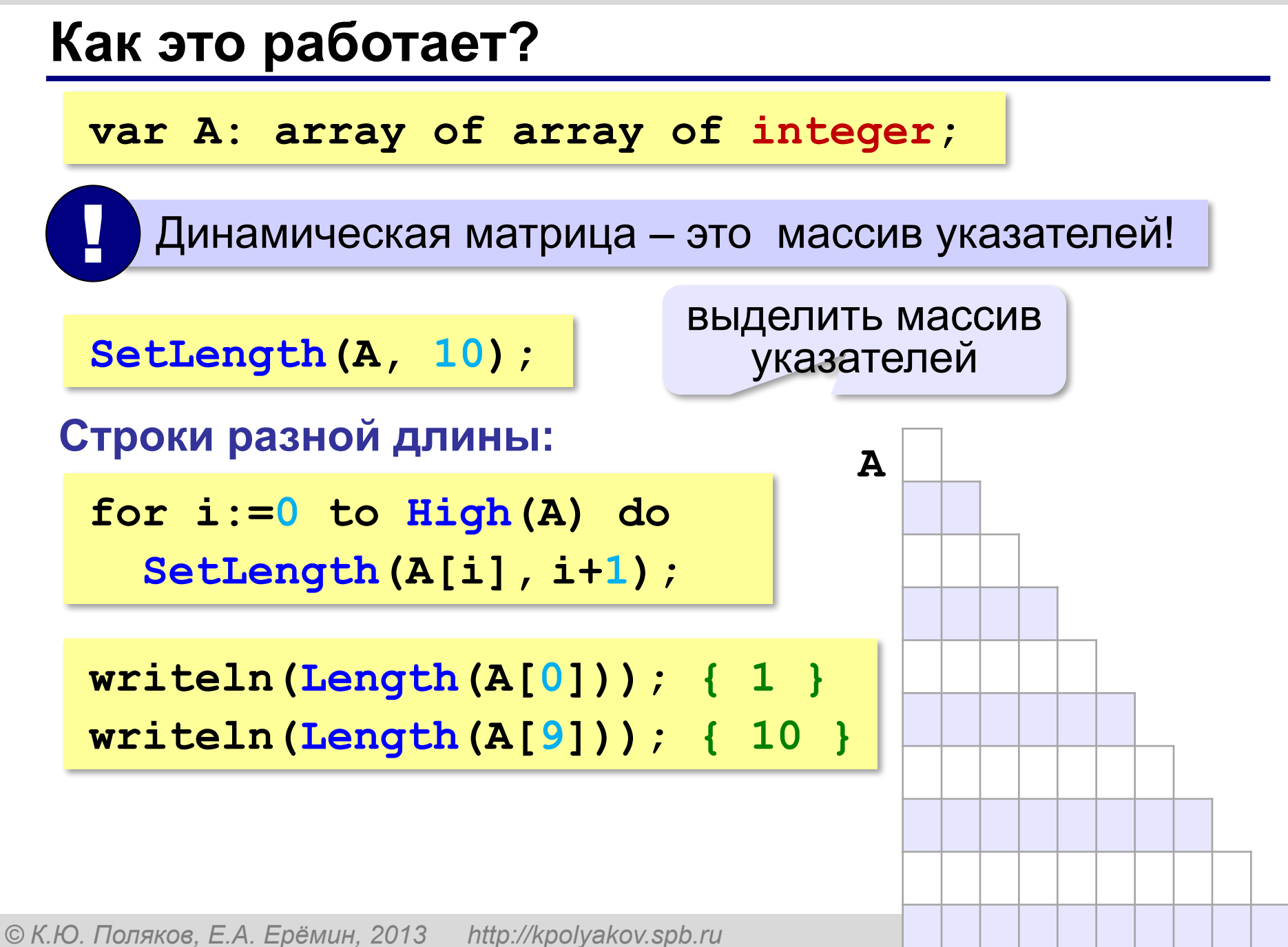

## **Алгоритмизация и программирование**

## **§ 41. Списки**

## **Зачем нужны списки?**

*Задача*. В файле находится список слов, среди которых есть повторяющиеся. Каждое слово записано в отдельной строке. Построить **алфавитно-частотный словарь**: список слов в алфавитном порядке, справа от каждого слова должно быть указано, сколько раз оно встречается в исходном файле.

Нужно вставлять новые слова в список!

**Список** – это упорядоченный набор элементов одного типа, для которого введены операции вставки (включения) и удаления (исключения).

## **Алгоритм (псевдокод)**

**нц пока есть слова в файле прочитать очередное слово если оно есть в списке то увеличить на 1 счётчик для этого слова иначе добавить слово в список записать 1 в счетчик слова все кц**

## **Хранение данных**

#### **Пара «слово-счётчик»:**

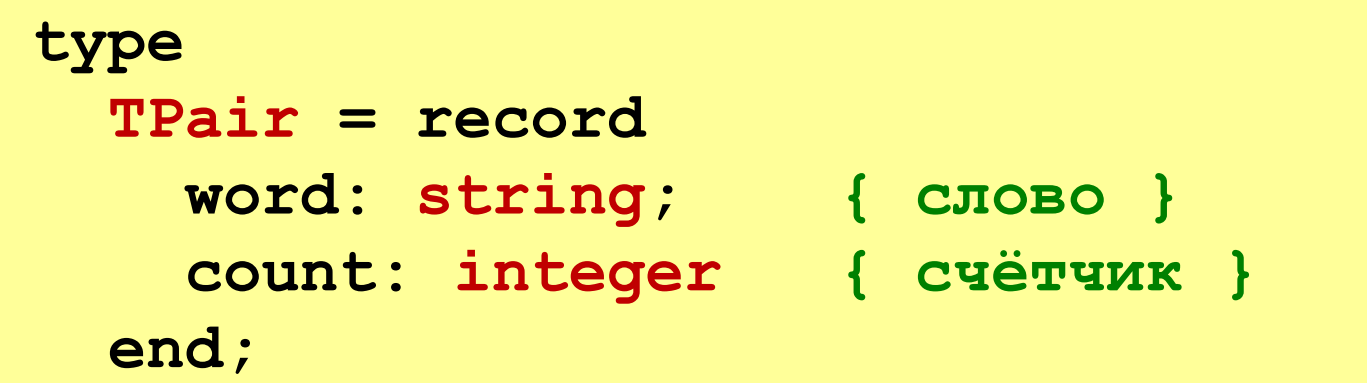

#### **Список таких пар:**

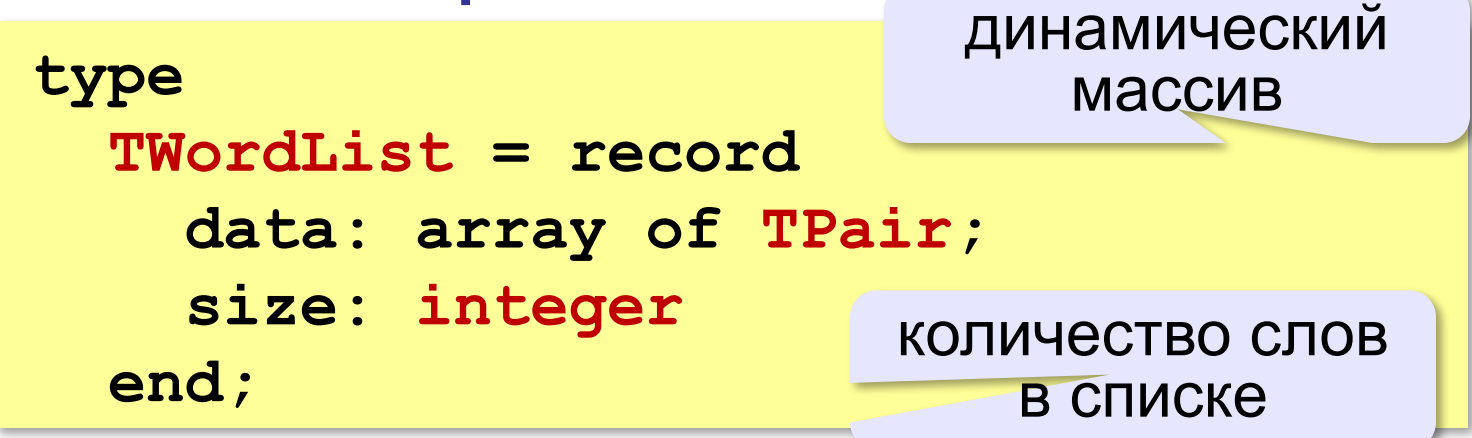

## **Хранение данных**

#### **Переменная-список:**

**var L: TWordList;**

#### **Начальные значения:**

```
SetLength(L.data, 0);
L.size:= 0;
```
#### **Вывод результата:**

```
Assign(F, 'output.dat');
Rewrite(F);
for p:=0 to L.size-1 do
   writeln(F, L.data[p].word, ': ',
              L.data[p].count);
Close(F);
                                автомат: 1
                                ананас: 12
                                ...
                                ? Как объявить p?
```
## **Основной цикл**

```
while not Eof(F) { пока не конец файла }
  do begin 
  readln(F, s); { читаем слово }
  p:= Find(L, s); { ищем его в словаре}
  if p >= 0 then { если нашли... } 
    Inc(L.data[p].count) 
                  { ...увеличить счётчик }
  else begin { иначе... }
    p:= FindPlace(L, s); { найти место } 
    InsertWord(L, p, s); { вставить в список }
  end
end; ? Как объявить s?
```
## **Поиск слова**

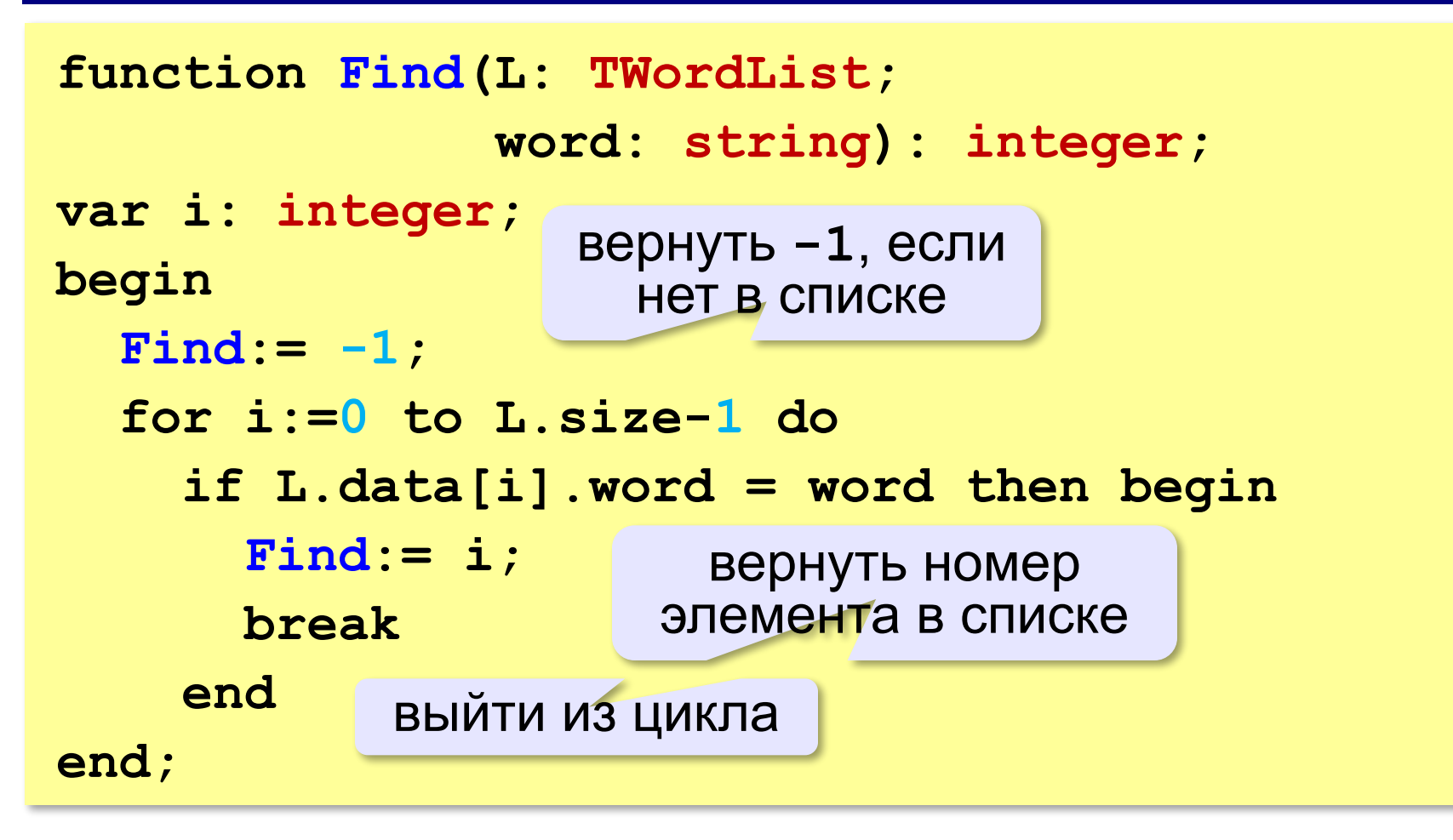

## **Поиск места вставки**

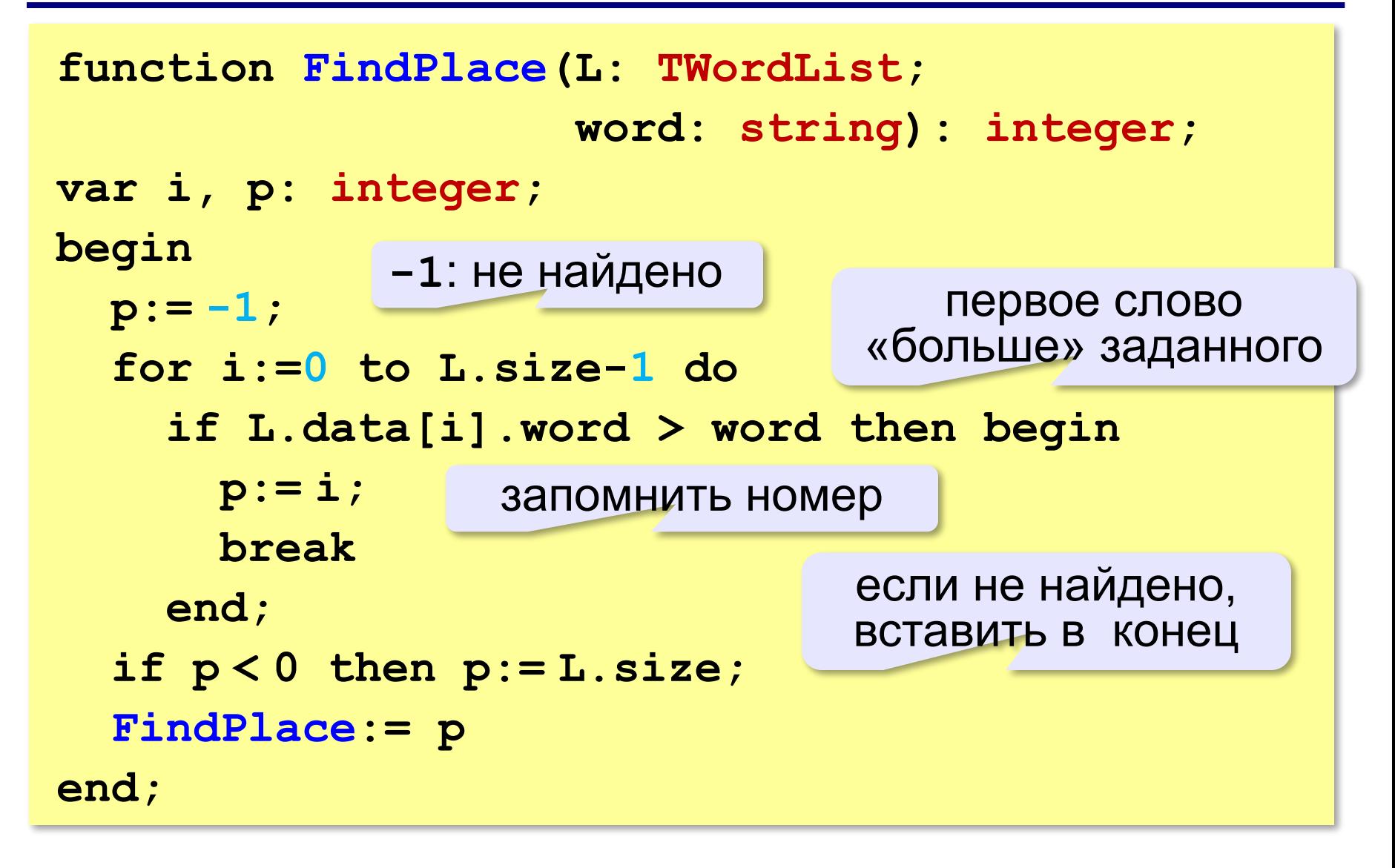

## **Вставка слова**

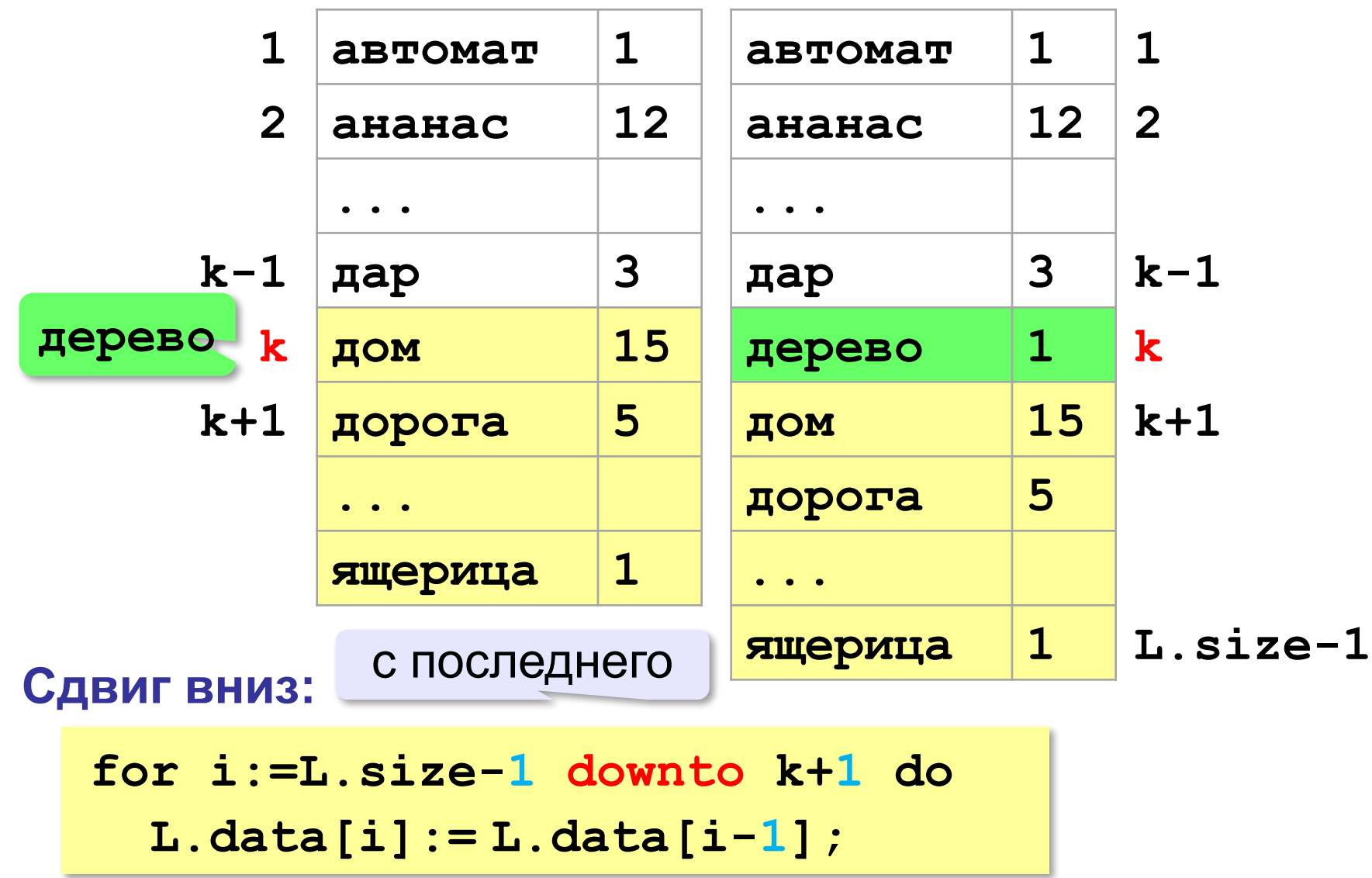

## **Вставка слова**

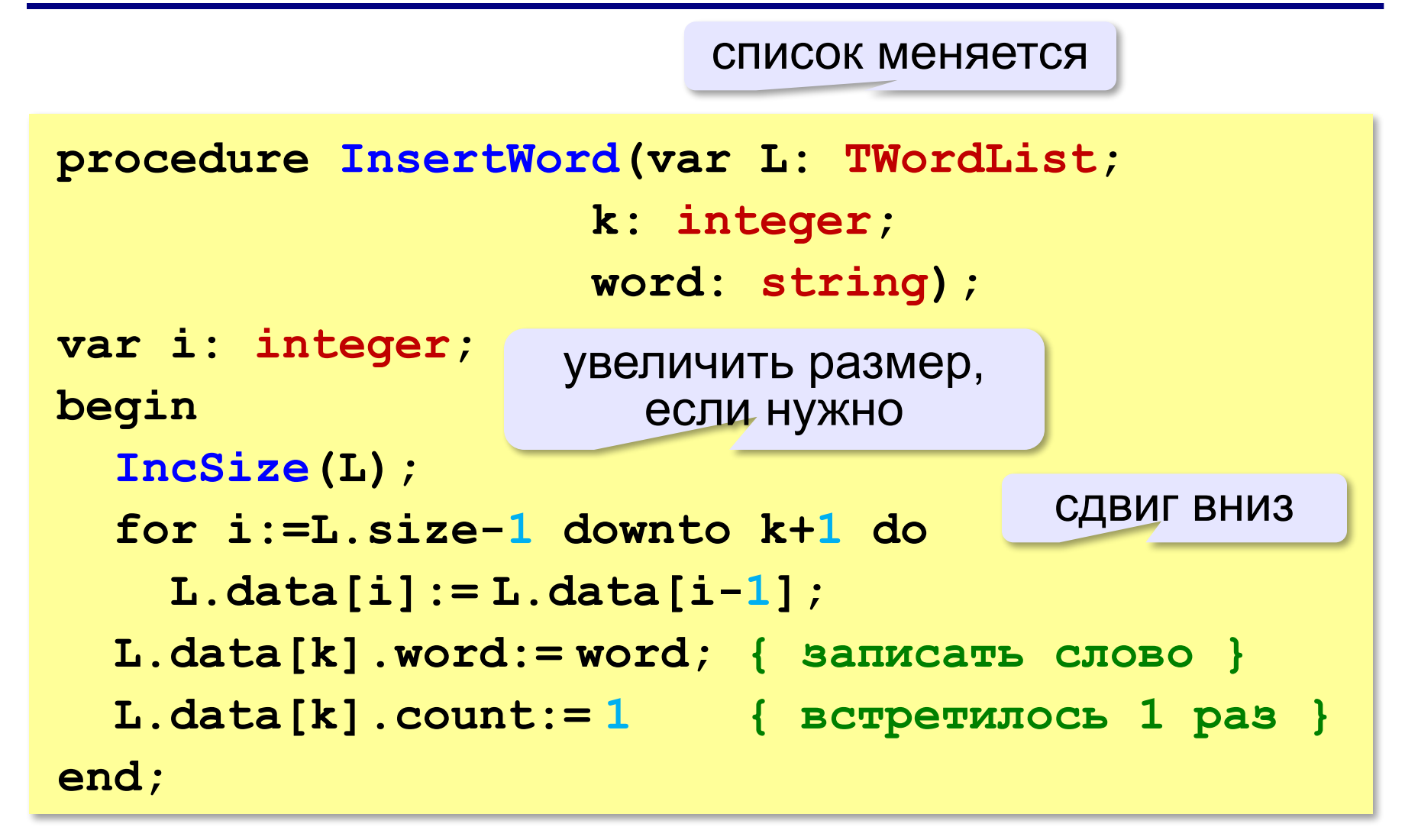

## **Расширение списка**

#### список меняется

**procedure IncSize (var L: TWordList);**

**begin**

 **Inc(L.size);**

если новый размер больше размера массива

 **if L.size > Length(L.data) then** 

 **SetLength(L.data, Length(L.data) + 10)** 

**end;** 

добавить 10 элементов

## **Вся программа**

```
program AlphaList;
   { объявления типов TPair и TWordList }
var F: text;
     w: string;
     L: TWordList;
     p: integer;
   { процедуры и функции }
begin
   SetLength(L.data, 0);
   L.size:= 0;
   Assign(F, 'input.dat');
   Reset(F);
   { основной цикл: составление списка слов }
   Close(F);
   { вывод результата в файл output.dat }
end.
```
## **Модули**

#### **program AlphaList;**

- **{ процедура 1 }**
- **{ процедура 2 }**
- **{ процедура 3 }**
- **{ процедура 4 }**
- **{ ...}**
- **{ процедура N-1 }**
- **{ процедура N }**

#### **begin**

 **{ программа }**

#### **end.**

▪проще разбираться («разделяй и властвуй») ▪модуль пишет другой программист

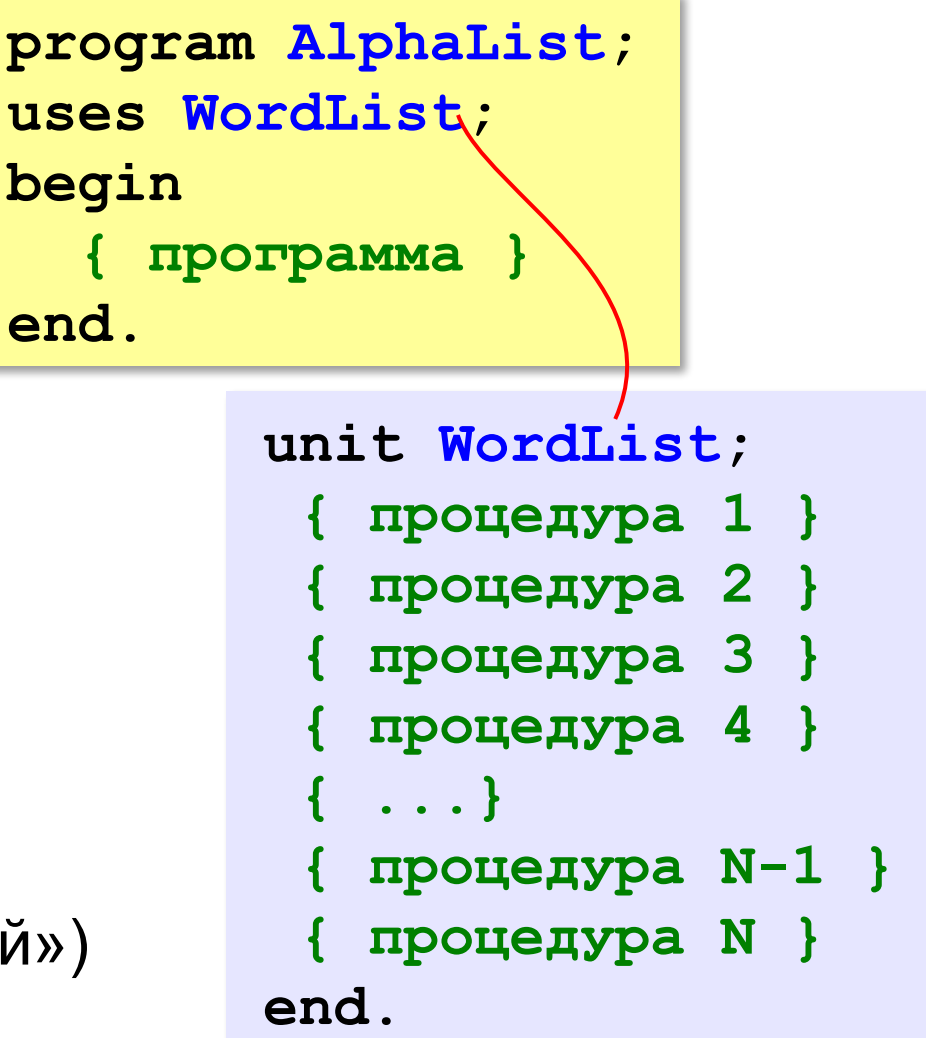

## **Структура модуля**

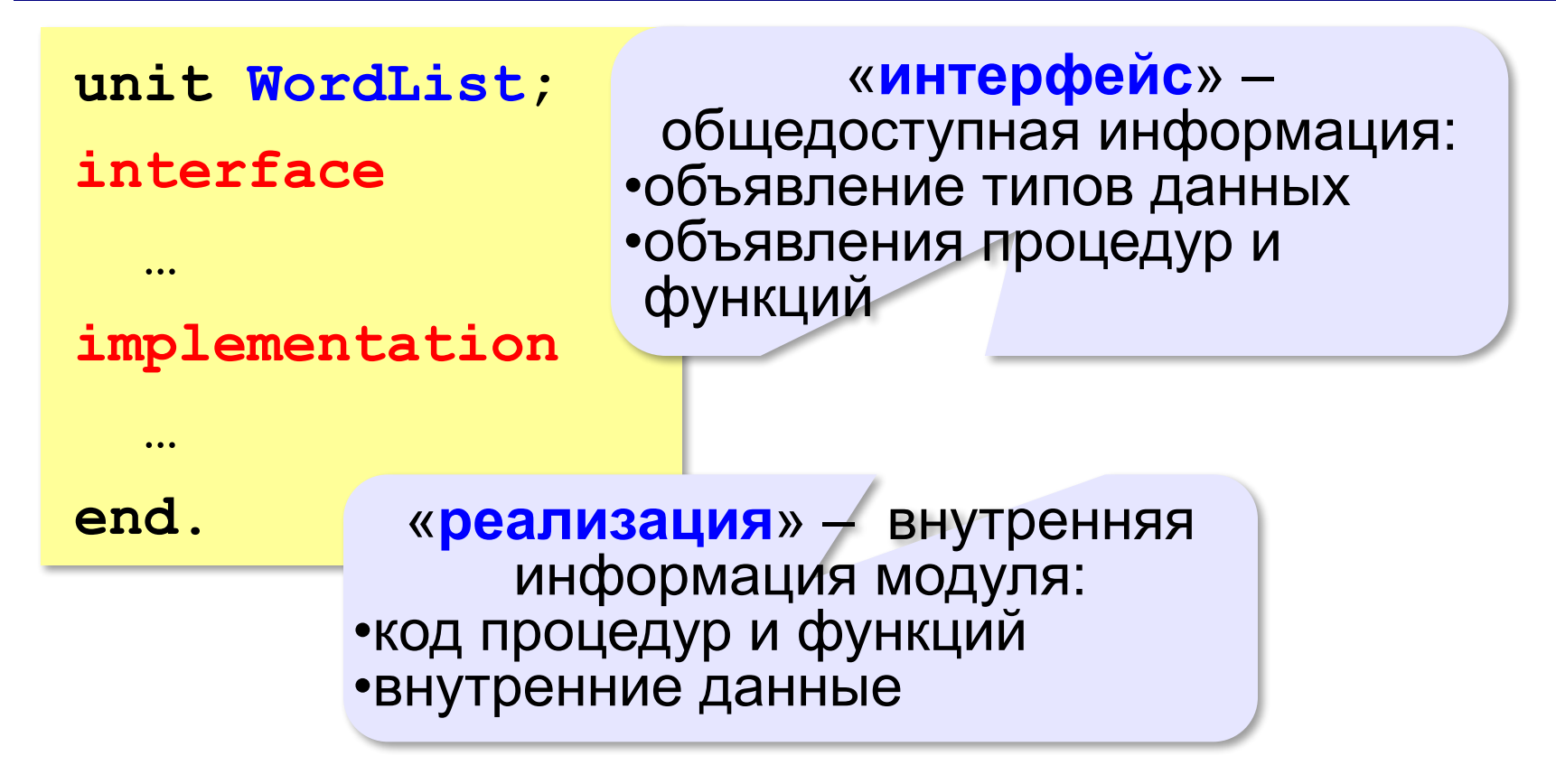

## **Модуль WordList**

```
unit WordList;
interface
 { объявления типов TPair и TWordList } 
function Find(L: TWordList; 
           word: string): integer;
function FindPlace(L: TWordList; 
           word: string): integer;
procedure InsertWord(var L: TWordList; 
           k: integer; word: string); 
implementation
 { код процедур и функций }
end.
```
## **Подключение модуля**

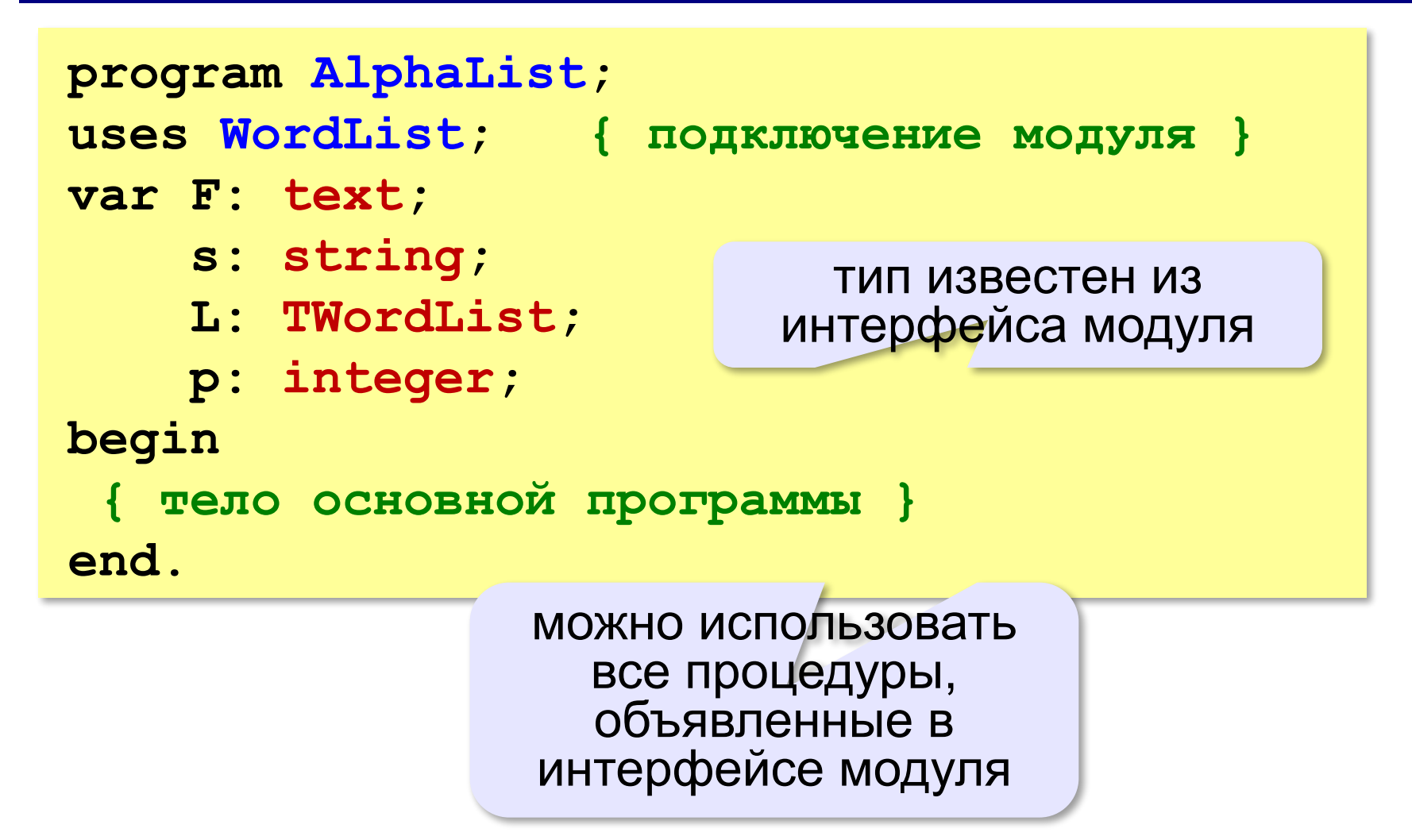

## **Связные списки**

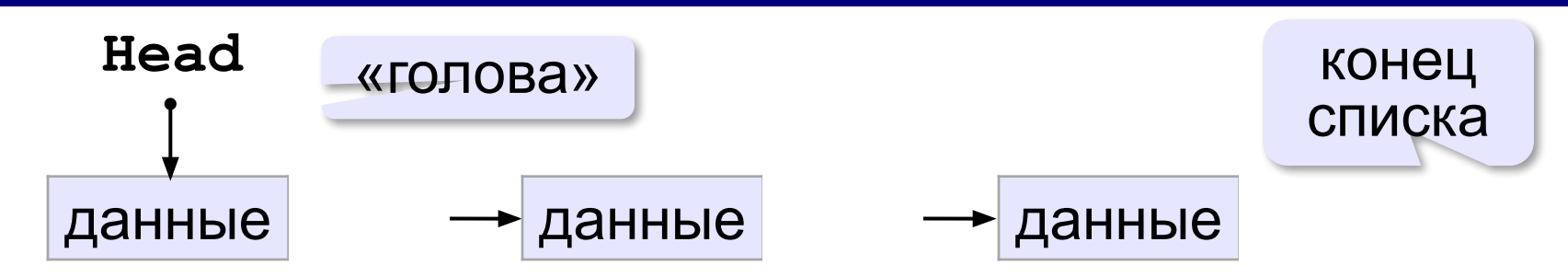

узлы могут размещаться в разных местах в памяти

только последовательный доступ

#### **Рекурсивное определение:**

- •пустой список это список
- •список это узел и связанный с ним список

## **Связные списки**

## **Циклический список:**

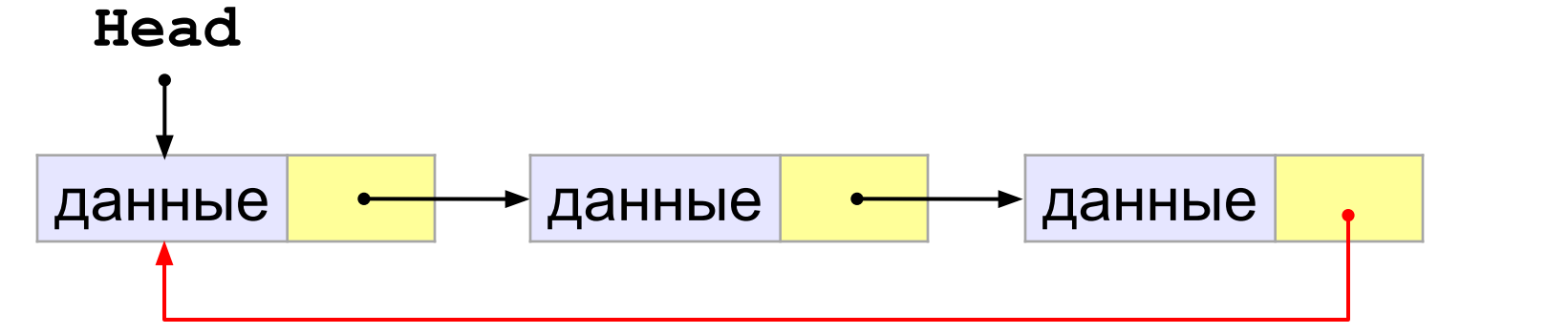

## **Двусвязный список:**

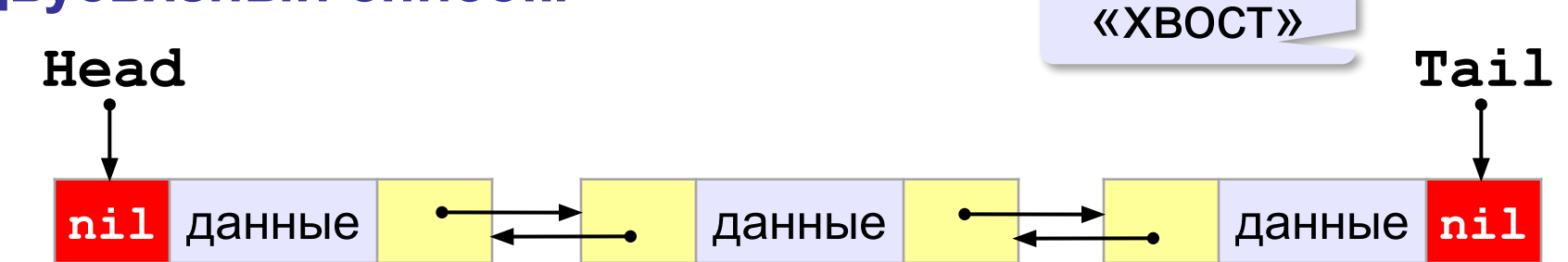

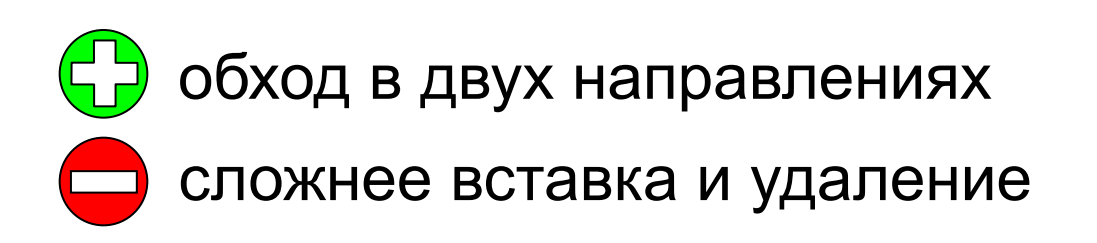

## **Связные списки: структуры данных**

#### **Односвязный список:**

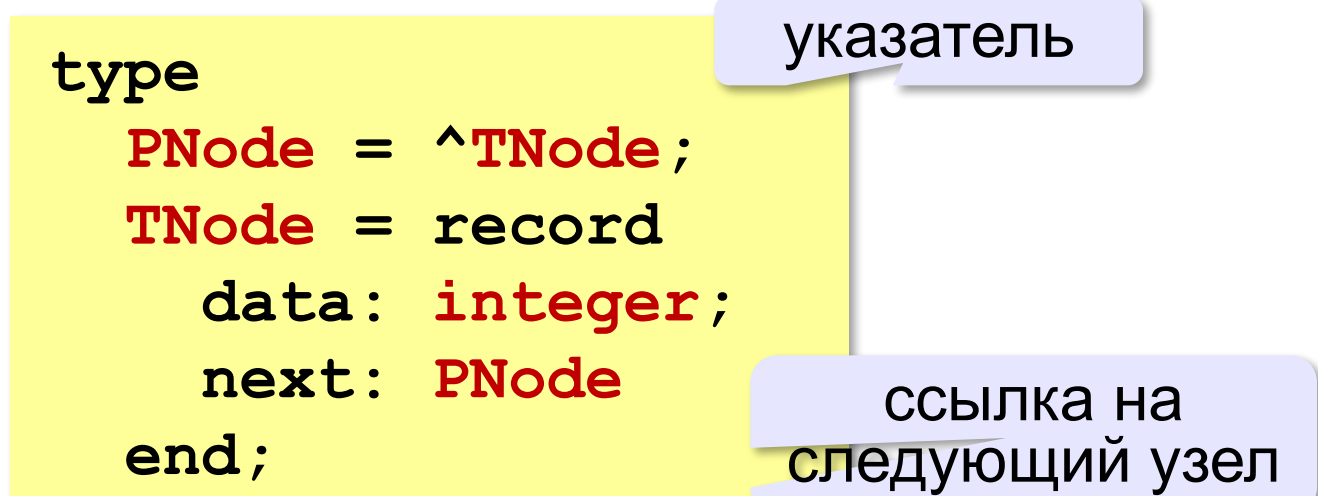

#### **Двусвязный список:**

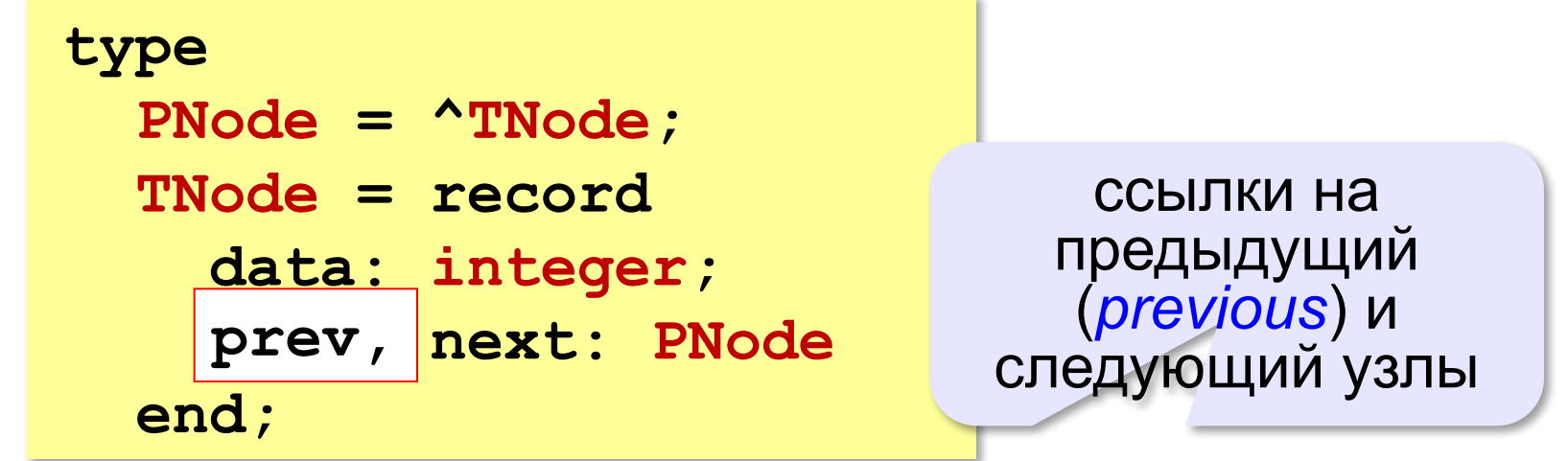

## **Алгоритмизация и программирование**

## **§ 42. Стек, дек, очередь**

## **Что такое стек?**

**Стек** (англ. *stack –* стопка) – это линейный список, в котором элементы добавляются и удаляются только с одного конца («последним пришел – первым ушел»).

**LIFO** = *Last In – First Out*.

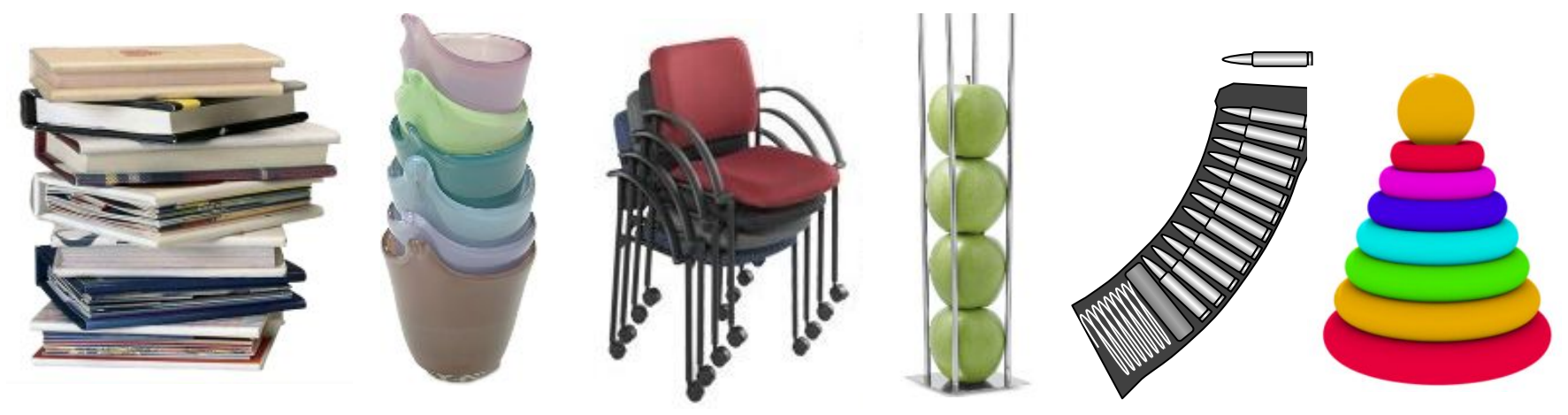

#### **Системный стек:**

- •адреса возврата из подпрограмм
- •передача аргументов подпрограмм
- •хранение локальных переменных

## **Реверс массива**

*Задача*. В файле записаны целые числа. Нужно вывести их в другой файл в обратном порядке.

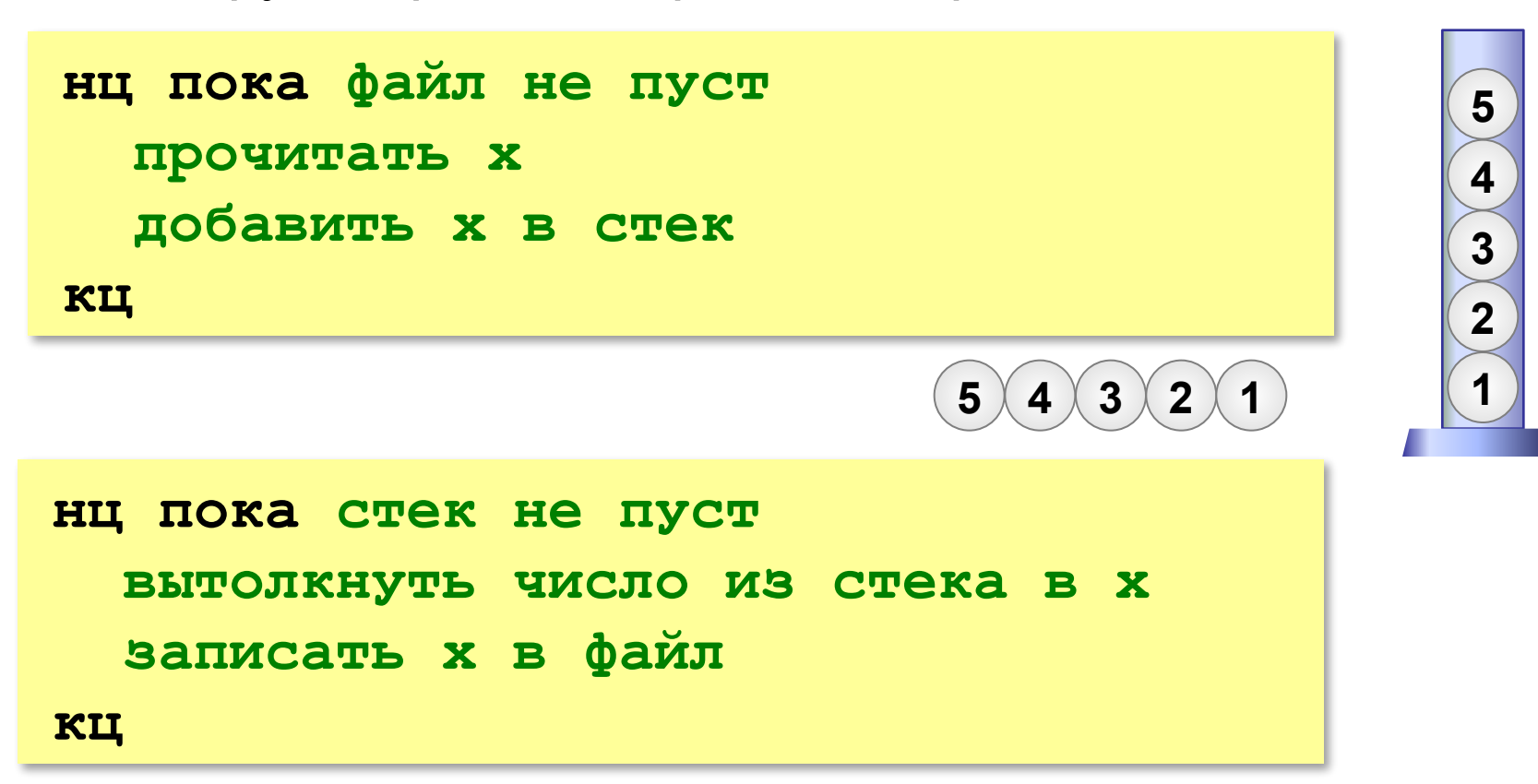

## **Использование динамического массива**

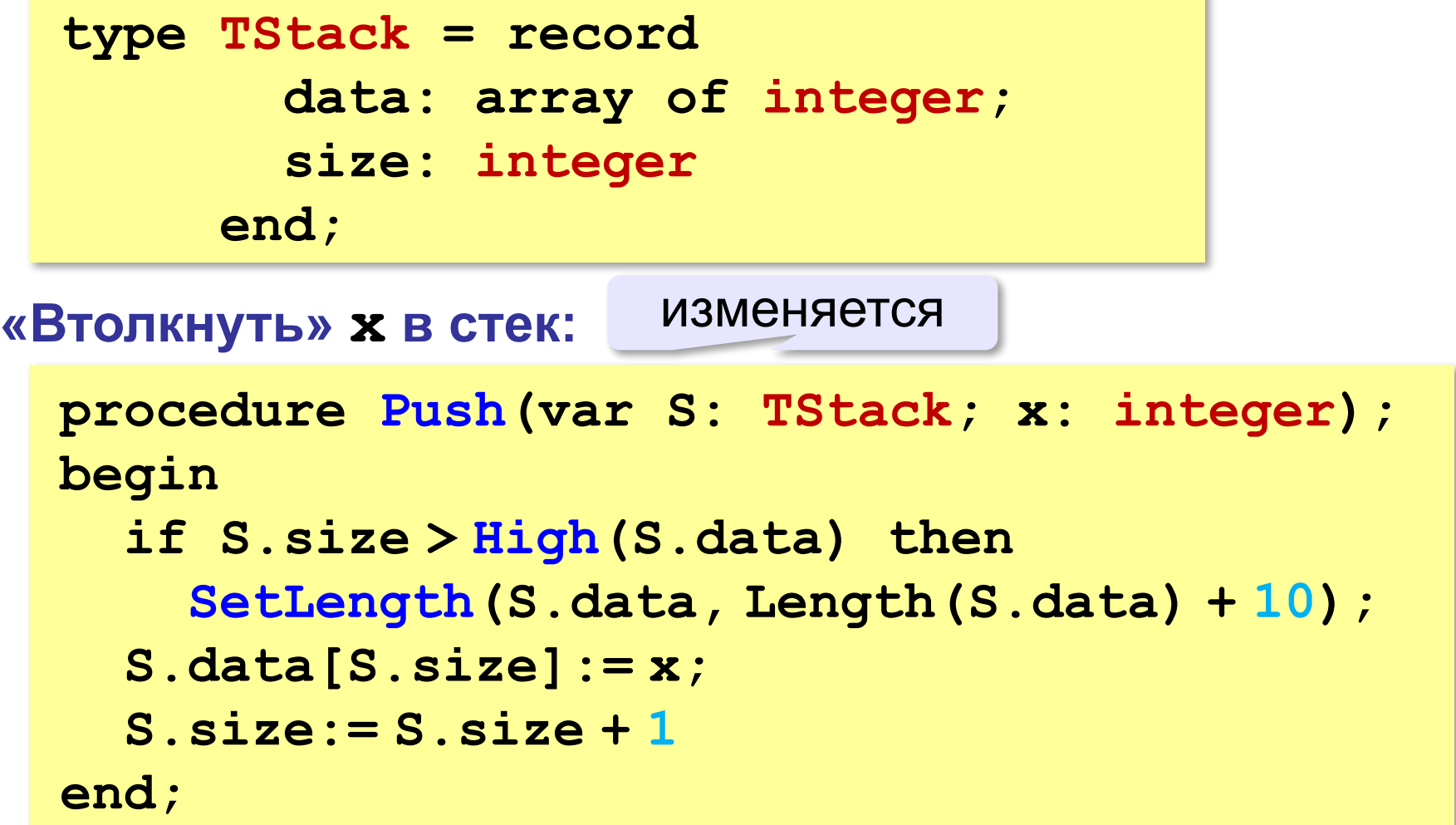

#### **Использование динамического массива**

#### **«Вытолкнуть» из стека в x :**

изменяется

```
function Pop(var S:TStack): integer;
begin
   S.size:= S.size-1;
   Pop:= S.data[S.size]
end;
```
**Инициализация стека :**

```
procedure InitStack(var S: TStack);
begin
   SetLength(S.data, 0);
   S.size:= 0
end;
```
## **Использование динамического массива**

#### **InitStack(S); while not Eof(F) do begin read(F, x); Push(S, x) end; Заполнение стека: var F: text;**

#### **Вывод результата в файл:**

```
for i:=0 to S.size-1 do begin
   x:= Pop(S);
   writeln(F, x)
end;
```
Как компьютер вычисляет арифметические выражения? ?

**(5+15)/(4+7-1) инфиксная форма** (знак операции между данными)

1920 (*Я. Лукашевич*)**: префиксная форма** (знак операции перед данными)

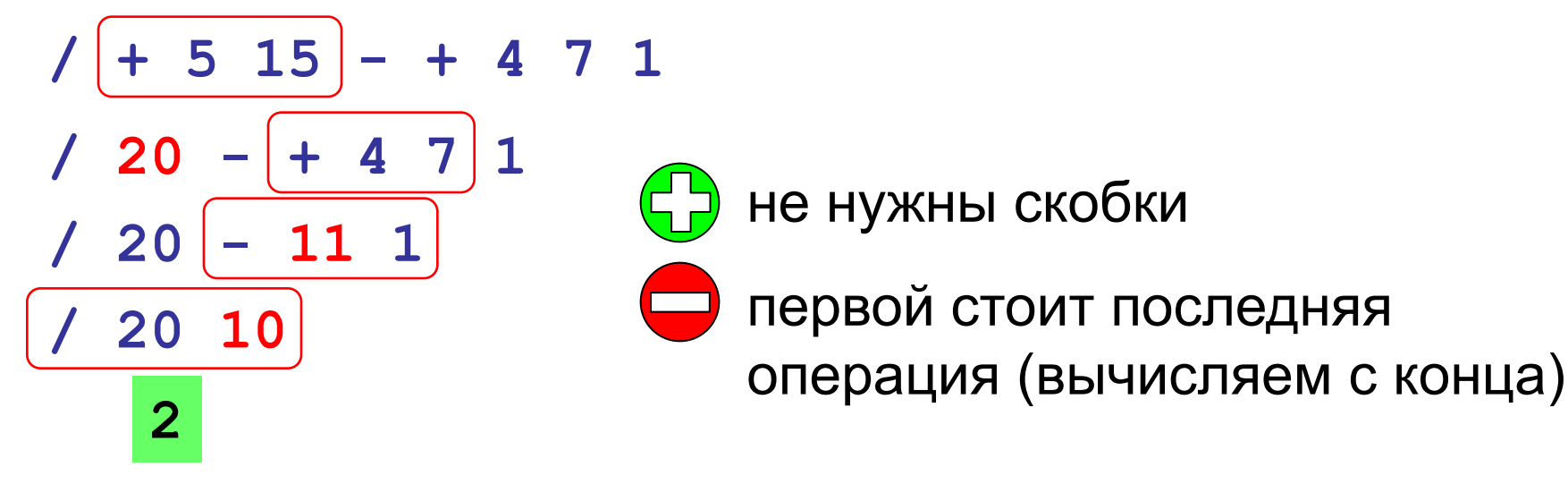

**(5+15)/(4+7-1)** 

#### 1950-е**: постфиксная форма**

(знак операции после данных)

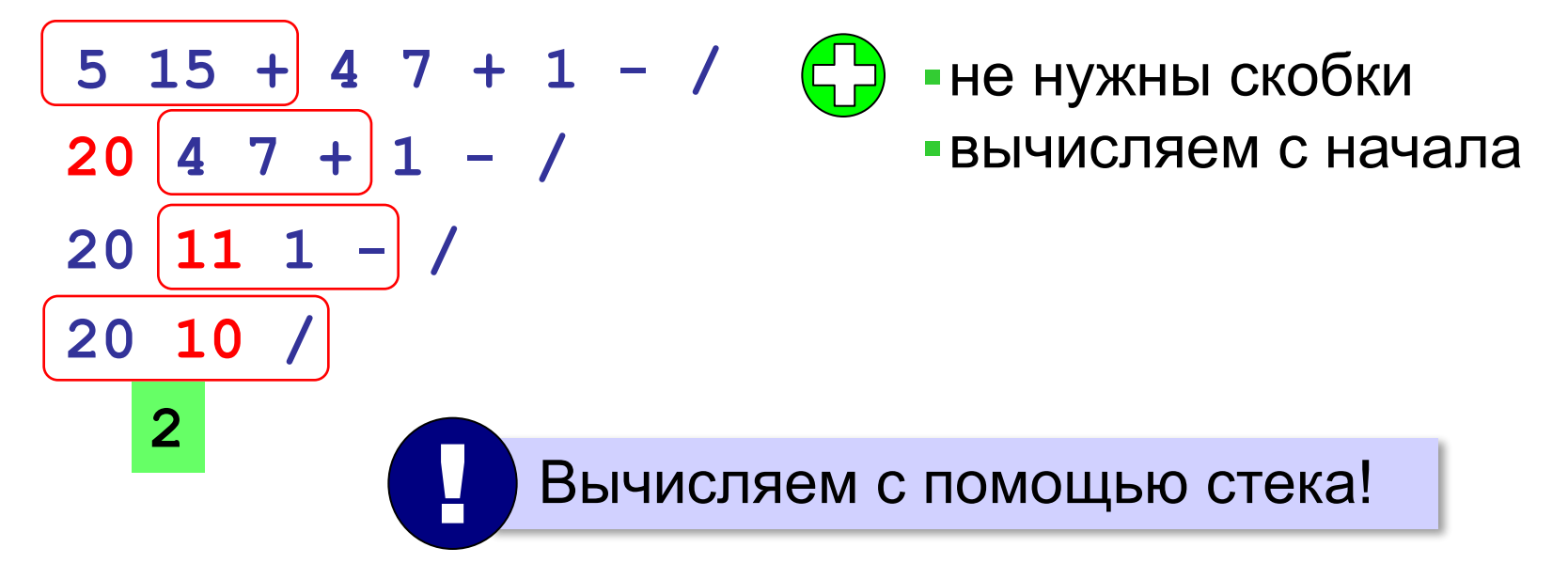

#### **Использование стека**

**5 15 + 4 7 + 1 - /**

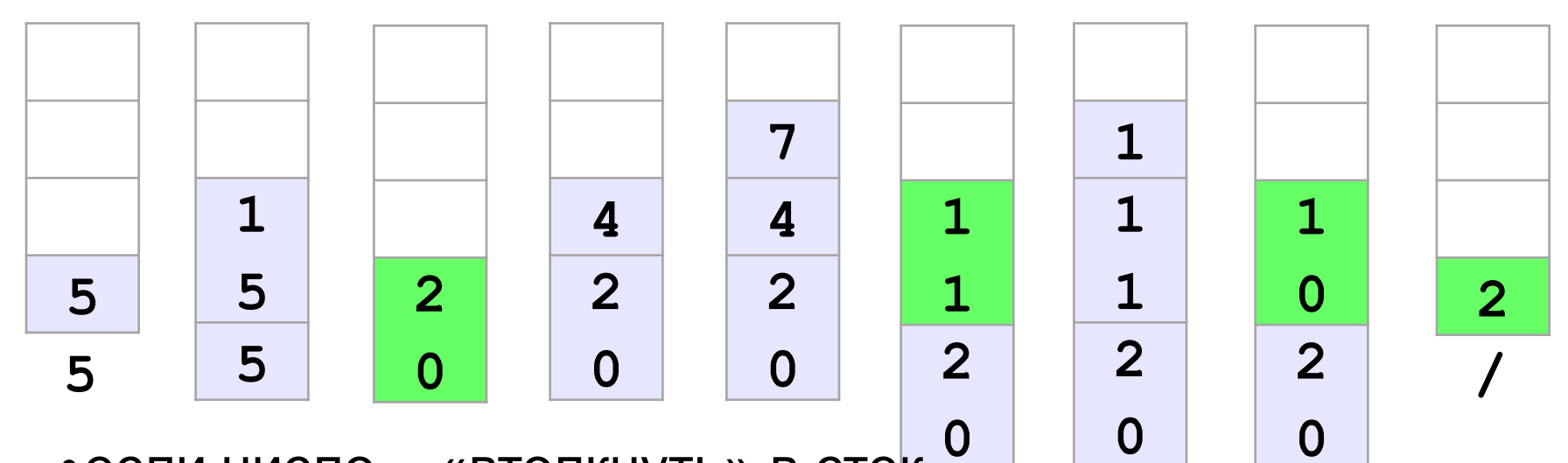

•если число – «втолкнуть» в стек-

•если операция – выполнить с верхними элементами стека

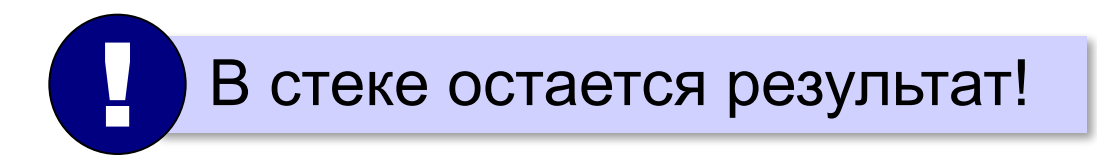

#### **Скобочные выражения**

*Задача*. Вводится символьная строка, в которой записано некоторое (арифметическое) выражение, использующее скобки трёх типов: **( )**, **[ ]** и **{ }**. Проверить, правильное ли расставлены скобки. **()[{()[]}] [() [()} )( ([)] Для одного типа скобок: ( ) ( ( ) ( ( ) ) )** счётчик **0 1 0 1 2 1 2 3 2 1 0** ? Когда выражение правильное? • счётчик всегда  $\geq 0$ •в конце счётчик $= 0$ **({[)}]** Для разных скобок не работает! !

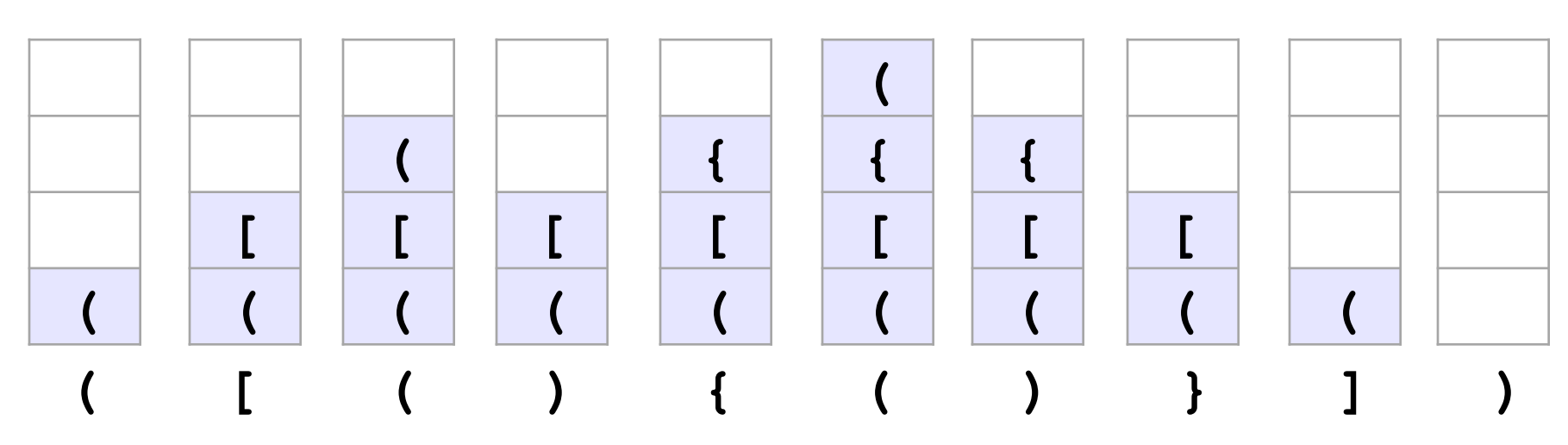

•если открывающая скобка – «втолкнуть» в стек •если закрывающая скобка – снять парную со стека

? Когда выражение правильное?

- •когда встретили закрывающую скобку, на вершине стека лежит соответствующая открывающая
- •в конце работы стек пуст

#### **Модель стека:**

```
type TStack = record
        data: array of char;
        size: integer
      end;
```
**Cтек пуст:**

```
function isEmpty(S: TStack): boolean;
begin
   isEmpty:= (S.size = 0)
end;
```
#### **Константы и переменные:**

```
const L = '([{'; { открывающие скобки }
       R = ')]}'; { закрывающие скобки }
var S: TStack;
     p, i: integer;
     str: string; { рабочая строка }
     err: boolean; { признак ошибки }
     c: char;
```
**Вывод результата:**

**if not err then writeln('Выражение правильное.') else writeln('Выражение неправильное.');**

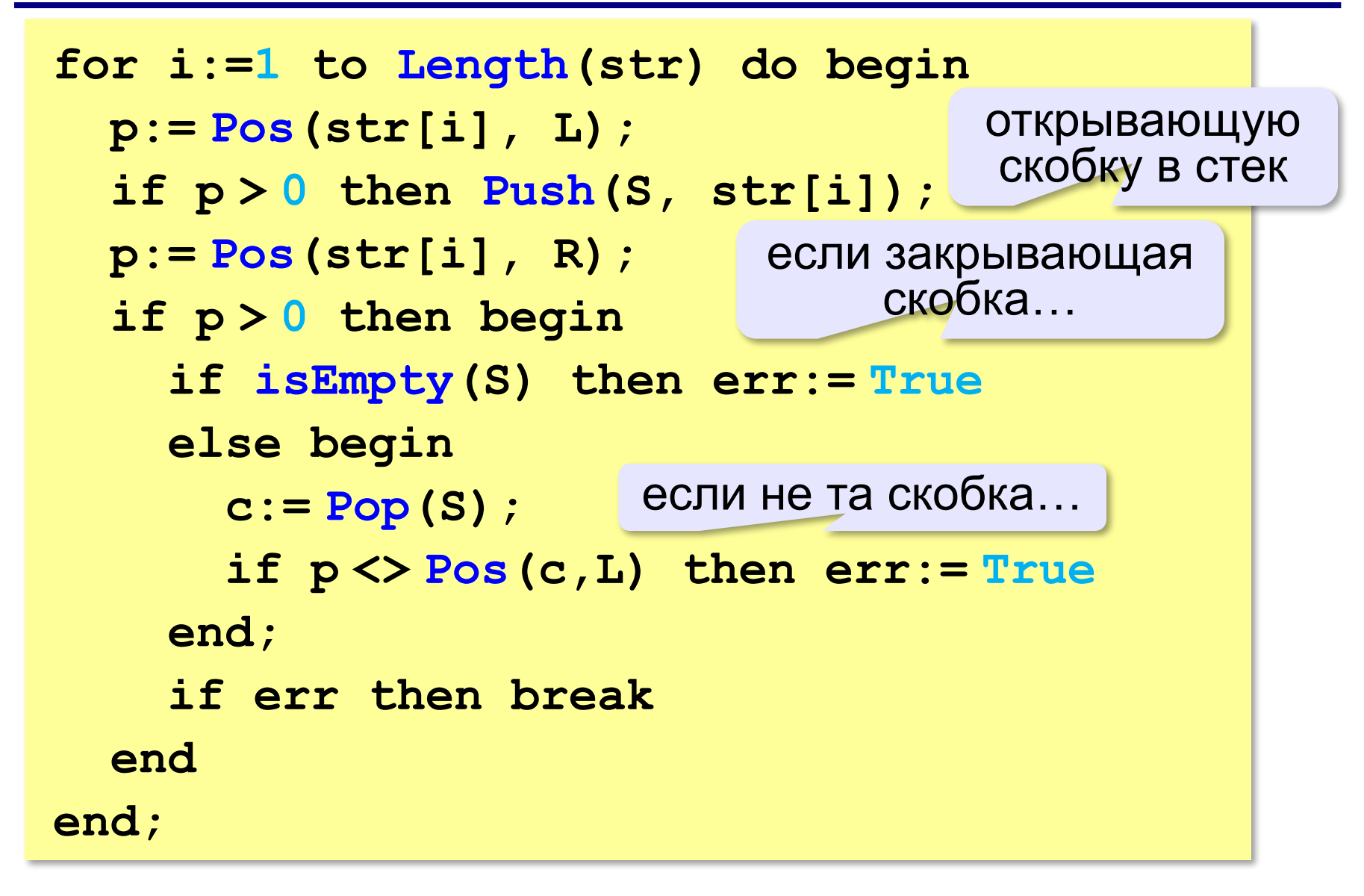

## **Что такое очередь?**

**Очередь** – это линейный список, для которого введены две операции:

- добавление элемента в конец
- удаление первого элемента

**FIFO** = *Fist In – First Out*.

#### **Применение:**

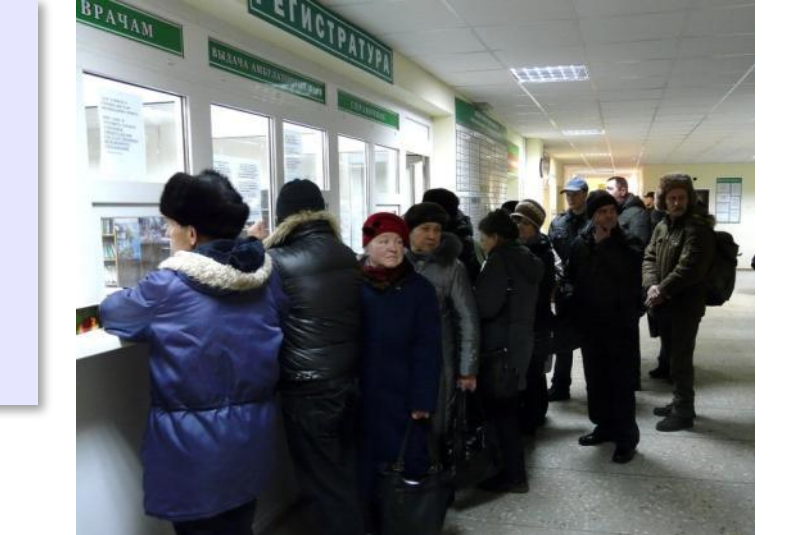

- •очереди сообщений в операционных системах
- •очереди запросов ввода и вывода
- •очереди пакетов данных в маршрутизаторах

•…

## **Заливка области**

*Задача*. Рисунок задан в виде матрицы **A**, в которой элемент **A[y,x]** определяет цвет пикселя на пересечении строки **y** и столбца **x**. Перекрасить в цвет одноцветную область, начиная с пикселя  $(\mathbf{x}_{_{\textrm{0}}}$ ,  $\mathbf{y}_{_{\textrm{0}}}).$ 

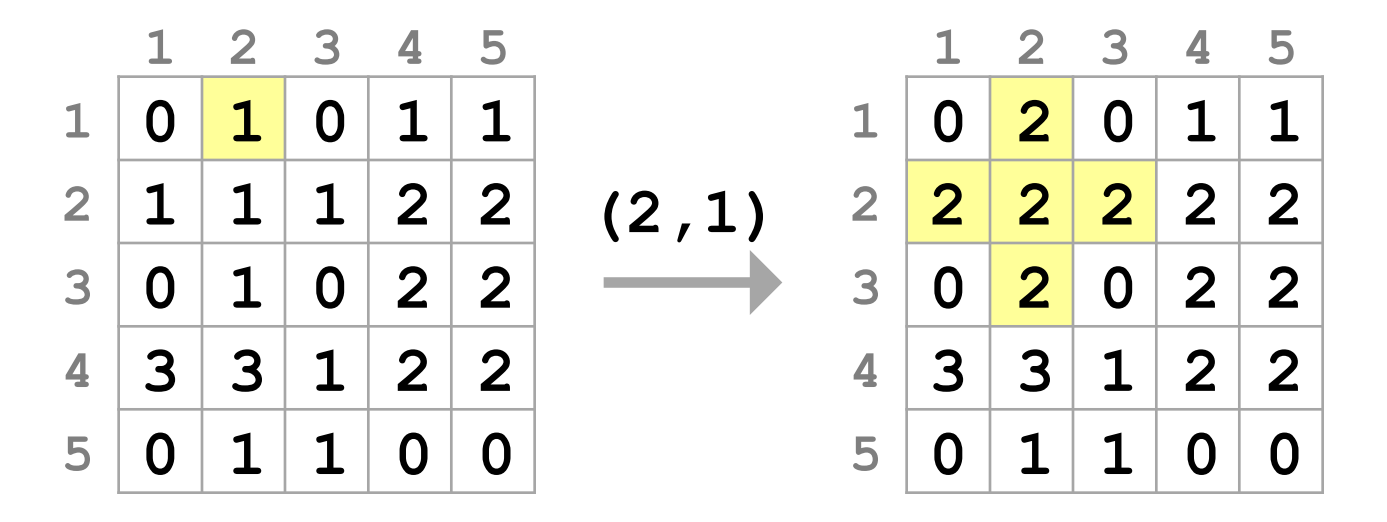

#### **Заливка: использование очереди**

```
добавить в очередь точку (\mathbf{x}_{_{0}},\mathbf{y}_{_{0}})запомнить цвет начальной точки
нц пока очередь не пуста
   взять из очереди точку (x,y)
   если A[y,x] = цвету начальной точки то
     A[y,x]:= 2;
     добавить в очередь точку (x-1,y)
     добавить в очередь точку (x+1,y)
     добавить в очередь точку (x,y-1)
     добавить в очередь точку (x,y+1)
   все
кц
```
## **Очередь (динамический массив)**

```
type TPoint = record
        x, y: integer
      end;
      TQueue = record
        data: array of TPoint;
        size: integer
      end;
```
#### **Построение структуры «точка»:**

```
function Point(x, y: integer): TPoint;
begin
   Point.x:= x;
   Point.y:= y
end;
```
### **Очередь (динамический массив)**

**Добавить точку в очередь:**

**procedure Put(var Q: TQueue; pt: TPoint); begin**

```
 if Q.size > High(Q.data) then
   SetLength(Q.data,
```

```
 Length(Q.data) + 10);
```

```
 Q.data[Q.size]:= pt;
 Q.size:= Q.size + 1;
```
**end;**

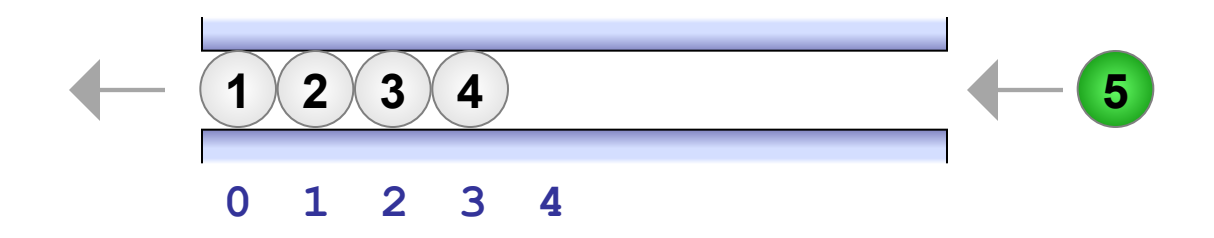

*© К.Ю. Поляков, Е.А. Ерёмин, 2013 http://kpolyakov.spb.ru*

расширить,

если нужно

## **Очередь (динамический массив)**

#### **Получить первую точку в очереди:**

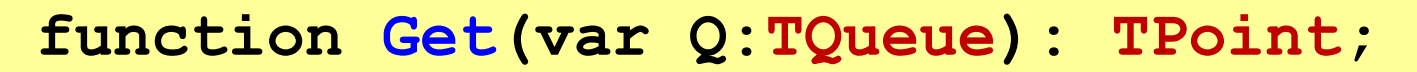

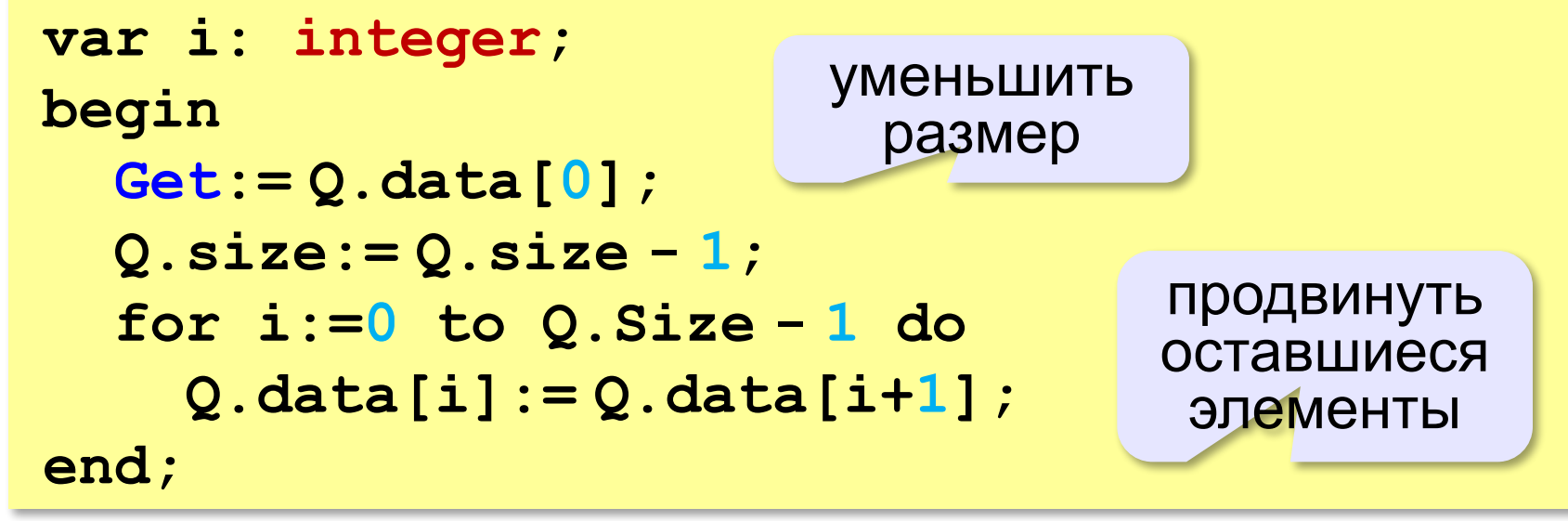

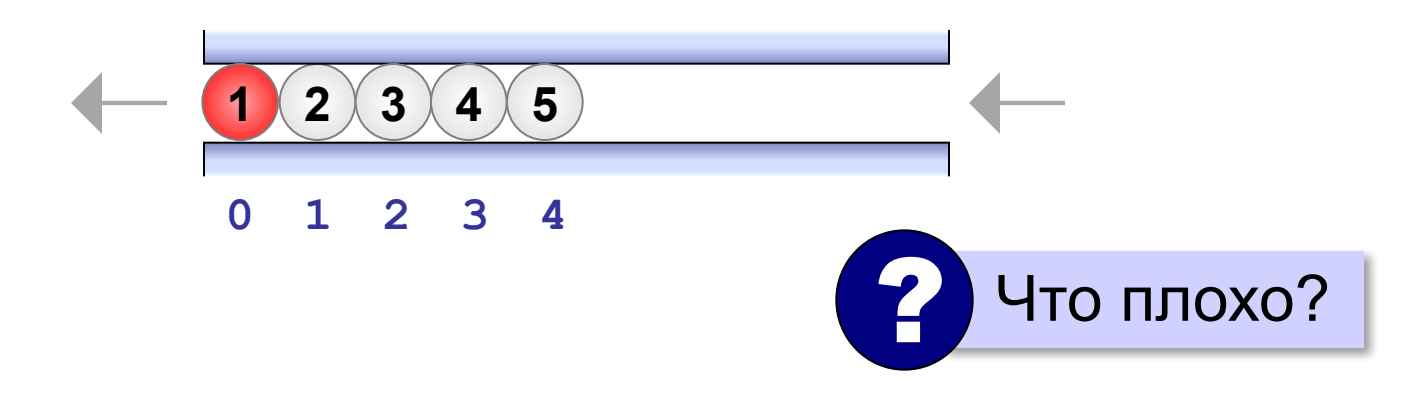

#### **Заливка**

```
const XMAX = 5; YMAX = 5;
         NEW_COLOR = 2;
  var Q: TQueue;
       x0, y0, color: integer;
       A: array[1..YMAX,1..XMAX] of integer;
       pt: TPoint;
Константы и переменные:
```
#### **Начало программы:**

**{ заполнить матрицу A } x0:= 2; y0:= 1; { начать заливку отсюда } color:= A[y0,x0]; { цвет начальной точки } Put(Q, Point(x0,y0));**

## **Заливка (основной цикл)**

пока очередь не пуста

```
while not isEmpty(Q) do begin
   pt:= Get(Q); { взять точку из очереди }
   if A[pt.y, pt.x] = color then begin
     A[pt.y, pt.x]:= NEW_COLOR;
     if pt.x > 1 then 
       Put(Q, Point(pt.x-1, pt.y));
     if pt.x < XMAX then 
       Put(Q, Point(pt.x+1, pt.y));
     if pt.y > 1 then 
       Put(Q, Point(pt.x, pt.y-1));
     if pt.y < YMAX then 
       Put(Q, Point(pt.x, pt.y+1))
   end
end;
                             ? Что можно улучшить?
```
## **Очередь: статический массив**

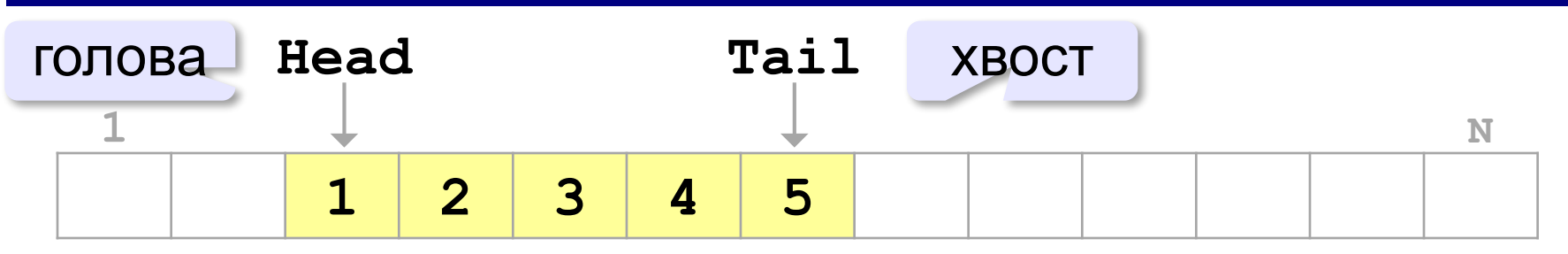

#### **Удаление элемента:**

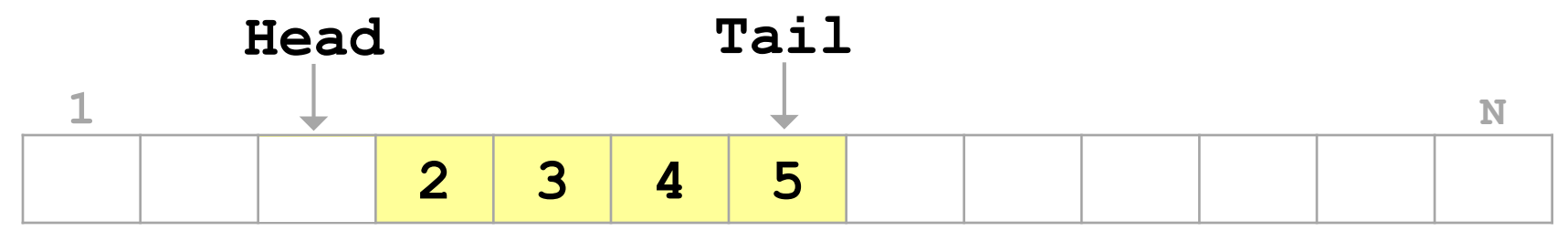

#### **Добавление элемента:**

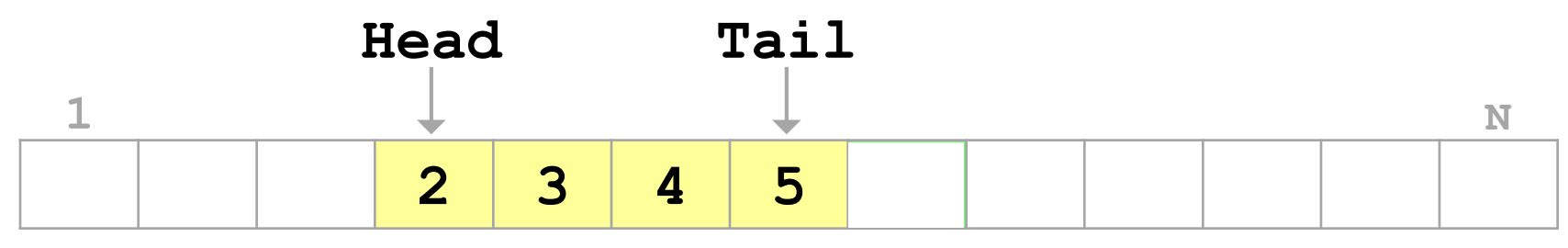

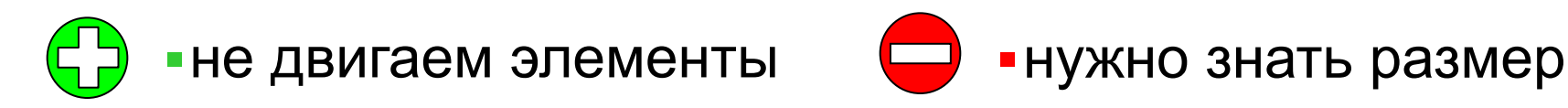

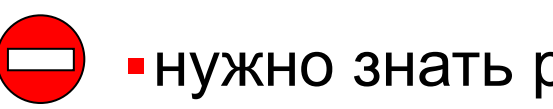

## **Очередь: статический массив**

#### **Замыкание в кольцо:**

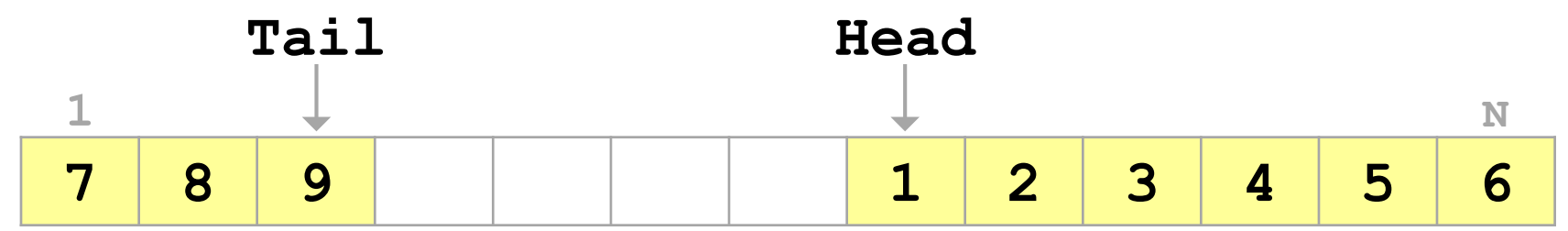

#### **Очередь заполнена:**

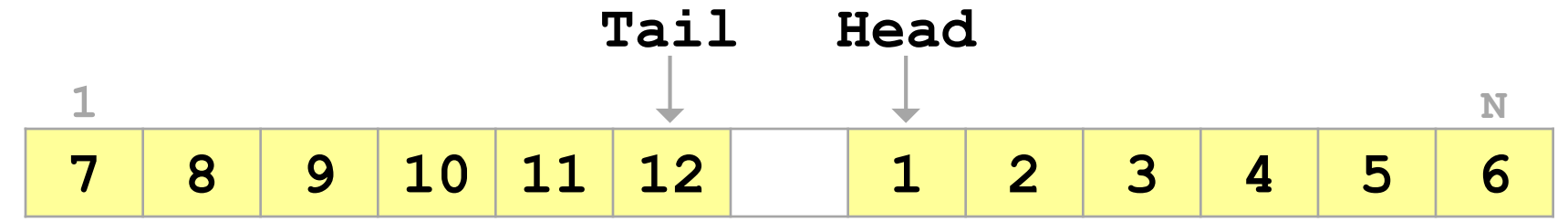

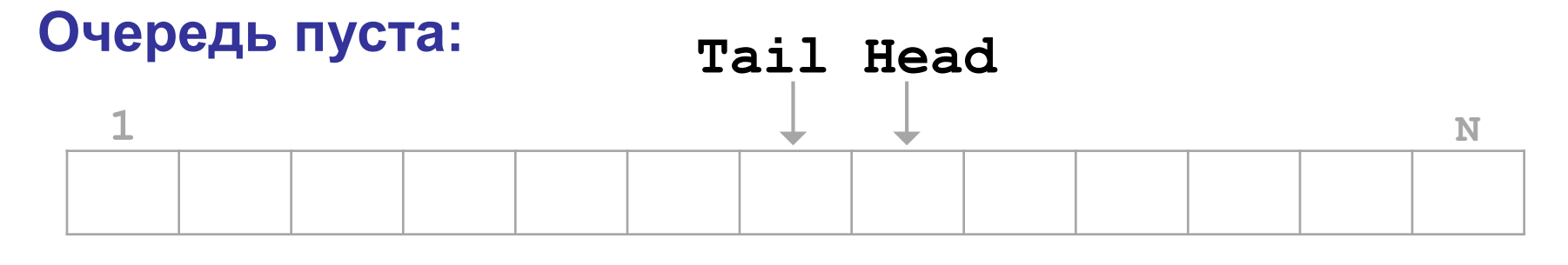

Вариант: хранить размер очереди в переменной!

## **Что такое дек?**

**Дек** – это линейный список, в котором можно добавлять и удалять элементы как с одного, так и с другого конца.

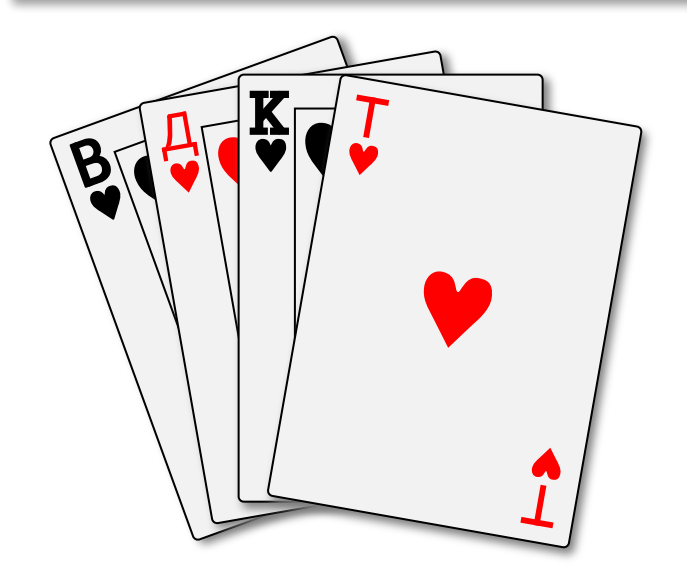

#### **Моделирование:**

- •статический массив (кольцо)
- •динамический массив
- •связный список

# **Алгоритмизация и программирование**

## **§ 43. Деревья**

#### **Что такое дерево?**

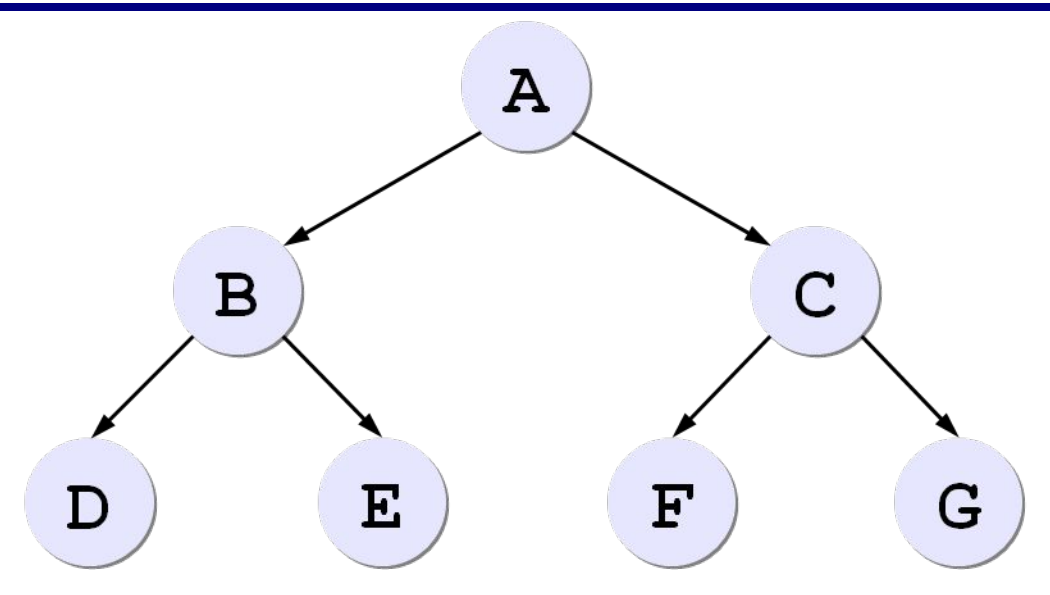

**«Сыновья» А**: B, C. **«Родитель» B**: A. **«Потомки» А**: B, C, D, E, F, G. **«Предки» F**: A, C. **Корень** – узел, не имеющий предков (A). **Лист** – узел, не имеющий потомков (D, E, F, G).

## **Рекурсивные определения**

- 1) пустая структура это **дерево**
- 2) дерево это корень и несколько связанных с ним отдельных (не связанных между собой) деревьев

#### **Двоичное (бинарное) дерево:**

- 1) пустая структура это **двоичное дерево**
- 2) двоичное дерево это корень и **два** связанных с ним отдельных двоичных дерева («левое» и «правое» поддеревья)

#### **Применение:**

- •поиск в большом массиве неменяющихся данных
- •сортировка данных
- •вычисление арифметических выражений
- •оптимальное сжатие данных (метод Хаффмана)

## **Деревья поиска**

**Ключ** – это значение, связанное с узлом дерева, по которому выполняется поиск.

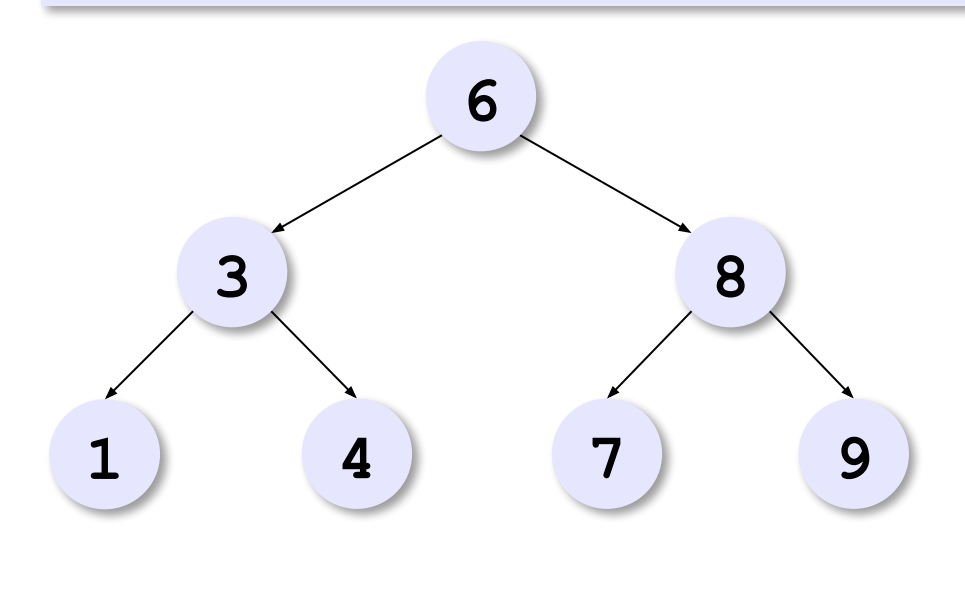

- •слева от узла узлы с *меньшими* или равными ключами
- •справа от узла узлы с *большими* или равными ключами

*O*(log *N*)

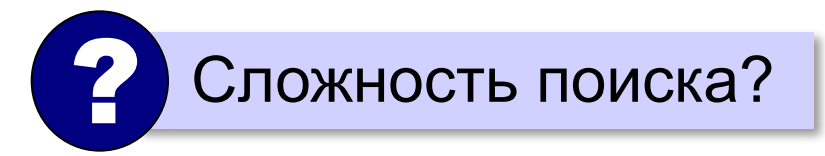

Двоичный поиск *O*(log *N*) Линейный поиск *O*(*N*)

## **Обход дерева**

Обойти дерево ⇔ «посетить» все узлы по одному разу.

⇒ список узлов

**КЛП – «корень-левый-правый»** (в прямом порядке):

**посетить корень**

**обойти левое поддерево**

**обойти правое поддерево**

**ЛКП – «левый-корень-правый»** (симметричный):

**посетить корень обойти левое поддерево обойти правое поддерево**

**ЛПК – «левый-правый-корень»** (в обратном порядке):

**посетить корень**

**обойти левое поддерево**

**обойти правое поддерево**

## **Обход дерева**

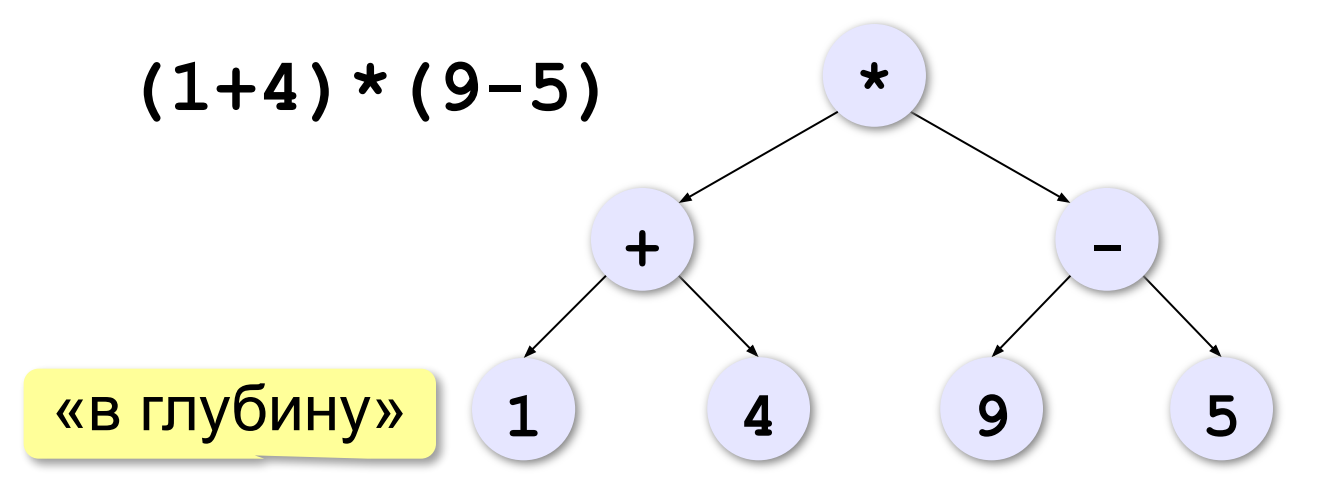

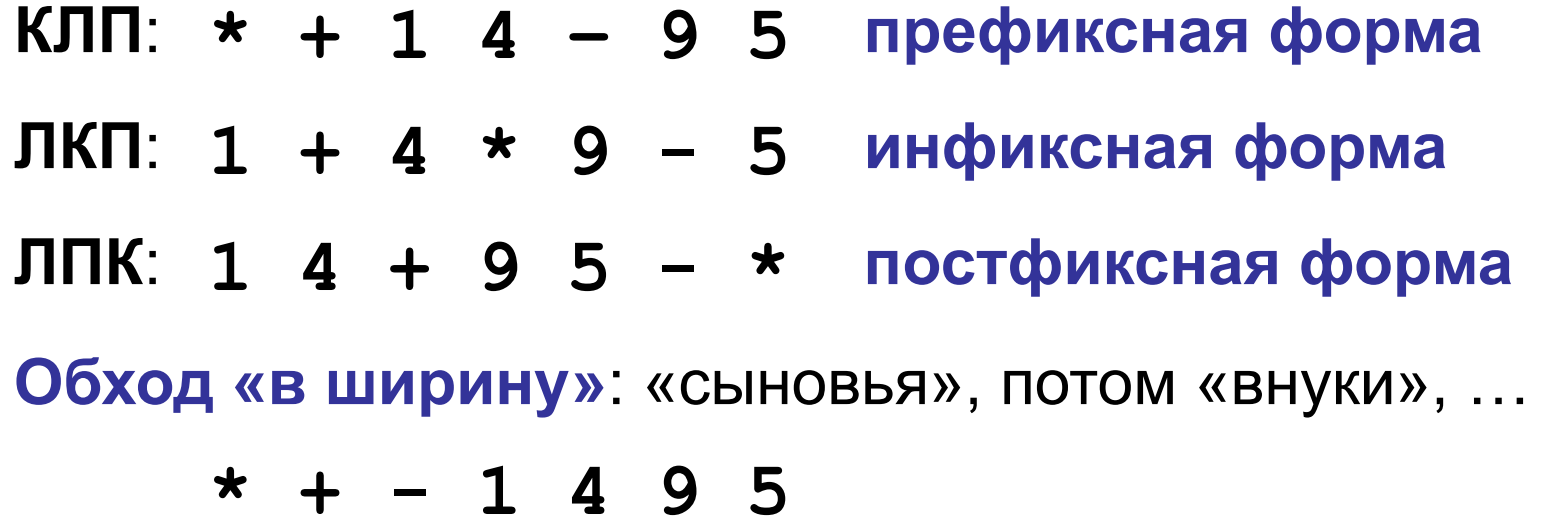

## **Обход КЛП – обход «в глубину»**

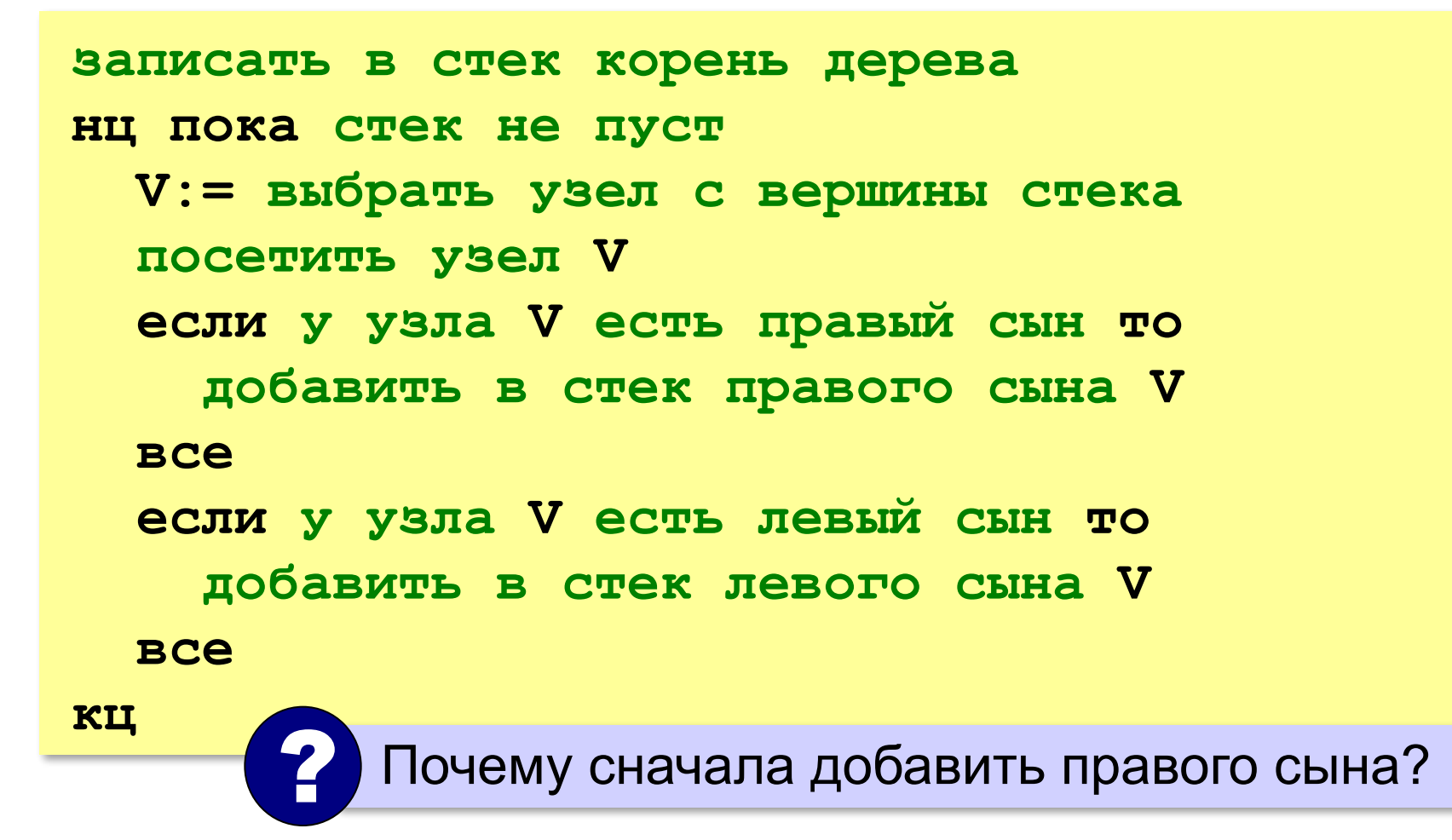

## **Обход КЛП – обход «в глубину»**

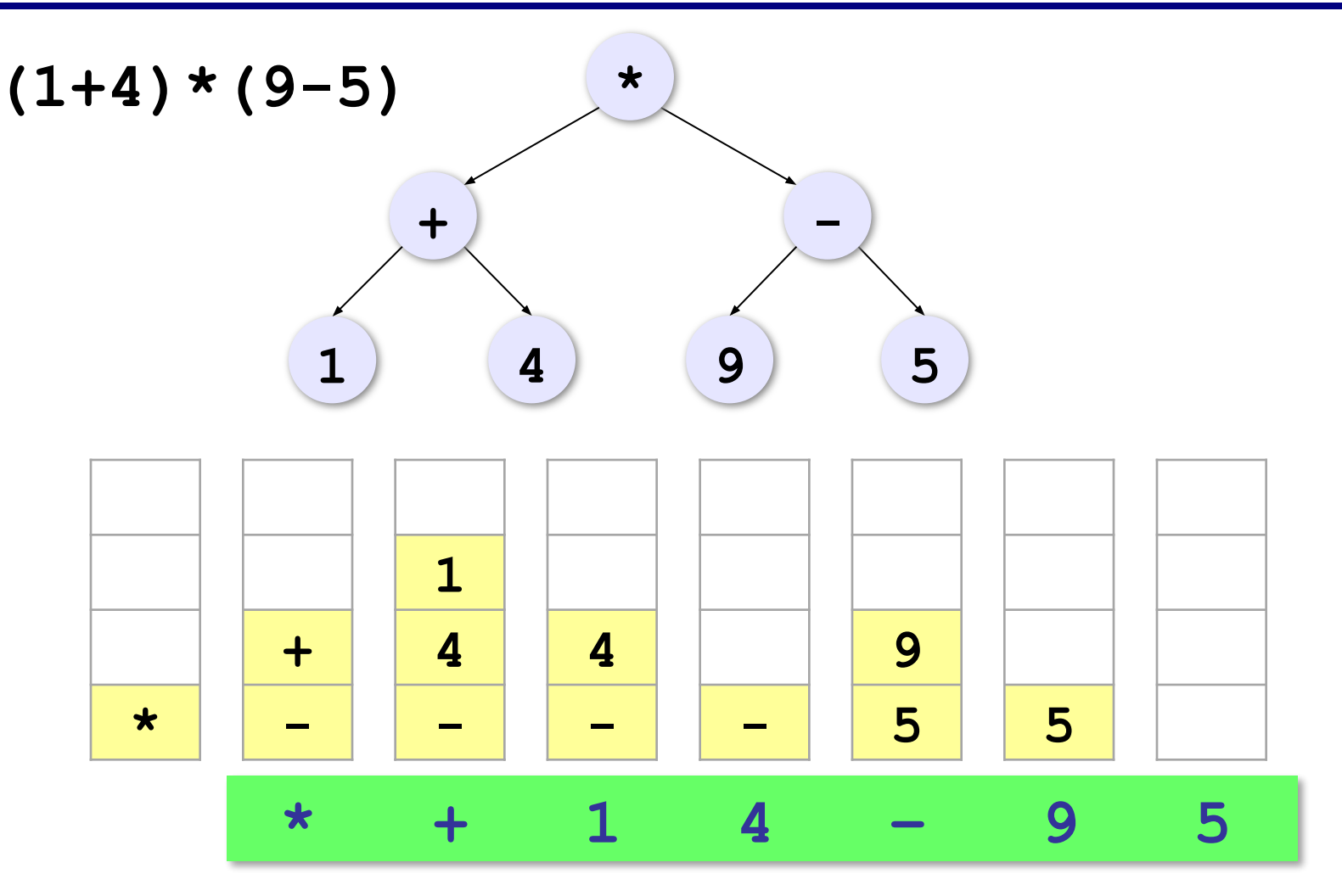

## **Обход «в ширину»**

```
записать в очередь корень дерева
нц пока очередь не пуста
   V:= выбрать узел из очереди
   посетить узел V
   если у узла V есть левый сын то
     добавить в очередь левого сына V
   все
   если у узла V есть правый сын то
     добавить в очередь правого сына V
   все
кц ? Почему сначала добавить левого сына?
```
#### **Обход «в ширину» \* 1 + 4 9 5 - (1+4)\*(9-5) \* \* - + 4 1 - 5 9 4 1 5 9 4 5 9 5 + - 1 4 9 5** голова очереди

$$
40-2*3-4*5
$$

$$
40-2*3-4*5
$$
   
Что будет в корне дерева?

В корень дерева нужно поместить последнюю из операций с наименьшим приоритетом.

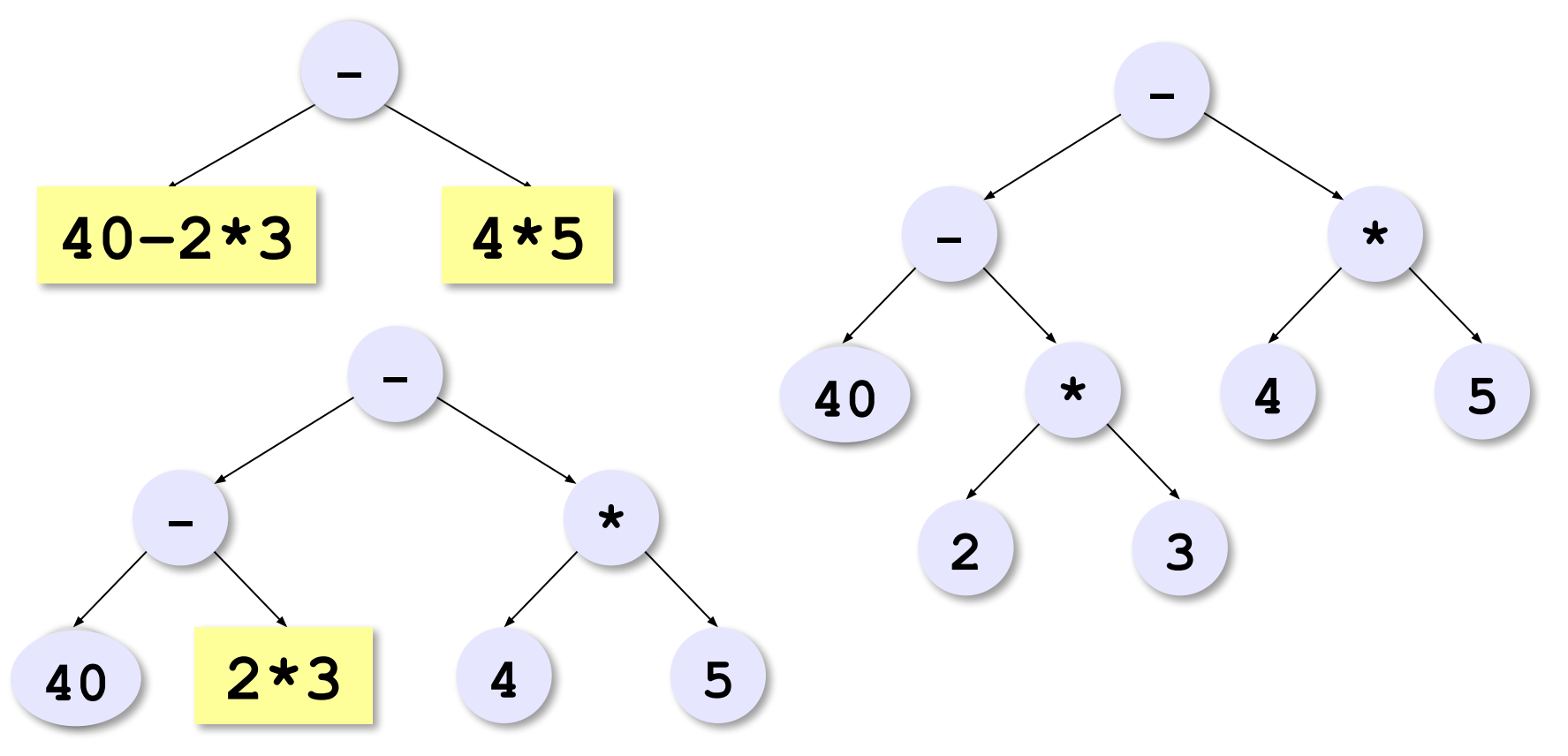

#### **Построение дерева**:

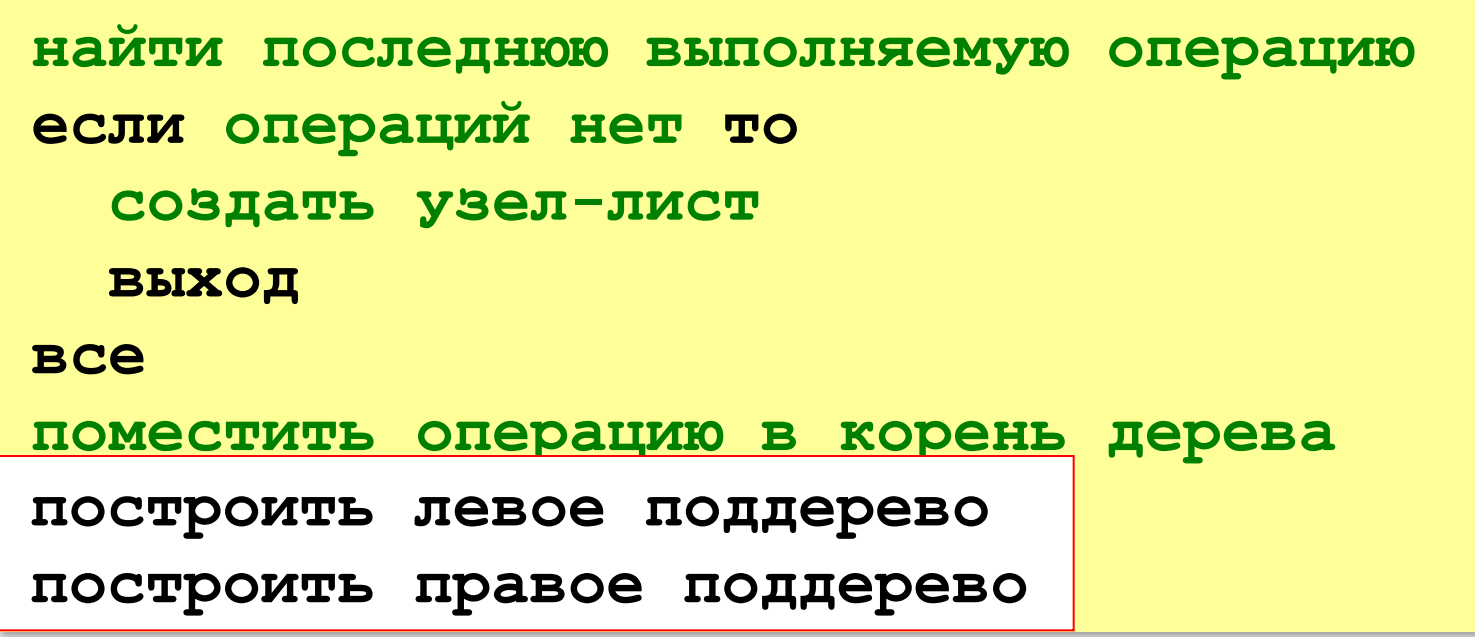

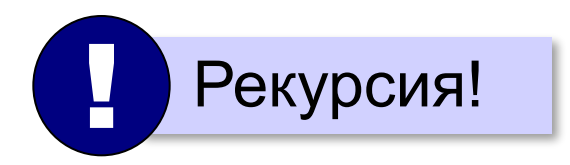

#### **Вычисление по дереву**:

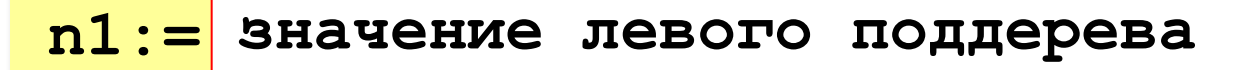

**n2:= значение правого поддерева значение правого поддерева**

```
результат:= операция(n1, n2)
```
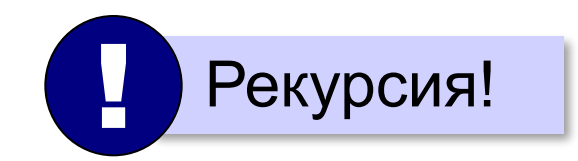

#### **Использование связанных структур**

#### Дерево – **нелинейная** структура ⇒ динамический массив неудобен!

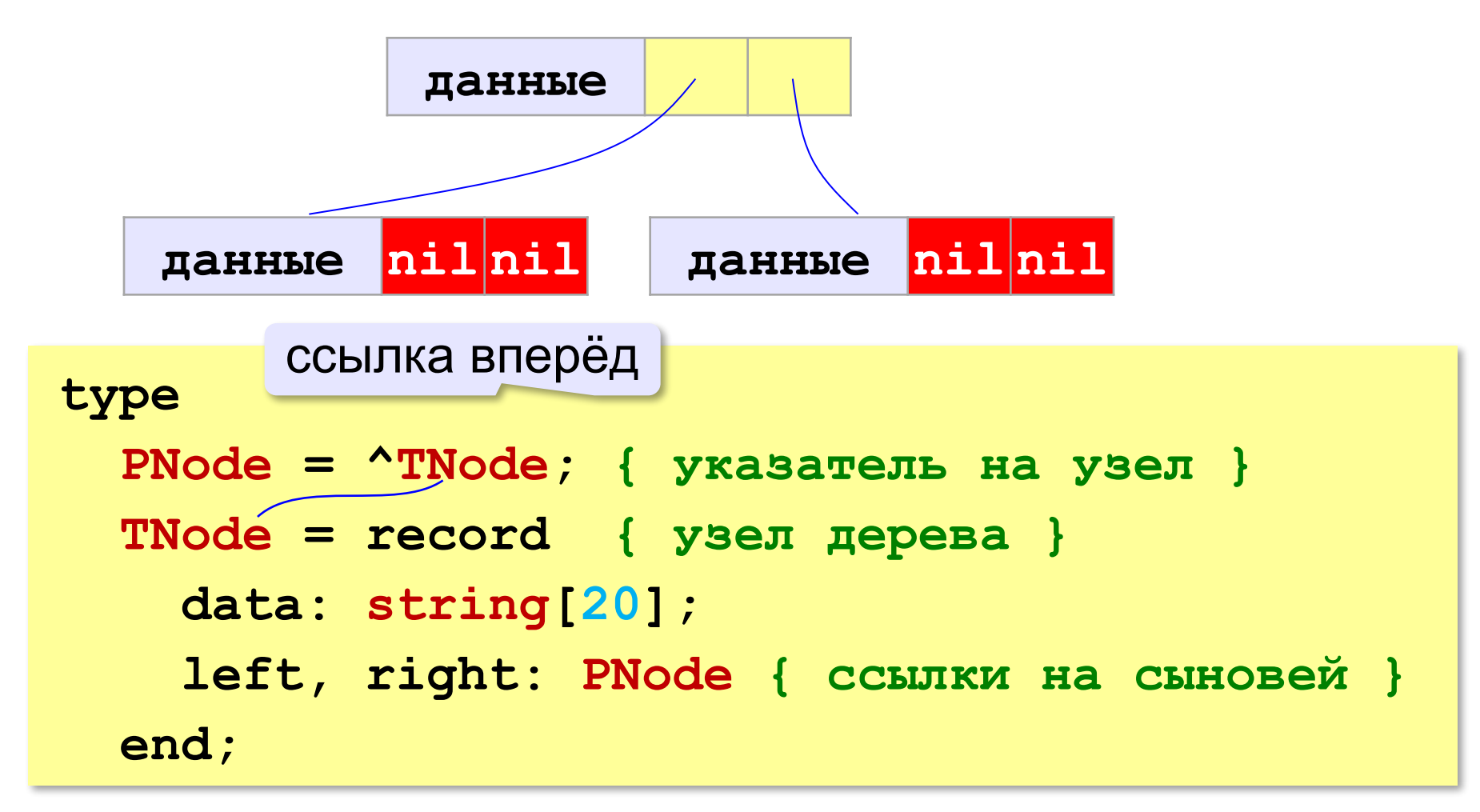

#### **Работа с памятью**

**var p: PNode; { указатель на узел }**

**Выделить память для узла**:

**New(p);**

**Обращение к новому узлу (по указателю)**:

```
p^.data:= s;
p^.left:= nil;
p^.right:= nil;
```
**Освобождение памяти**:

**Dispose(p);**

#### **Основная программа**

```
var T: PNode; { ссылка на дерево }
     s: string; { строка с выражением } 
{ процедуры и функции }
begin
   readln(s);
   T:= Tree(s); { построить дерево }
   writeln('Результат: ', 
            Calc(T)); { вычисление }
end.
```
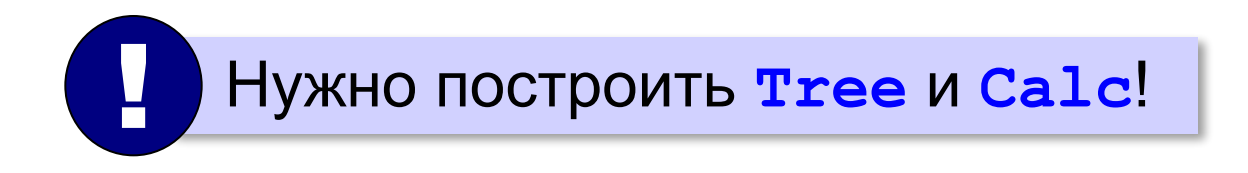

### **Построение дерева**

```
function Tree(s: string): PNode;
var k: integer;
begin
   New(Tree); { выделить память }
   k:= LastOp(s); { вернет 0, если нет операции }
   if k = 0 then begin { создать лист }
     Tree^.data:= s;
     Tree^.left:= nil;
     Tree^.right:= nil
   end 
   else begin { создать узел-операцию } 
     Tree^.data:= s[k];
     Tree^.left:= Tree(Copy(s,1,k-1));
Tree^.left:= Tree(Copy(s,1,k-1));<br>Tree^.right:= Tree(Copy(s,k+1,Length(s)-k))
   end
end; PERICIPED 2014
                                       вернёт адрес 
                                       нового дерева
```
### **Вычисление по дереву**

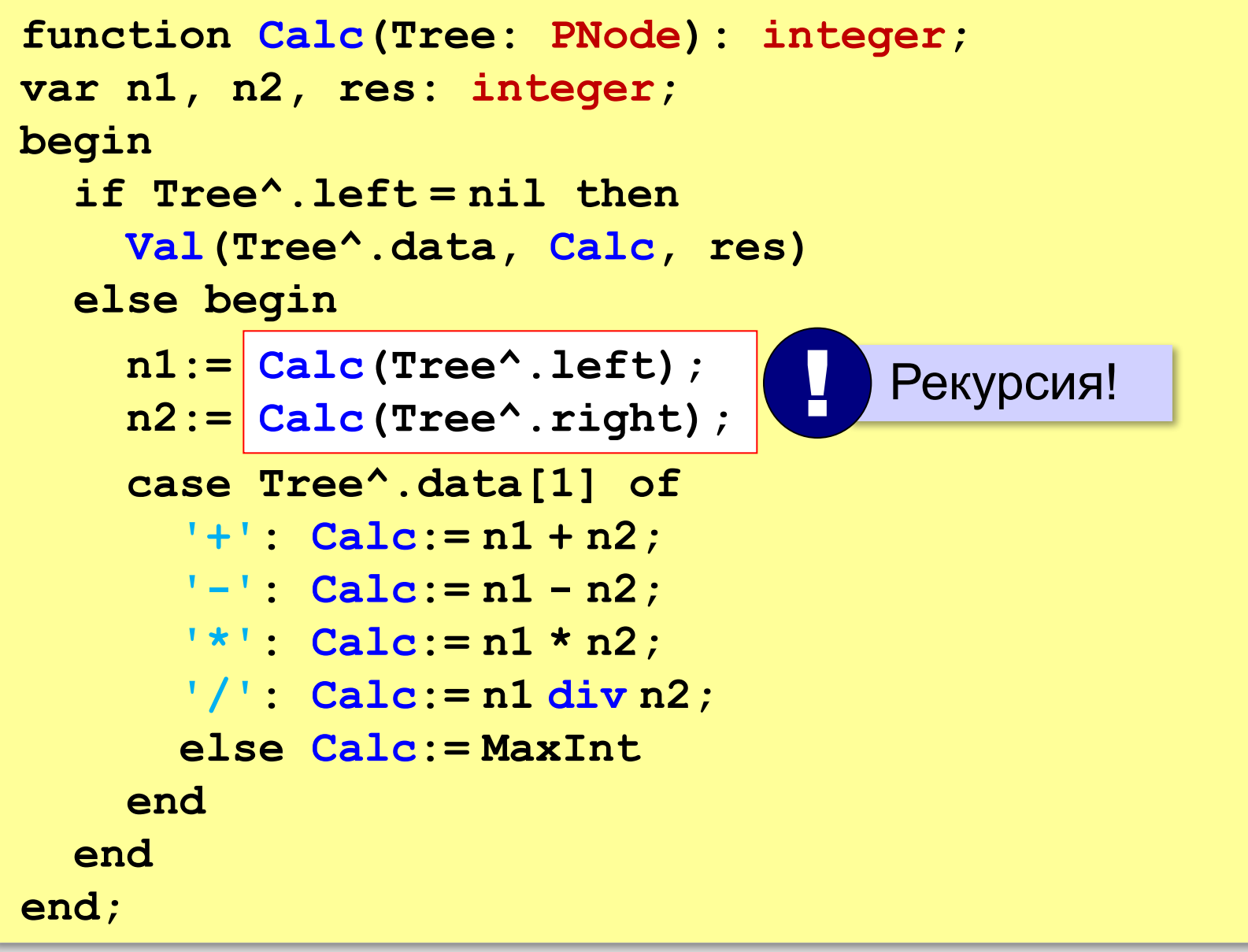

# **Приоритет операции**

```
function Priority(op: char): integer;
begin
   case op of
 '+',
'-': Priority:= 1;
 '*'
,'/': Priority:= 2
     else Priority:= 100
   end
end;
```
### **Последняя выполняемая операция**

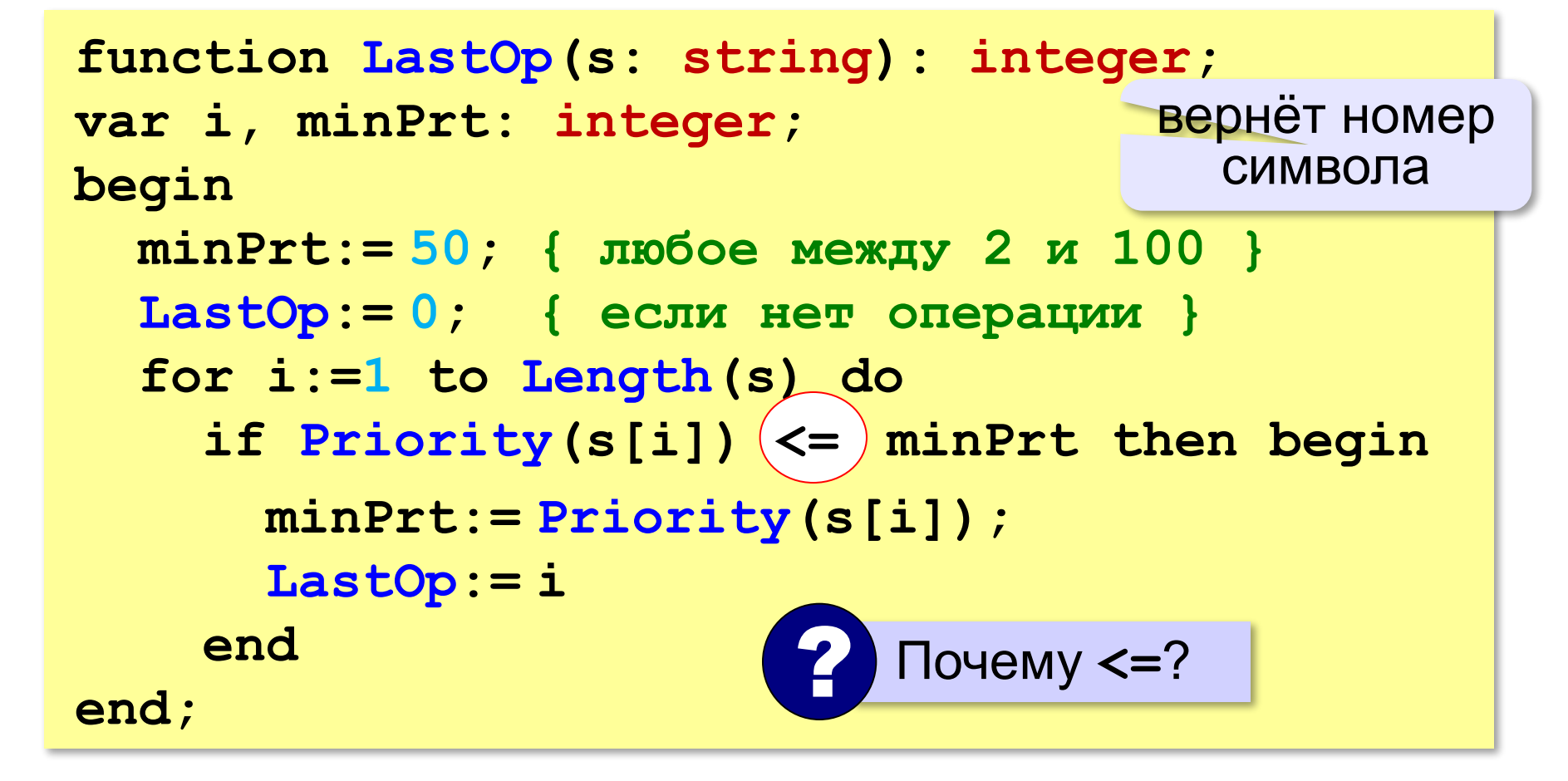

### **Двоичное дерево в массиве**

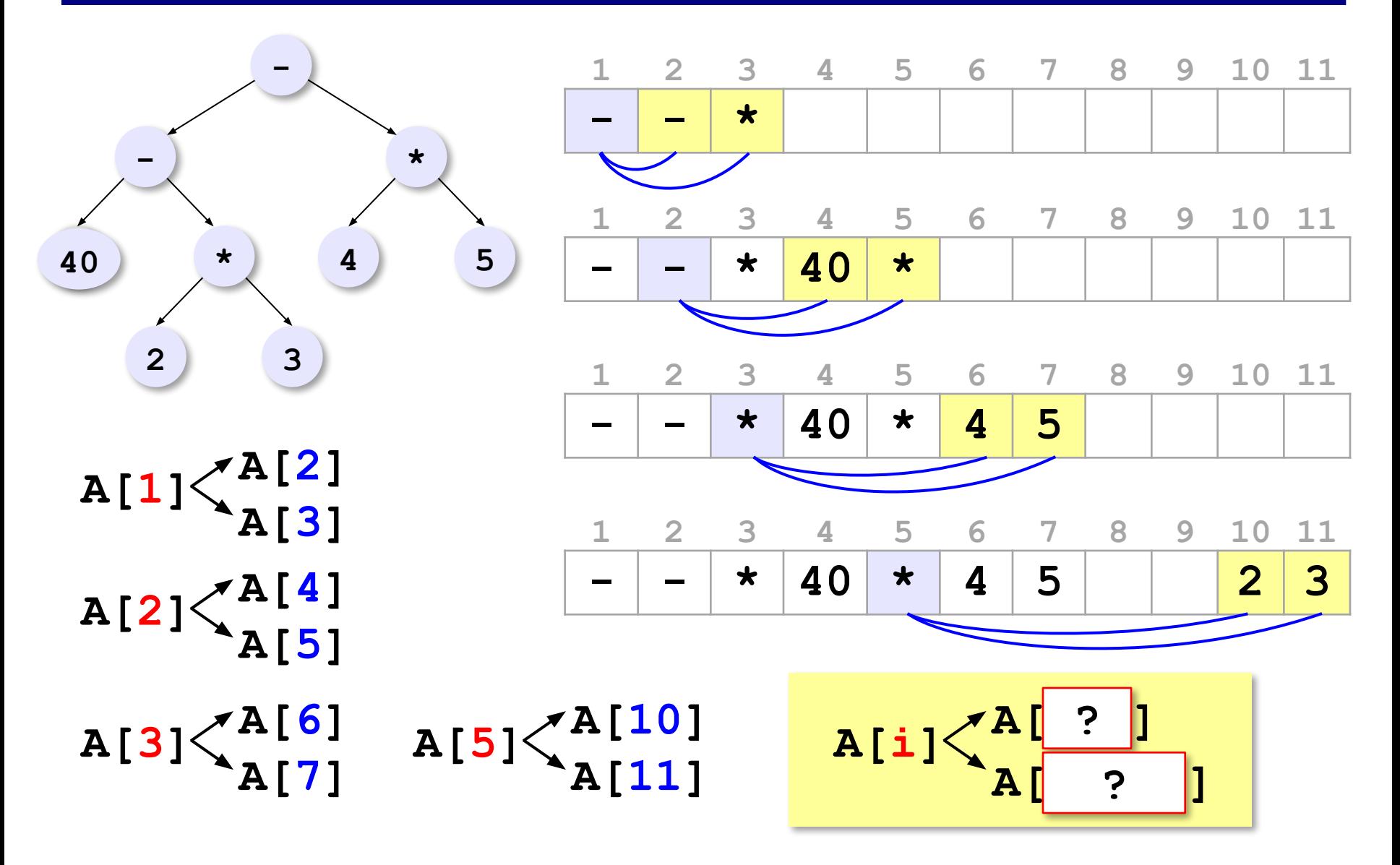

# **Алгоритмизация и программирование**

# **§ 44. Графы**

# **Что такое граф?**

**Граф** – это набор вершин и связей между ними (рёбер).

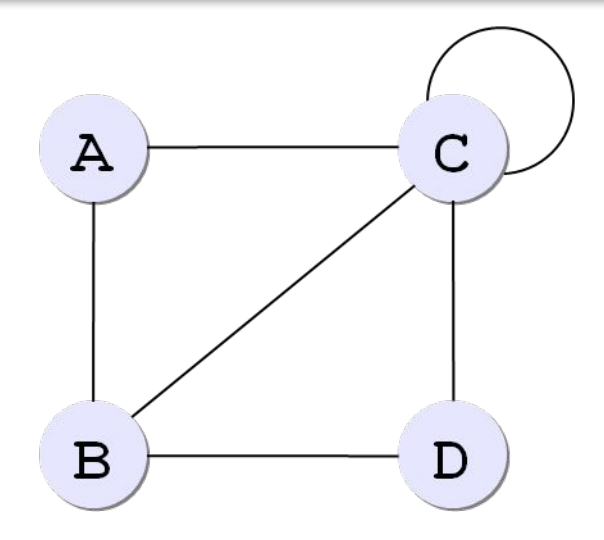

# **A B C D A** | 0 | 1 | 1 | 0 **B** | 1 | 0 | 1 | 1 **C** | 1 | 1 | (1) | 1 **D** 0 1 1 0 **Матрица смежности:**

**Список смежности:**

$$
(A(B, C),
$$
  
B(A, C, D),  
C(A, B, C, D),  
D(B, C)),

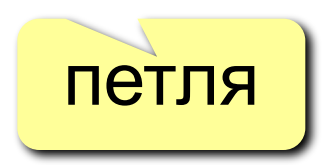

# **Связность графа**

**Связный граф** – это граф, между любыми вершинами которого существует путь.

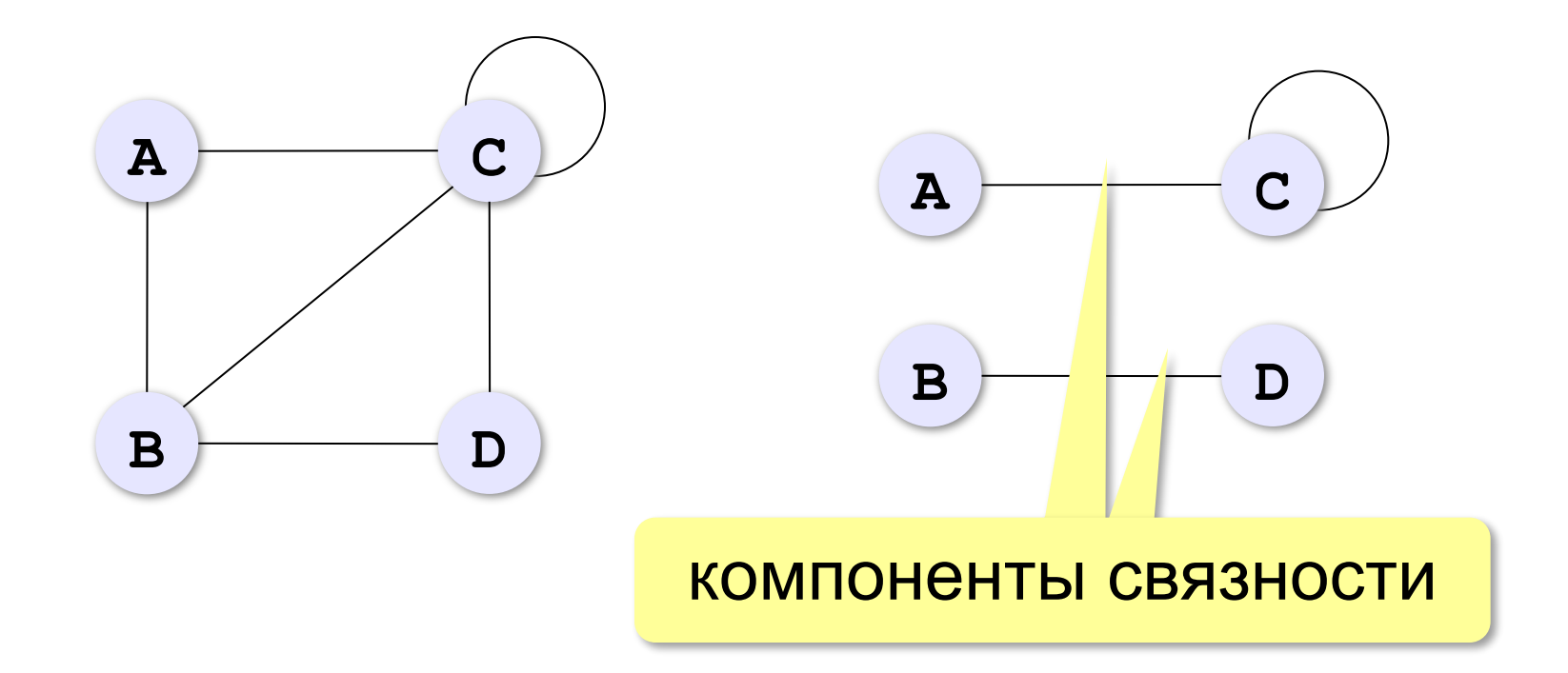

# **Дерево – это граф?**

**Дерево** – это связный граф без циклов (замкнутых путей).

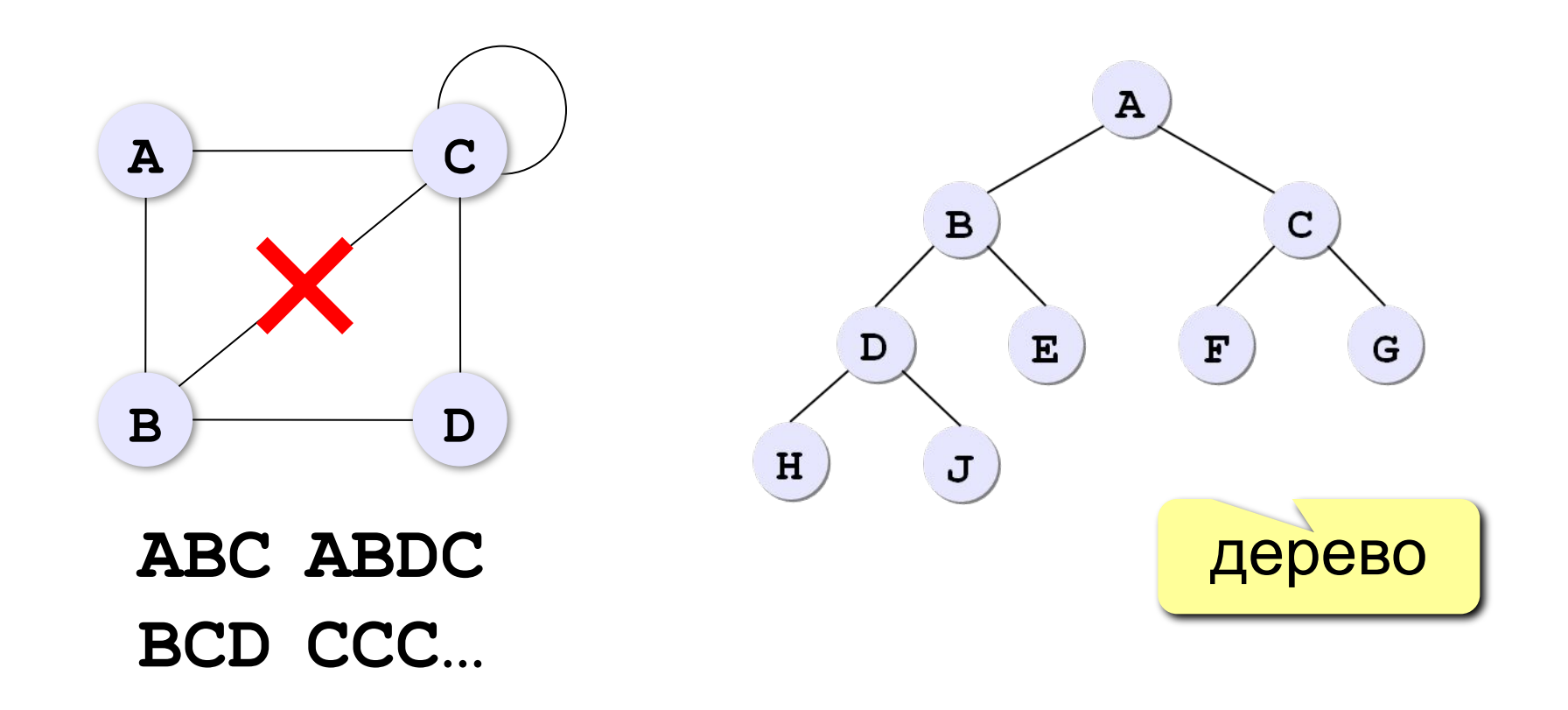

# **Взвешенные графы**

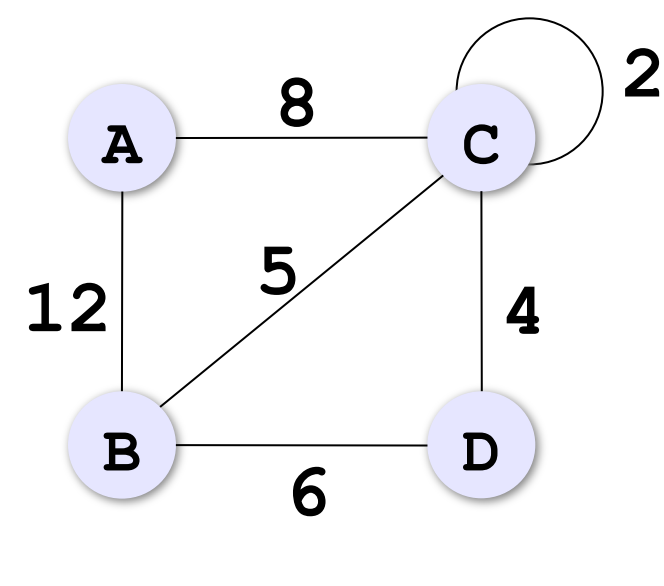

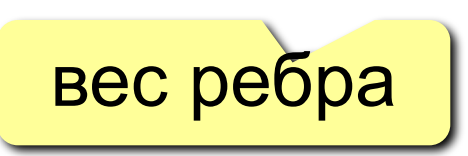

### **Весовая матрица:**

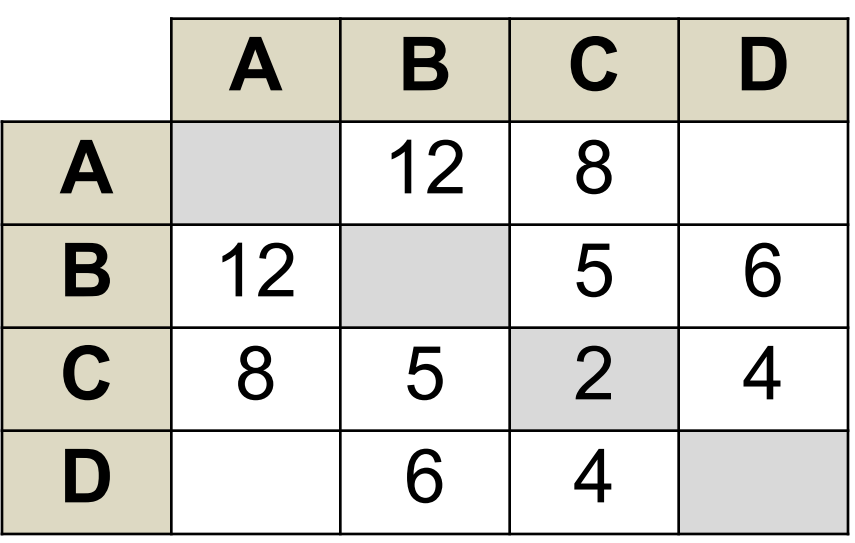

# **Ориентированные графы (орграфы)**

Рёбра имеют направление (начало и конец), рёбра называю **дугами**.

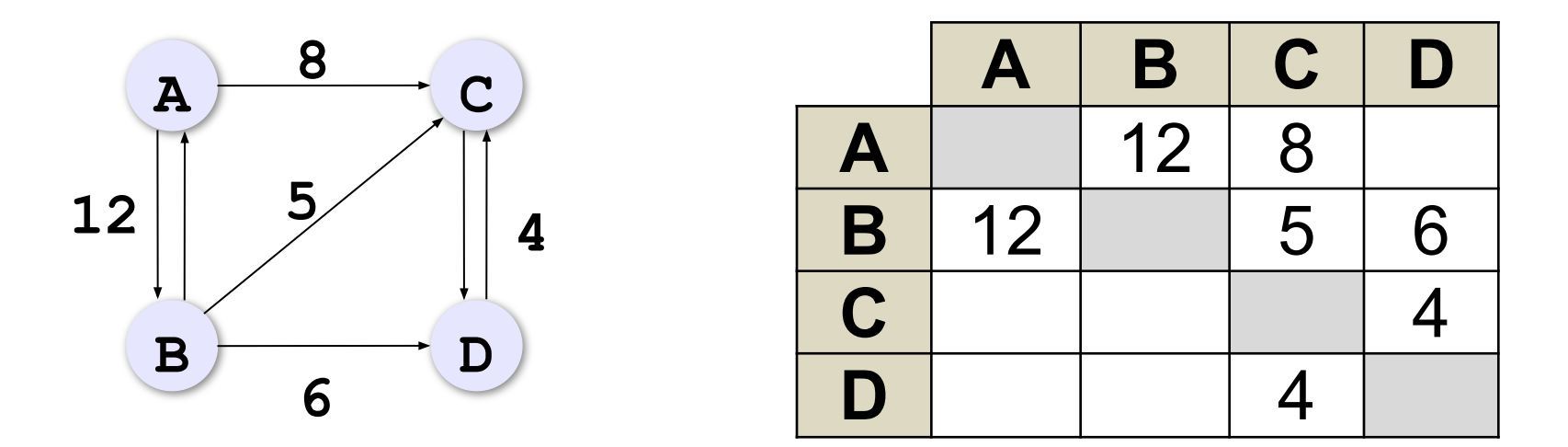

Весовая матрица может быть несимметрична!

# **Жадные алгоритмы**

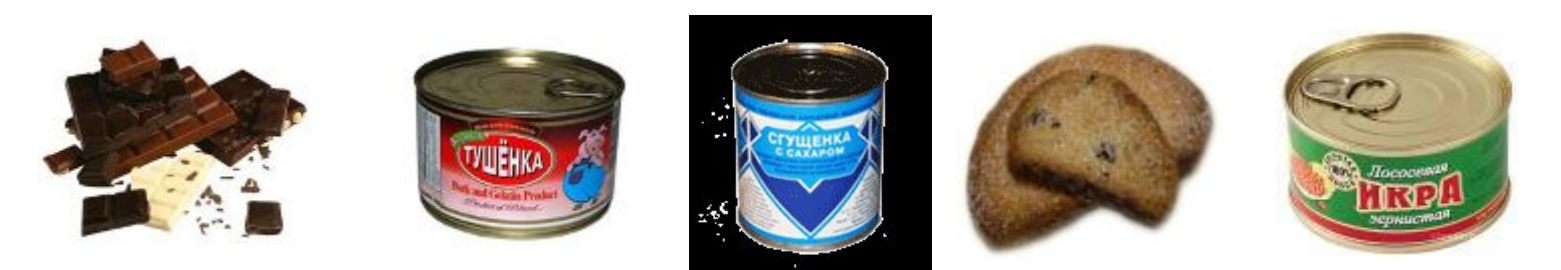

**Жадный алгоритм** – это многошаговый алгоритм, в котором на каждом шаге принимается решение, лучшее в данный момент.

*Задача*. Найти кратчайший маршрут из **А** в **F**.

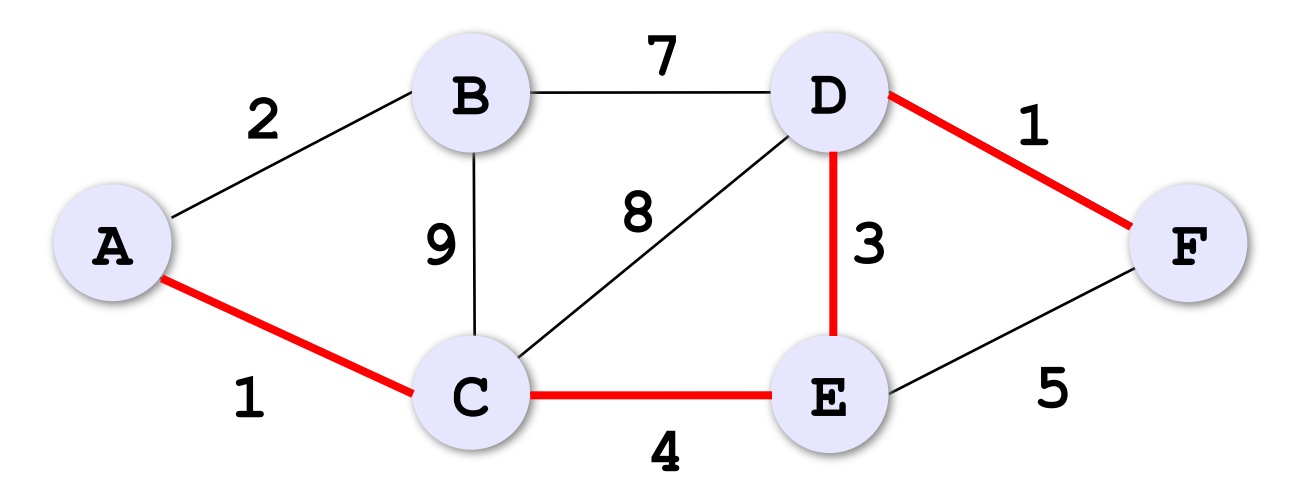

# **Жадные алгоритмы**

*Задача*. Найти кратчайший маршрут из **А** в **F**.

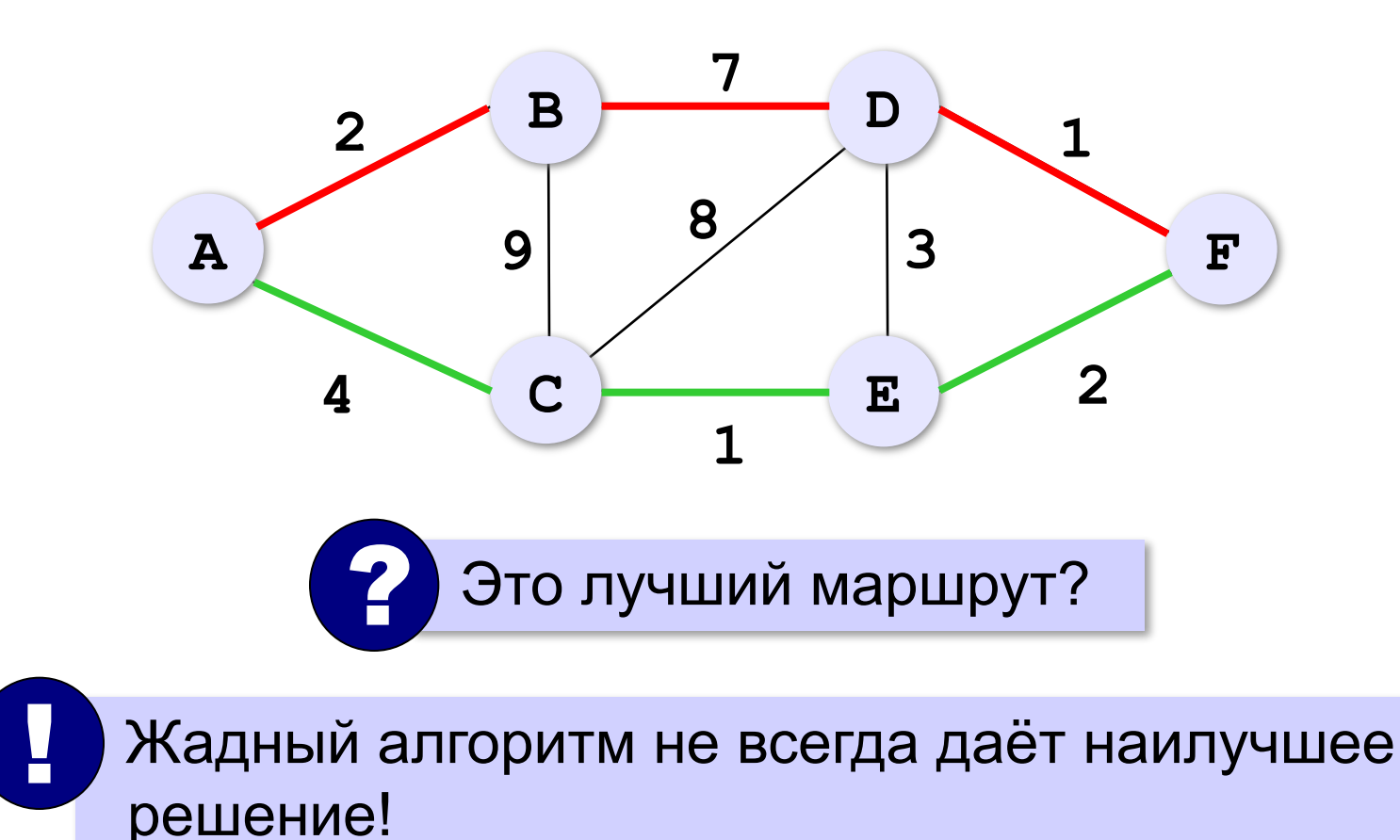

# **Задача Прима-Крускала**

*Задача*. Между какими городами нужно проложить линии связи, чтобы все города были связаны в одну систему и общая длина линий связи была наименьшей? (**минимальное остовное дерево**)

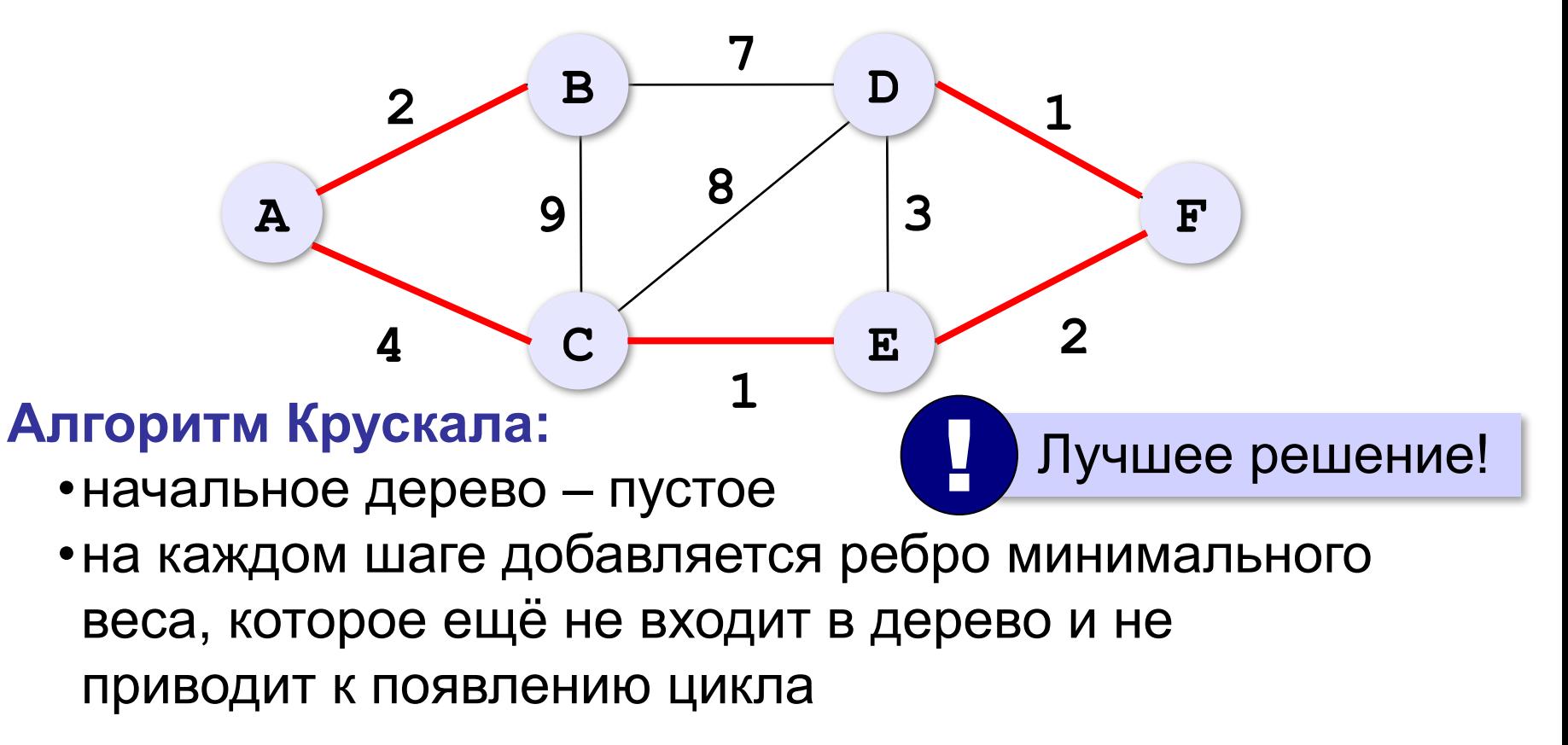

### **Раскраска вершин**

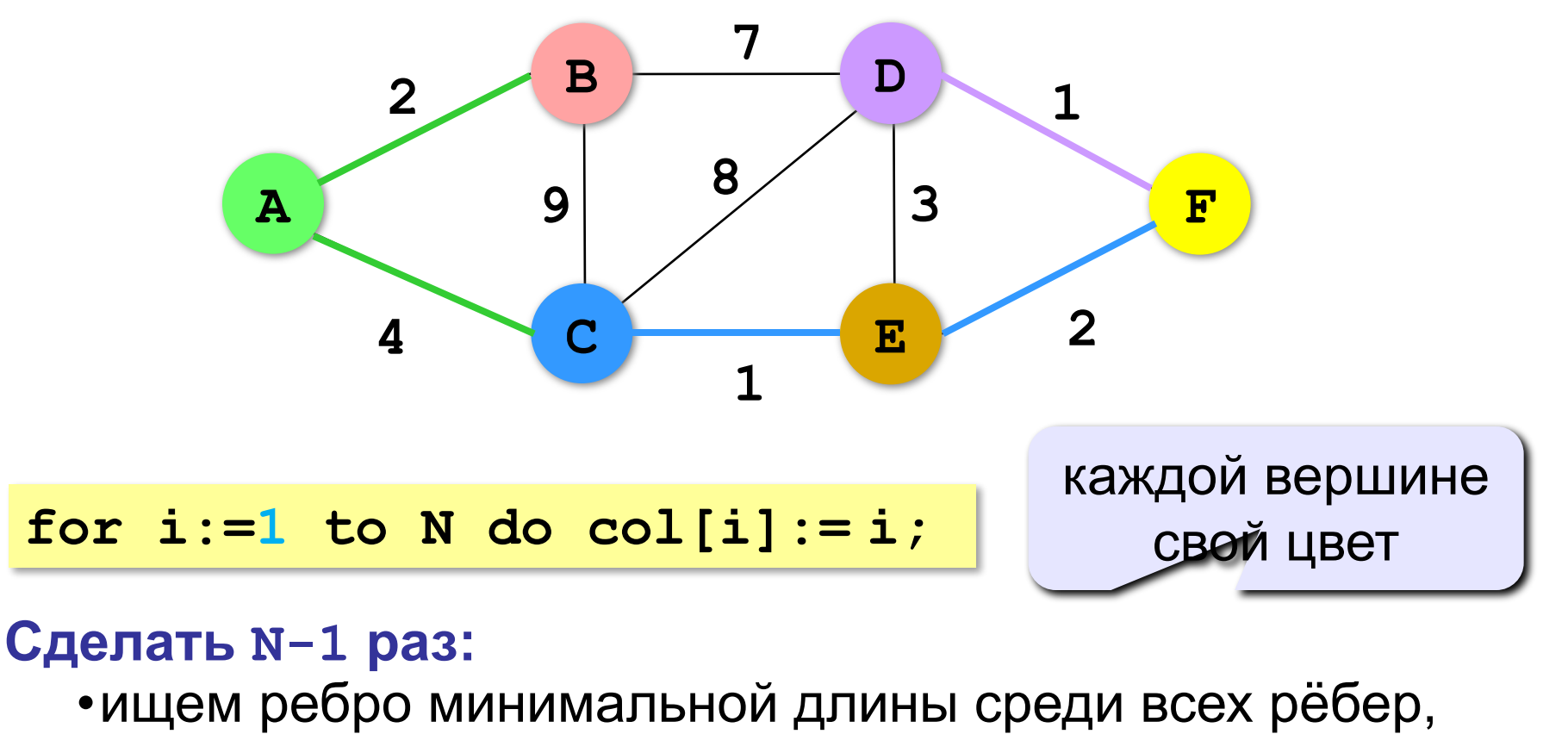

- *концы которых окрашены в разные цвета*;
- •найденное ребро **(iMin,jMin)** добавляется в список выбранных, и все вершины, имеющие цвет **col[jMin]**, перекрашиваются в цвет **col[iMin]**.

### **Раскраска вершин**

**const N = 6; var { весовая матрица } W: array[1..N,1..N] of integer; { цвета вершин } col: array[1..N] of integer; { номера вершин для выбранных ребер } ostov: array[1..N-1,1..2] of integer; i, j, k, iMin, jMin, min, c: integer; Данные:**

### **Вывод результата:**

```
for i:=1 to N-1 do
  writeln('(', ostov[i,1], ',', 
                ostov[i,2], ')');
```
### **Раскраска вершин**

```
for k:= 1 to N-1 do begin
     { поиск ребра с минимальным весом }
   min:= MaxInt;
   for i:= 1 to N do
     for j:= 1 to N do
       if (col[i] <> col[j]) and
           (W[i,j] < min) then begin
          iMin:= i; jMin:= j; min:= W[i,j]
       end; 
   ostov[k,1]:= iMin; { добавление ребра }
   ostov[k,2]:= jMin; 
   c:= col[jMin];
   for i:= 1 to N do { перекрашивание вершин }
    if col[i] = c then col[i]:= col[iMin]
end;
```
**Алгоритм Дейкстры (1960):**

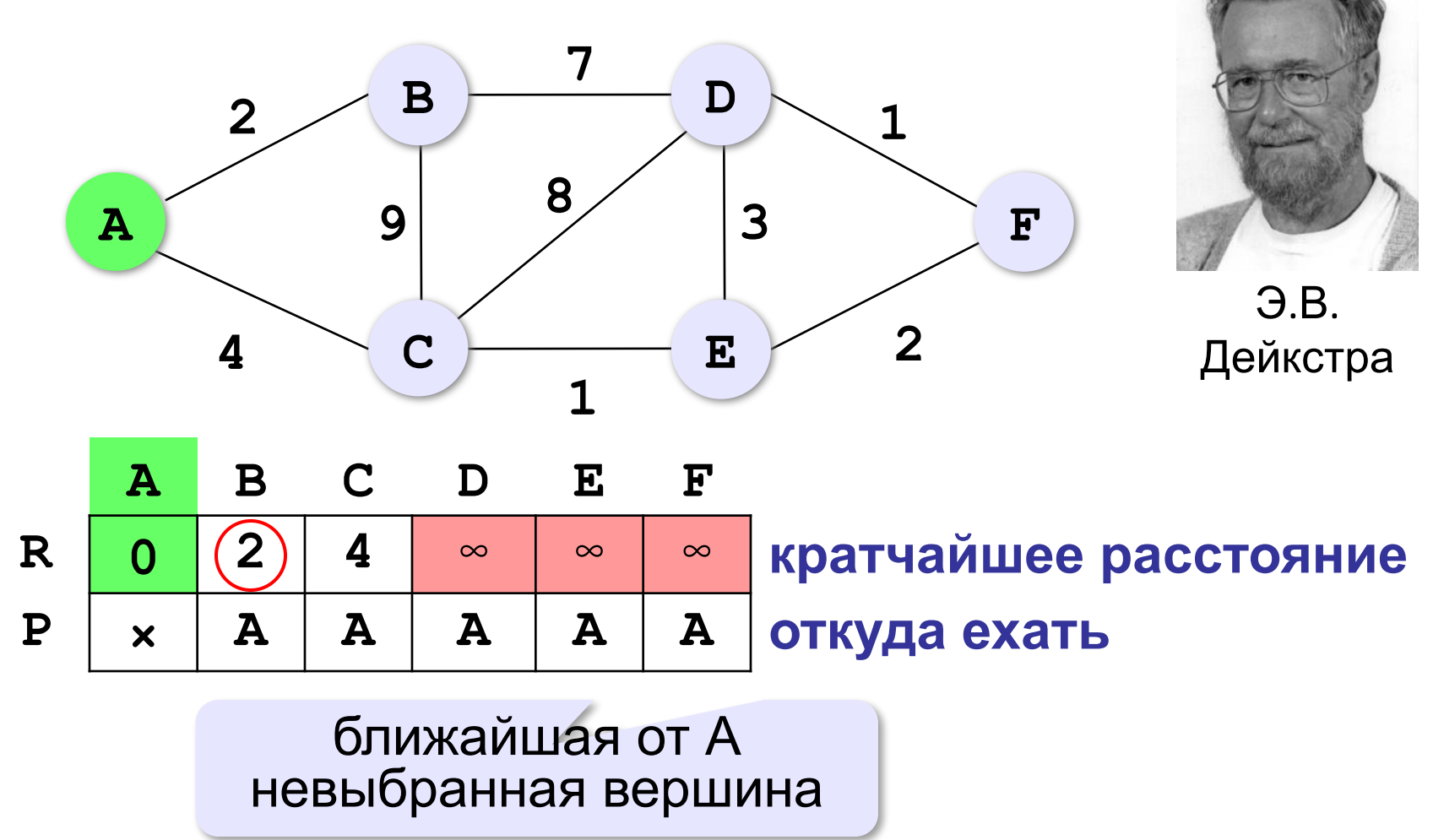

**Алгоритм Дейкстры (1960):**

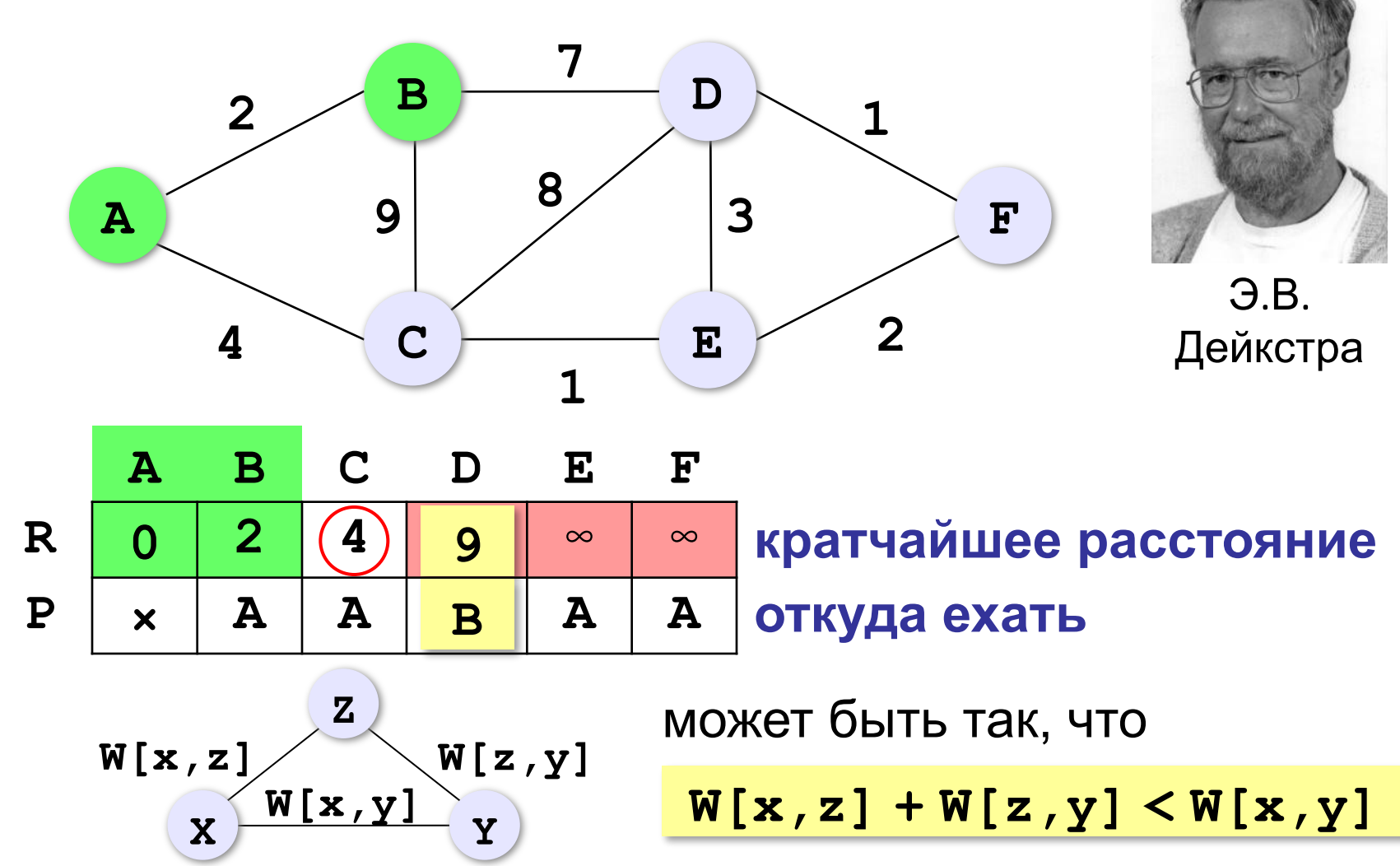

## **Алгоритм Дейкстры (1960):**

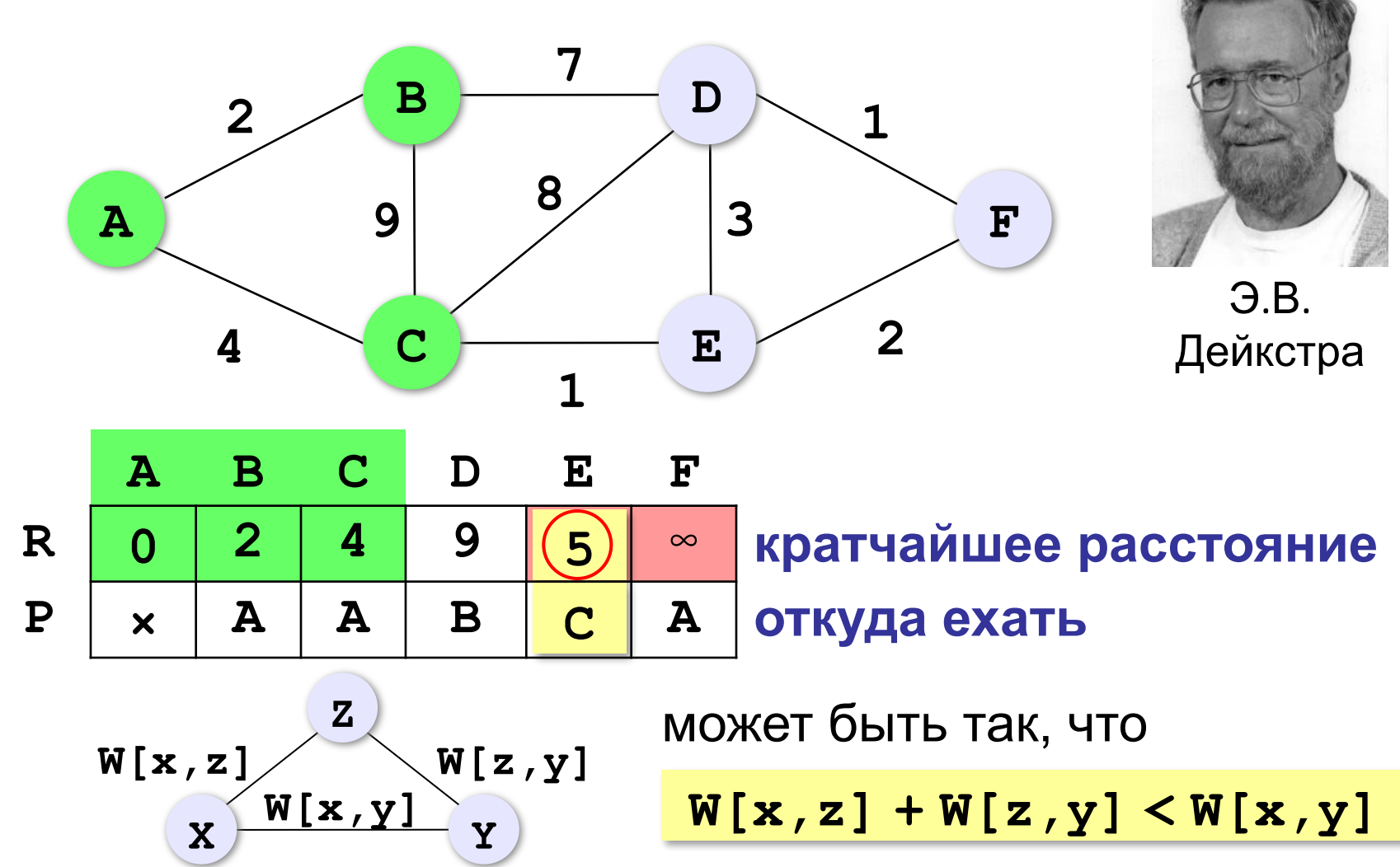

### **Алгоритм Дейкстры (1960):**

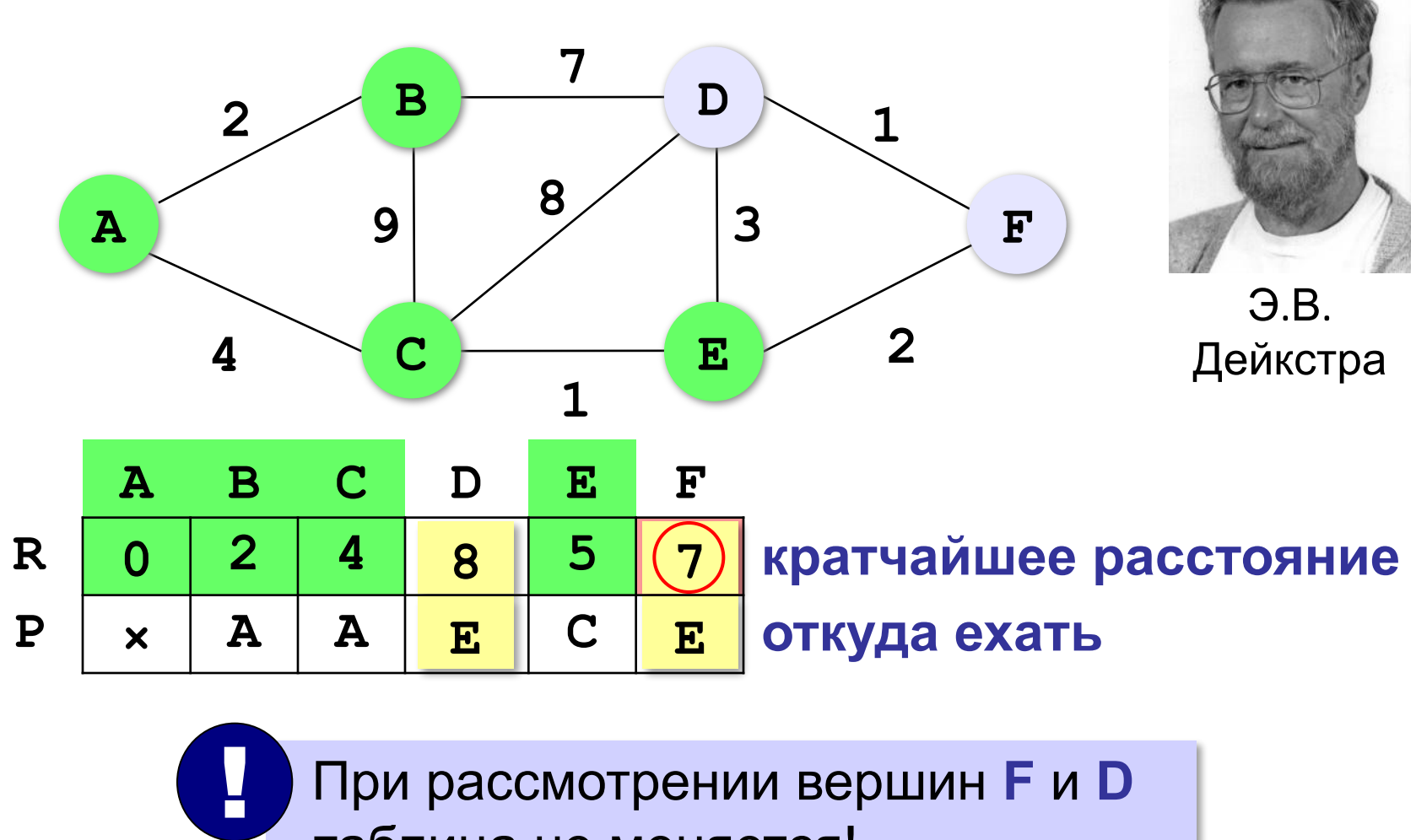

*© К.Ю. Поляков, Е.А. Ерёмин, 2013 http://kpolyakov.spb.ru*

таблица не меняется!

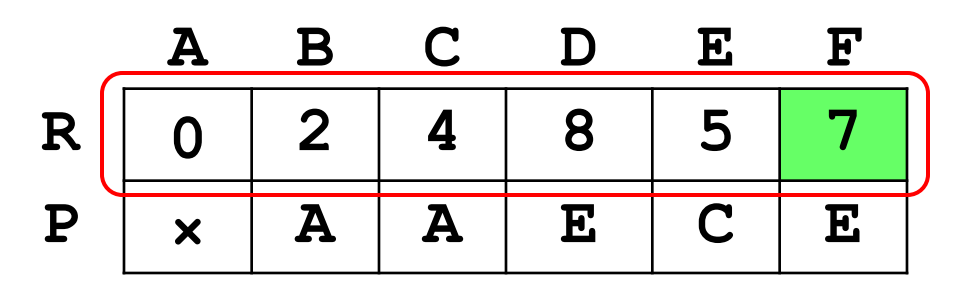

длины кратчайших маршрутов из A в другие вершины

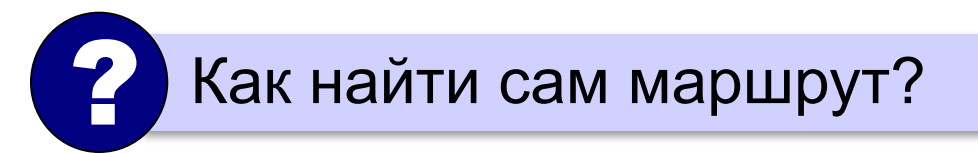

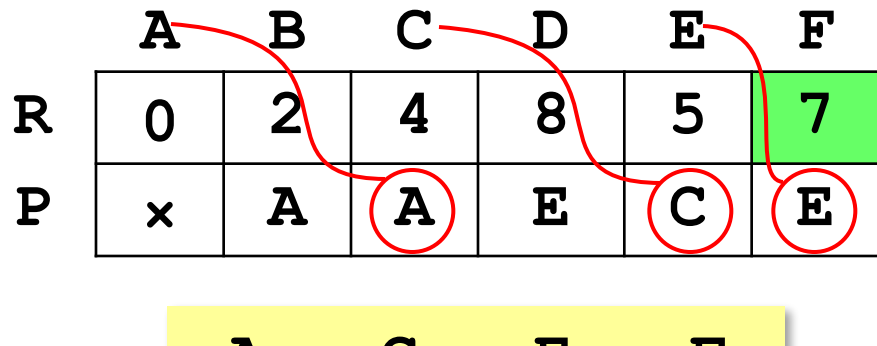

$$
A \rightarrow C \rightarrow E \rightarrow F
$$

# **Алгоритм Дейкстры**

### **Данные:**

**const N = 6; var W: array[1..N,1..N] of integer; active: array [1..N] of boolean; R, P: array [1..N] of integer; i, j, min, kMin: integer;**

**Начальные значения (выбор начальной вершины):**

**for i:=1 to N do begin active[i]:= True; { вершины не выбраны } R[i]:= W[1,i]; { только маршруты из A } P[i]:= 1 { вершина A } end; active[1]:= False; { вершина A выбрана } P[1]:= 0; { это начало маршрута }**

# **Алгоритм Дейкстры**

# **Основной цикл:** выбор следующей

```
for i:= 1 to N-1 do begin
   min:= MaxInt; 
   for j:= 1 to N do
     if active[j] and (R[j] < min) then begin
       min:= R[kMin];
       kMin:= j
     end;
   active[kMin]:= False;
   for j:= 1 to N do
     if R[kMin] + W[kMin,j] < R[j] then begin
       R[j]:= R[kMin] + W[kMin,j];
       P[j]:= kMin
     end
end;
                                     вершины, 
                                   ближайшей к A
                                      проверка 
                                  маршрутов через 
                                   вершину kMin
```
# **Алгоритм Дейкстры**

#### **i:= N; { конечная вершина } while i < > 0 do begin write(i:5); i:= P[i] { к следующей вершине } end; Вывод результата (маршрут 1 → N):** для начальной вершины **P[i]=0**

# **Алгоритм Флойда**

**Все кратчайшие пути (из любой вершины в любую):**

**for k:= 1 to N do for i:= 1 to N do for j:= 1 to N do if W[i,k]+ W[k,j]< W[i,j] then W[i,j]:= W[i,k]+ W[k,j];**

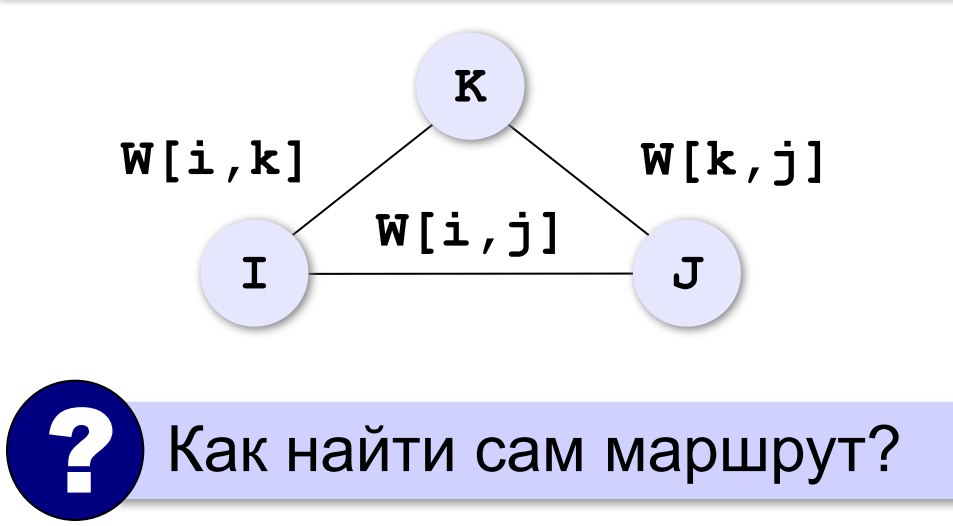

# **Алгоритм Флойда + маршруты**

### **Дополнительная матрица:**

```
for i:=1 to N do begin
   for j:=1 to N do
     P[i,j]:= i;
   P[i,i]:= 0
end;
```
### **Кратчайшие длины путей и маршруты:**

```
for k:= 1 to N do
   for i:= 1 to N do
     for j:= 1 to N do
       if W[i,k]+ W[k,j]< W[i,j] then begin
         W[i,j]:= W[i,k]+ W[k,j];
        P[i][j] := P[k][j] end;
```
# **Задача коммивояжера**

Коммивояжер (бродячий торговец) должен выйти из города **1** и, посетив по разу в неизвестном порядке города **2,3,...N**, вернуться обратно в город **1**. В каком порядке надо обходить города, чтобы путь коммивояжера был кратчайшим?

 Это NP-полная задача, которая строго решается только перебором вариантов (пока)!

### **Точные методы**:

- 1) простой перебор;
- 2) метод ветвей и границ;
- 3) метод Литтла;
- 4) …

!

### **Приближенные методы**:

- 5) метод случайных перестановок (*Matlab*)
- 6) генетические алгоритмы
- 7) метод муравьиных колоний
- 8) …

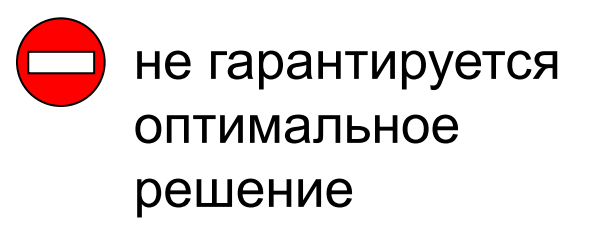

**O(N!)**

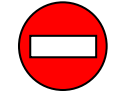

большое время счета для

больших **N**

# **Некоторые задачи**

**Задача на минимум суммы**. Имеется **N** населенных пунктов, в каждом из которых живет **pi** школьников **(i=1,...,N)**. Надо разместить школу в одном из них так, чтобы общее расстояние, проходимое всеми учениками по дороге в школу, было минимальным.

**Задача о наибольшем потоке**. Есть система труб, которые имеют соединения в **N** узлах. Один узел **S** является источником, еще один – стоком **T**. Известны пропускные способности каждой трубы. Надо найти наибольший поток от источника к стоку.

**Задача о наибольшем паросочетании**. Есть **M** мужчин и **N** женщин. Каждый мужчина указывает несколько (от **0** до **N**) женщин, на которых он согласен жениться. Каждая женщина указывает несколько мужчин (от **0** до **M**), за которых она согласна выйти замуж. Требуется заключить наибольшее количество моногамных браков.

# **§ 44. Динамическое программирование**

# **Алгоритмизация и программирование**

### **Что такое динамическое программирование?**

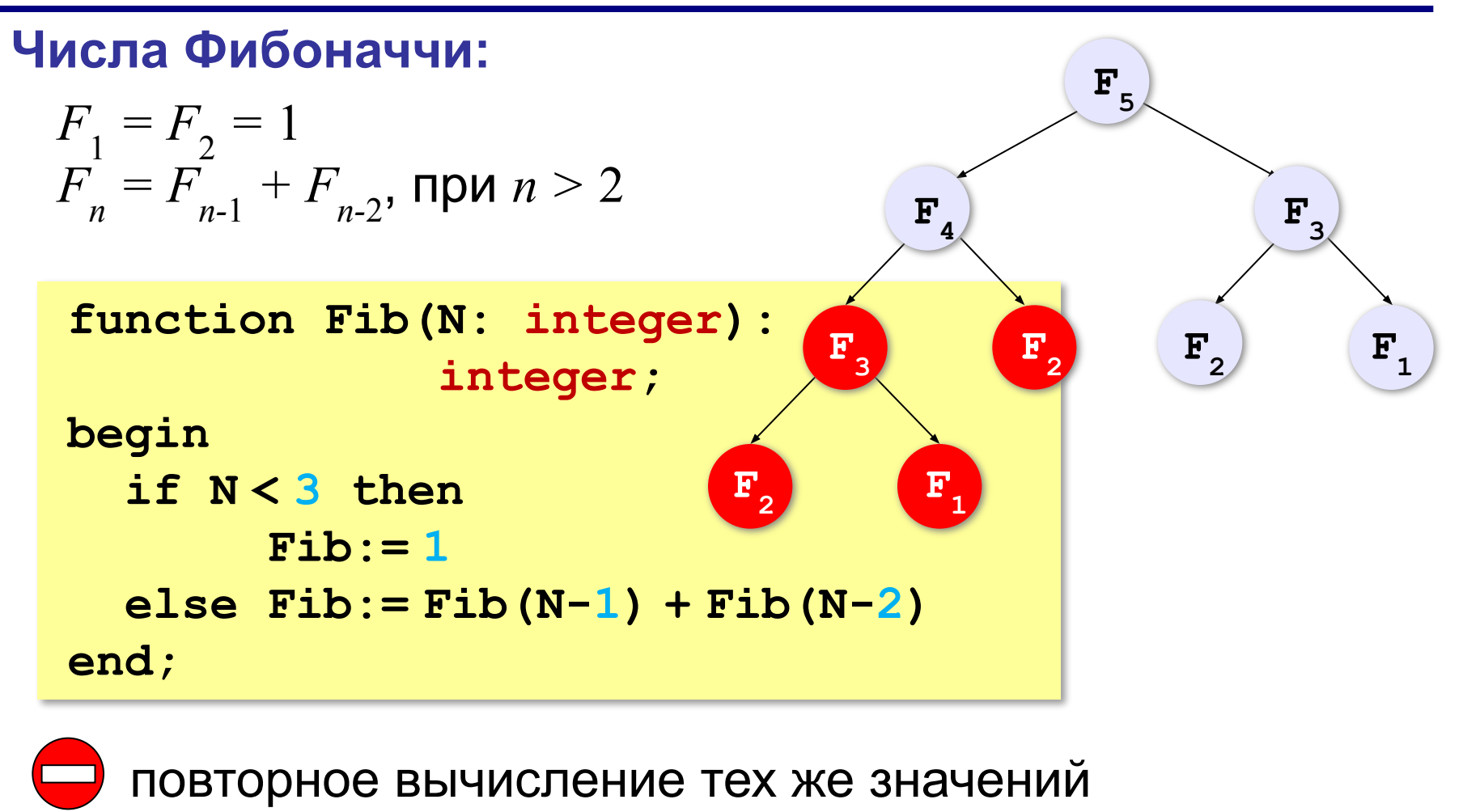

Запоминать то, что вычислено!

# **Динамическое программирование**

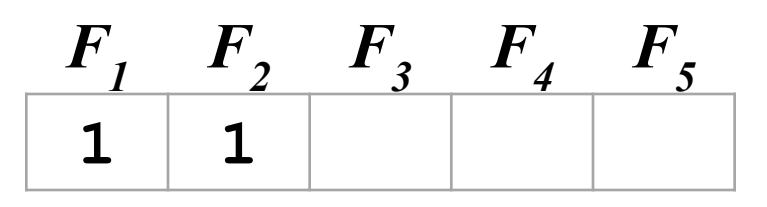

$$
F_1 = F_2 = 1
$$
  
F\_n = F\_{n-1} + F\_{n-2}, \text{ при } n > 2

### **Объявление массива:**

**const N = 10;**

**var F: array[1..N] of integer;**

### **Заполнение массива:**

```
F[1]:= 1; F[2]:= 1;
for i:= 3 to N do 
  F[i] := F[i-1] + F[i-2];
```
# *F***45**: рекурсия: **8 с** дин. программирование: **< 0,01 с**

? Можно ли обойтись без массива?

нужны только два последних!

# **Динамическое программирование**

**Динамическое программирование** – это способ решения сложных задач путем сведения их к более простым задачам того же типа.

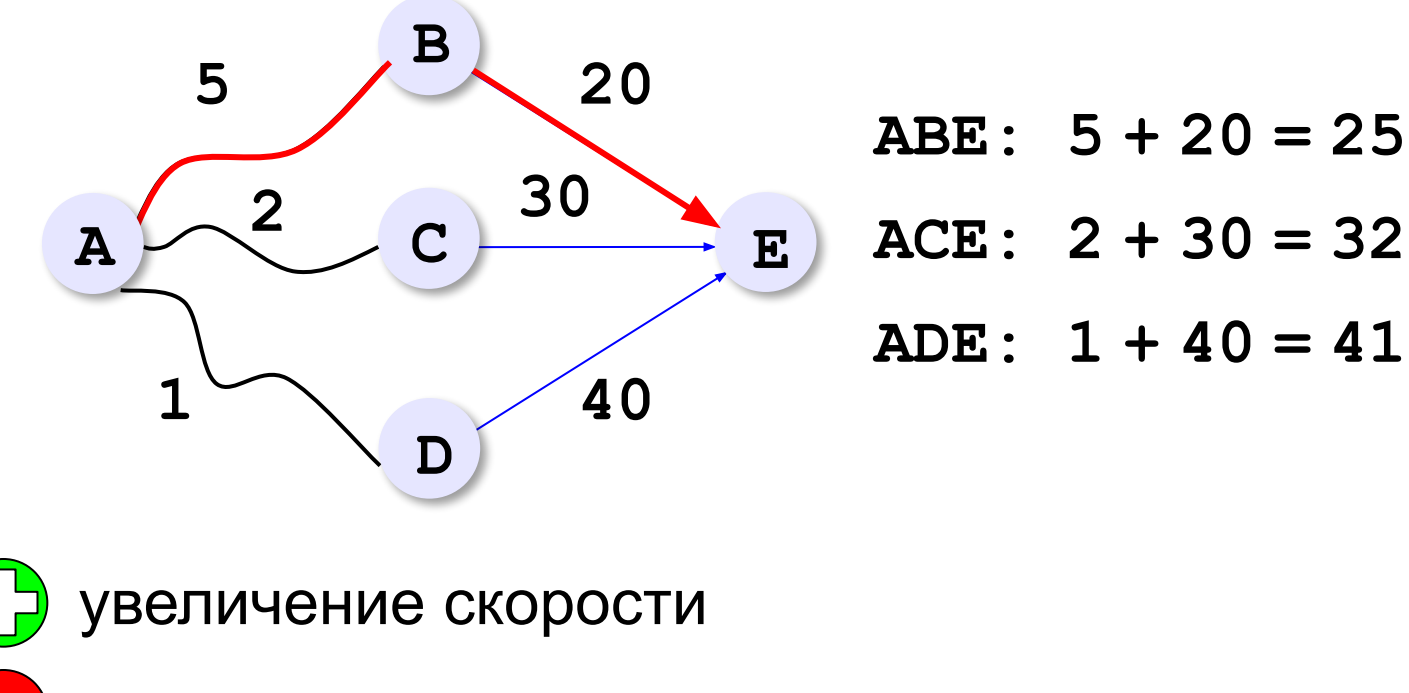

дополнительный расход памяти

# **Количество вариантов**

*Задача*. Найти количество  $K_{\overline N}$ цепочек, состоящих из  $N$ нулей и единиц, в которых нет двух стоящих подряд единиц.

### **Решение «в лоб»:**

битовые цепочки

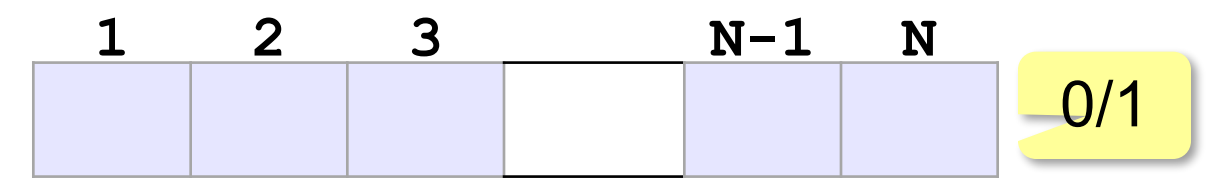

- •построить все возможные цепочки
- •проверить каждую на «правильность»

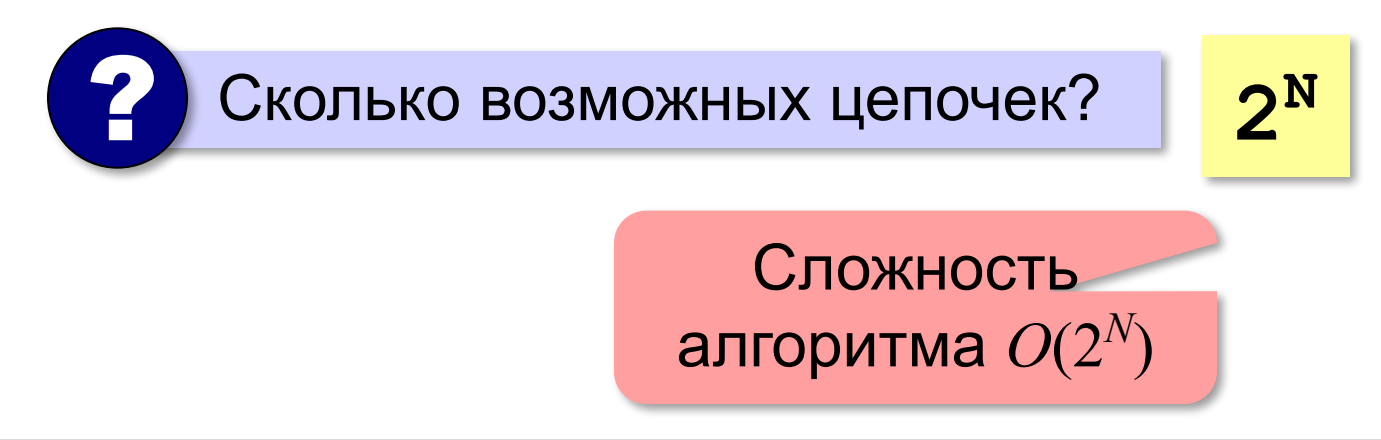

## **Количество вариантов**

*Задача*. Найти количество  $K_{\overline N}$ цепочек, состоящих из  $N$ нулей и единиц, в которых нет двух стоящих подряд единиц.

**Простые случаи:**

$$
N = 1
$$
: **0 1**  $K_1 = 2$ 

$$
N = 2: \t00 \t01 \t10 \tK2=3
$$

**Общий случай:**

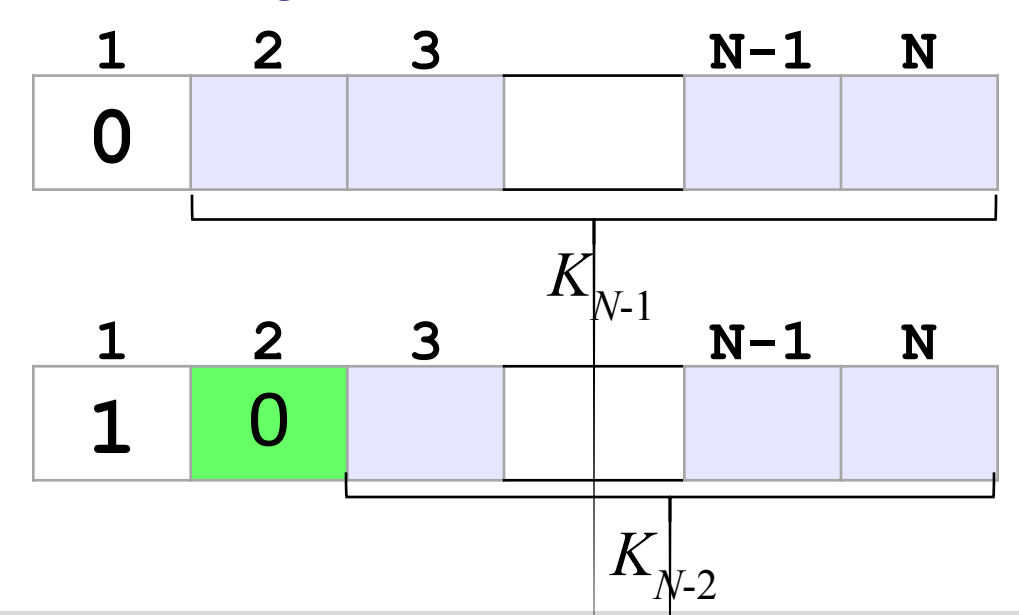

*© К.Ю. Поляков, Е.А. Ерёмин, 2013 http://kpolyakov.spb.ru*

$$
K_N = K_{N-1} + K_{N-2} = F_{N+2}
$$

 $\textit{K}_{_{\scriptstyle N\text{-}1}}$  «правильных» цепочек начинаются с нуля!

 $K_{_{\scriptstyle N\text{-}2}}$  «правильных» цепочек начинаются с единицы!

# **Оптимальное решение**

*Задача*. В цистерне *N* литров молока. Есть бидоны объемом 1, 5 и 6 литров. Нужно разлить молоко в бидоны так, чтобы все бидоны были заполнены и количество используемых бидонов было

### **минимальным**.

**Перебор?**

при больших *N* – очень долго!

**«Жадный алгоритм»?**

$$
N = 10: \quad 10 = 6 + 1 + 1 + 1 + 1 \qquad K = 5
$$
  

$$
10 = 5 + 5 \qquad K = 2
$$

Не даёт оптимального решения!

 $\mathbf{A}$ 

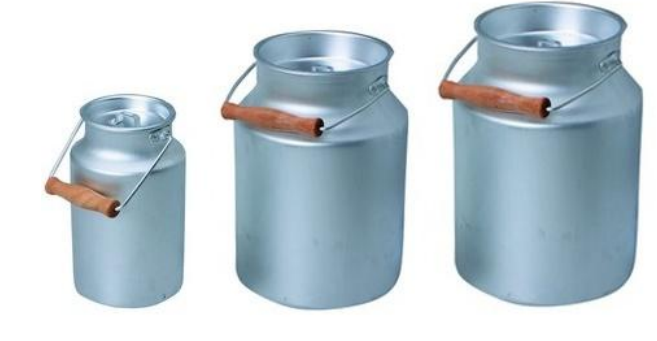

# **Оптимальное решение**

**Сначала выбрали бидон…**  $K_{\overline N}$ – минимальное число бидонов для  $N$  литров 1 л:  $K_{N} = 1 + K_{N-1}$ 5 л:  $K_{N} = 1 + K_{N-5}$   $\frac{1}{2}$  <del>min</del> 6 л:  $K_{N} = 1 + K_{N-6}$ 

### **Рекуррентная формула:**

$$
\begin{array}{c|c|c}\n & K_N = 1 + \min(K_{N-1}, K_{N-5}, K_{N-6}) & \text{mm } N \ge 6 \\
 & K_N = 1 + \min(K_{N-1}, K_{N-5}) & \text{mm } N = 5 \\
 & K_N = 1 + K_{N-1} & \text{mm } N < 5\n\end{array}
$$
# **Оптимальное решение (бидоны)**

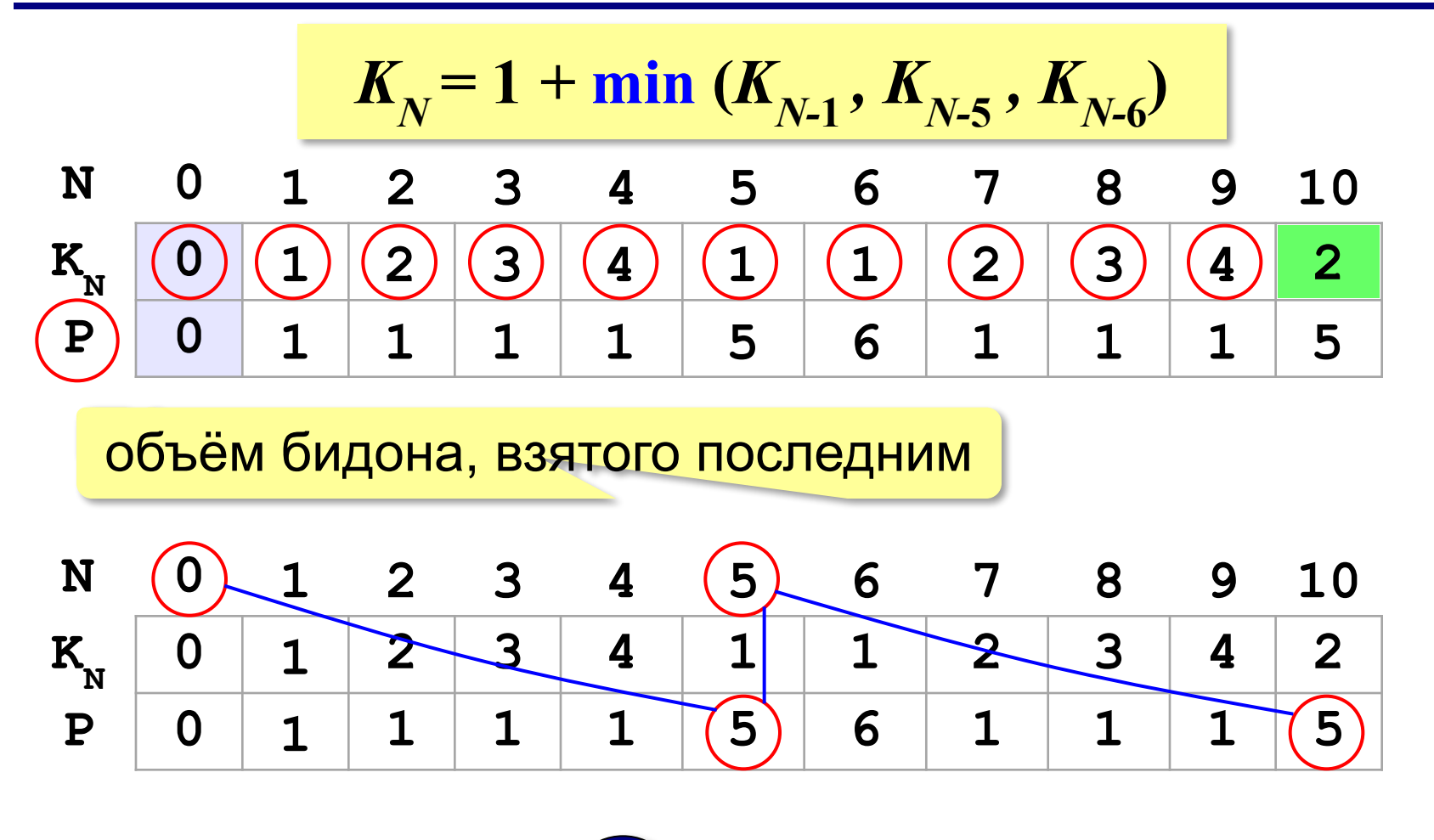

2 бидона **5 + 5** Похоже на алгоритм Дейкстры! !

*Задача*. Из камней весом *pi* **(***i=***1***, …, N***)** набрать кучу весом ровно *W* или, если это невозможно, максимально близкую к *W* (но меньшую, чем *W*).

#### **Решение «в лоб»:**

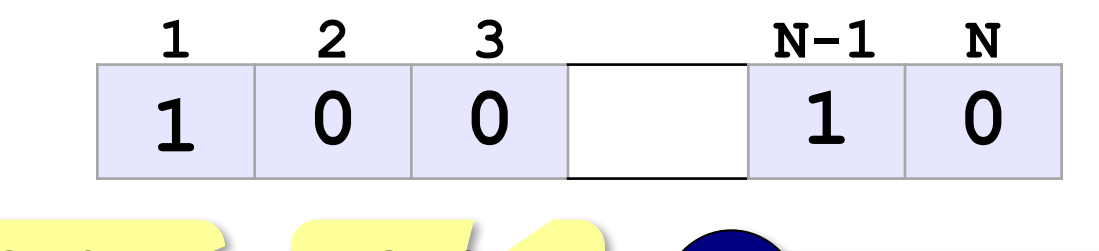

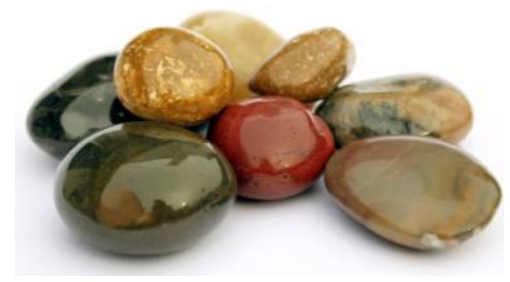

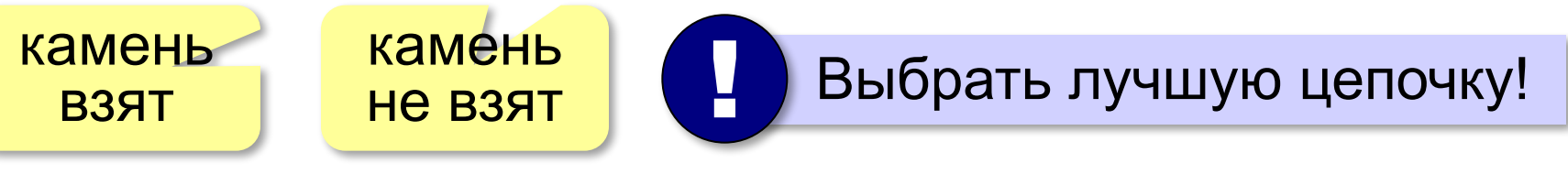

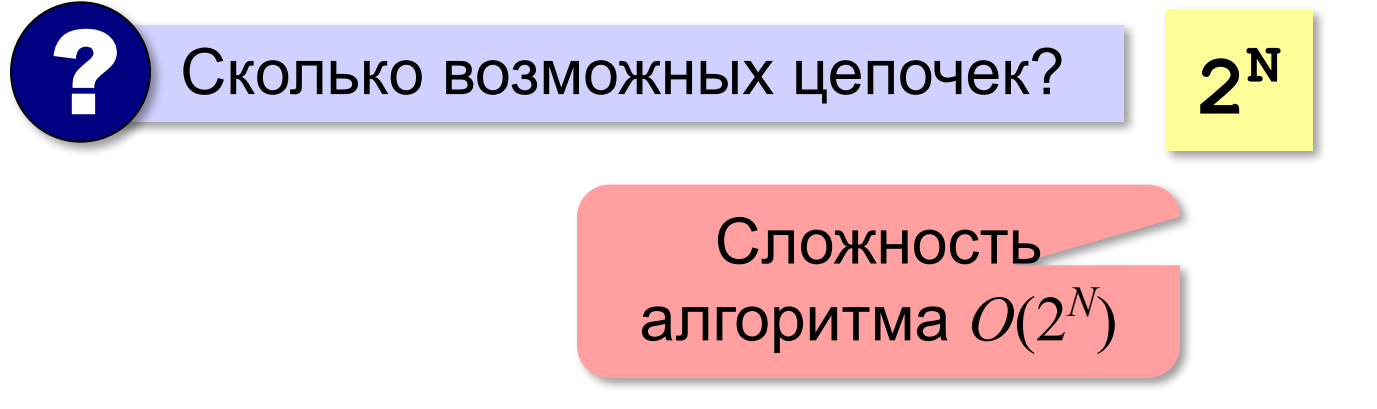

*Задача*. Из камней весом *pi* **(***i=***1***, …, N***)** набрать кучу весом ровно *W* или, если это невозможно, максимально близкую к *W* (но меньшую, чем *W*).

**Идея:** сохранять в массиве решения всех более простых задач этого типа (при меньшем количестве камней *N* и меньшем весе *W*).

#### **Пример:** *W* = 8, камни 2, 4, 5 и 7

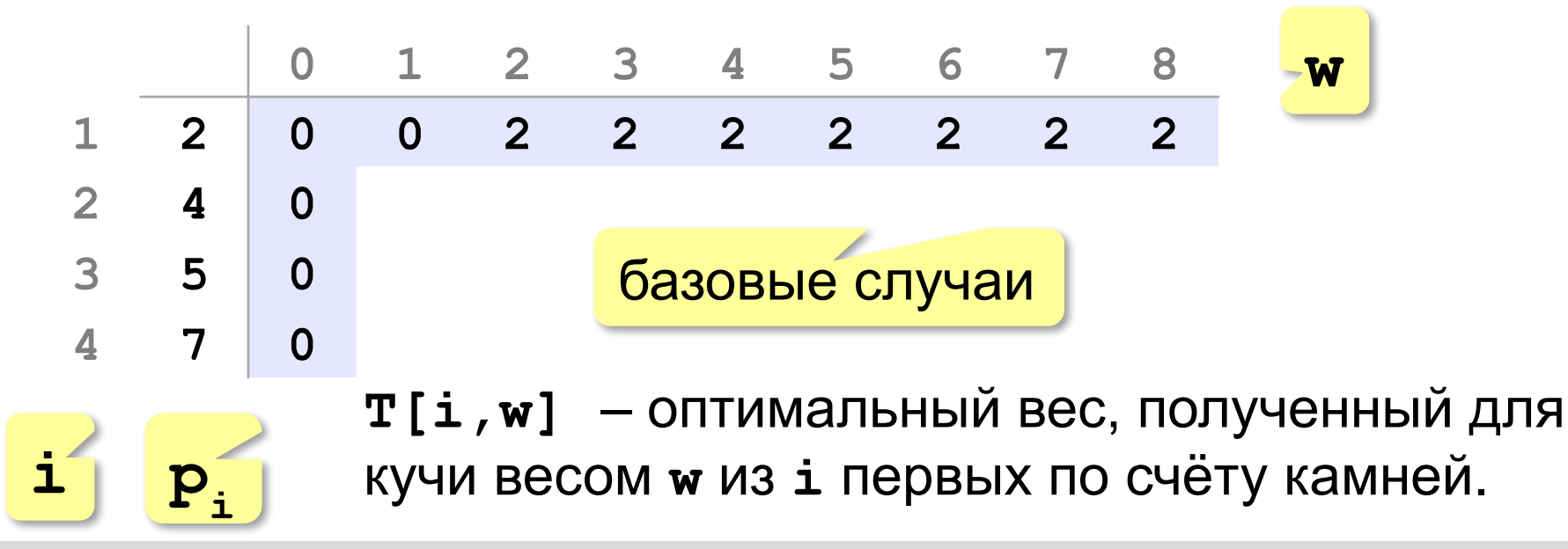

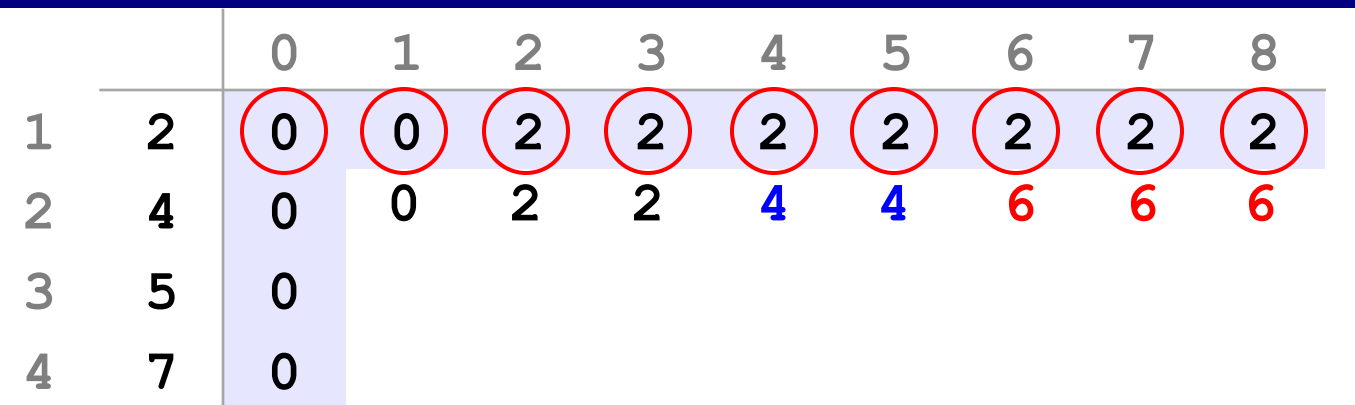

#### **Добавляем камень с весом 4:**

для **w < 4** ничего не меняется!

для **w ≥ 4**:

если его не брать: **T[2,w] = T[1,w]** если его взять:  $|T[2,w] = 4 + T[1,w-4]$ 

? Какой вариант выбрать? **max**

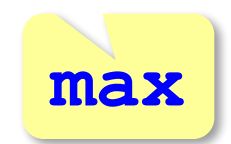

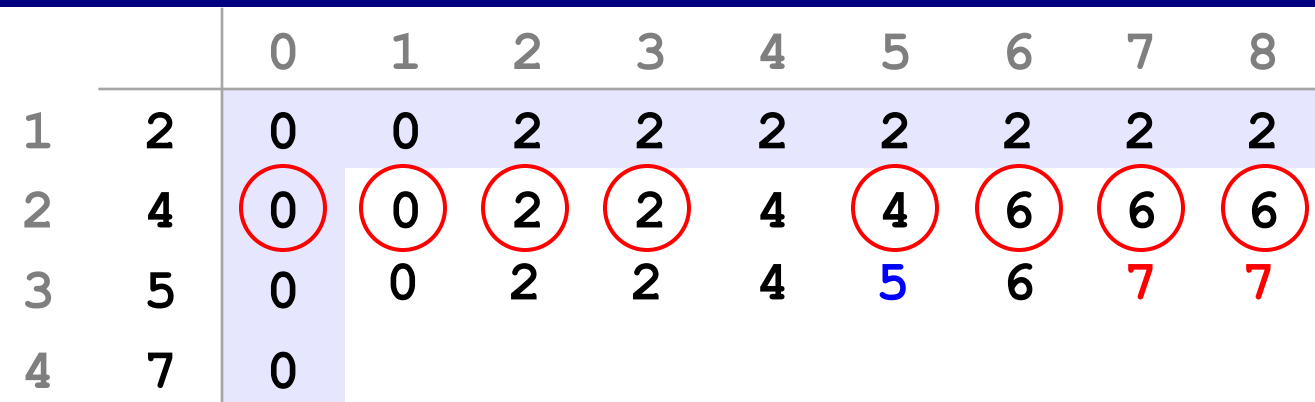

### **Добавляем камень с весом 5:**

для **w < 5** ничего не меняется!

#### для **w ≥ 5**:

если его не брать: **T[3,w] = T[2,w]** если его взять:  $\boxed{\mathbf{T}[\mathbf{3}, \mathbf{w}] = 5 + \mathbf{T}[\mathbf{2}, \mathbf{w-5}]}$ 

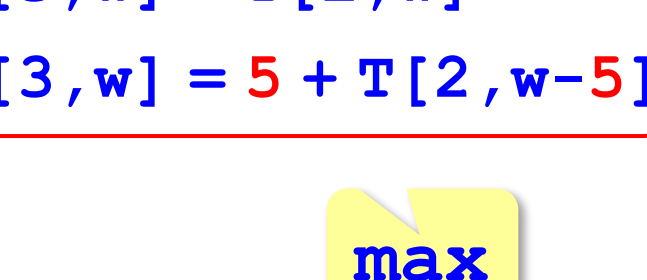

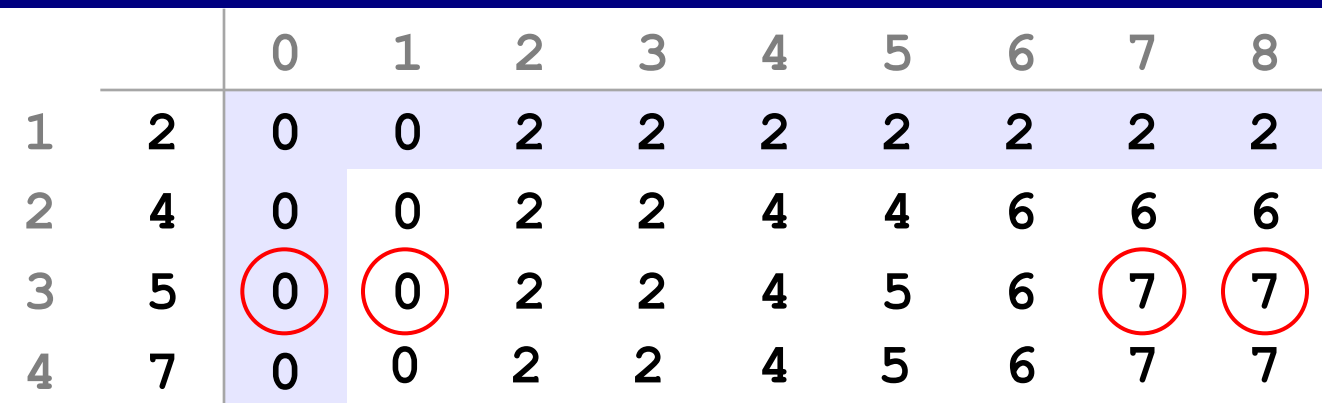

### **Добавляем камень с весом 7:**

для **w < 7** ничего не меняется!

для **w ≥ 7**:

если его не брать:  $\mathbf{r}[4, w] = \mathbf{T}[3, w]$ если его взять:  $\boxed{\mathbf{T[4,w]} = 7 + \mathbf{T[3,w-7]} }$ 

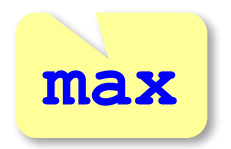

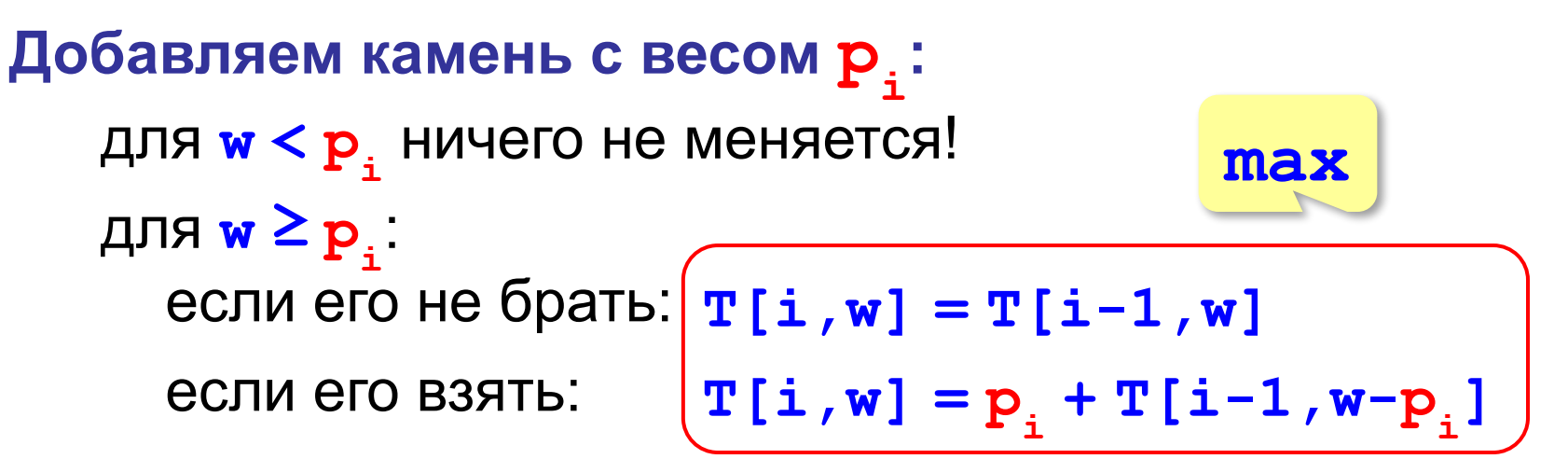

#### **Рекуррентная формула:**

$$
\text{IPM } w < p_i \quad T[i, w] = T[i-1, w] \\
\text{IPM } w \geq p_i \quad T[i, w] = \max(T[i-1, w], p_i + T[i-1, w-p_i])
$$

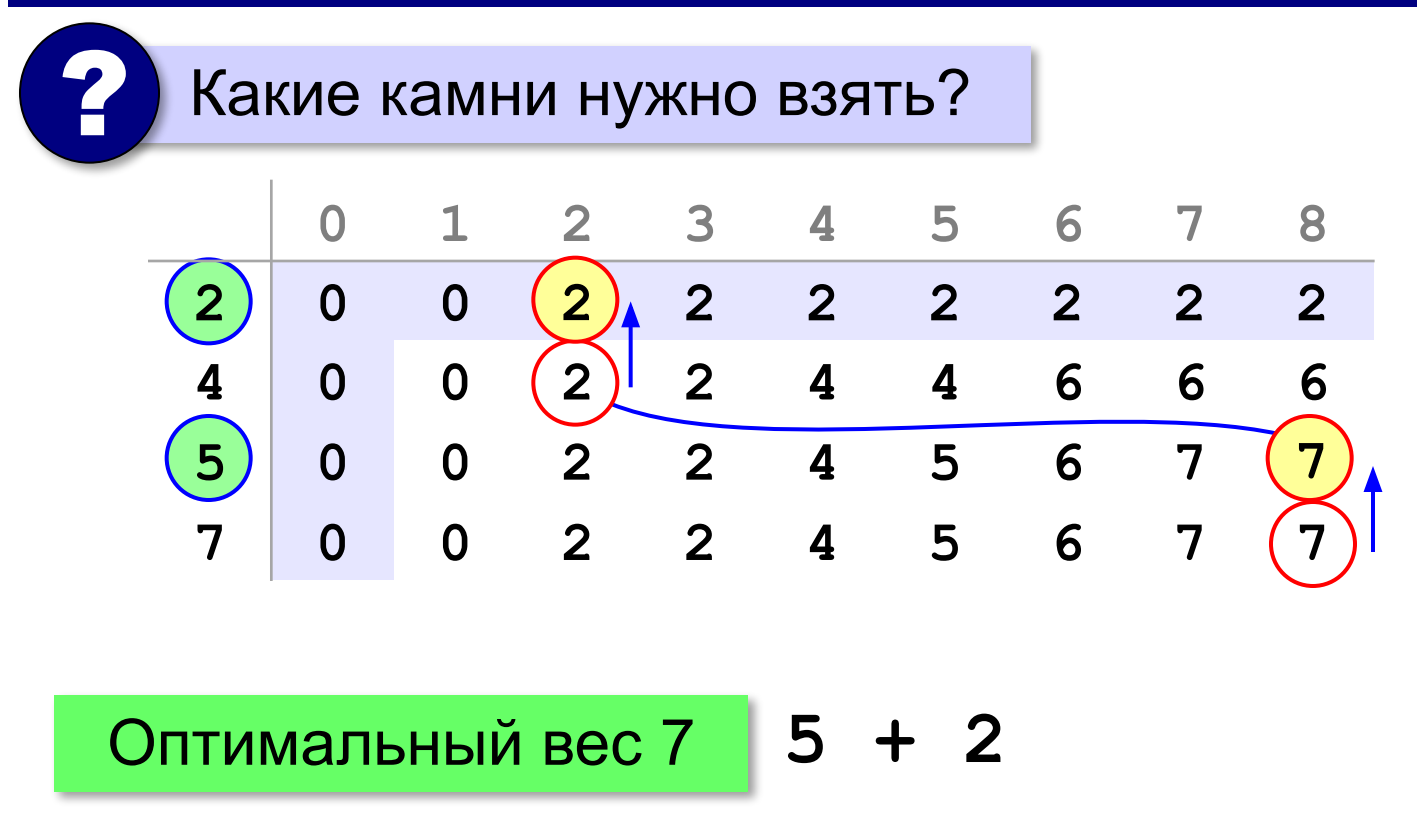

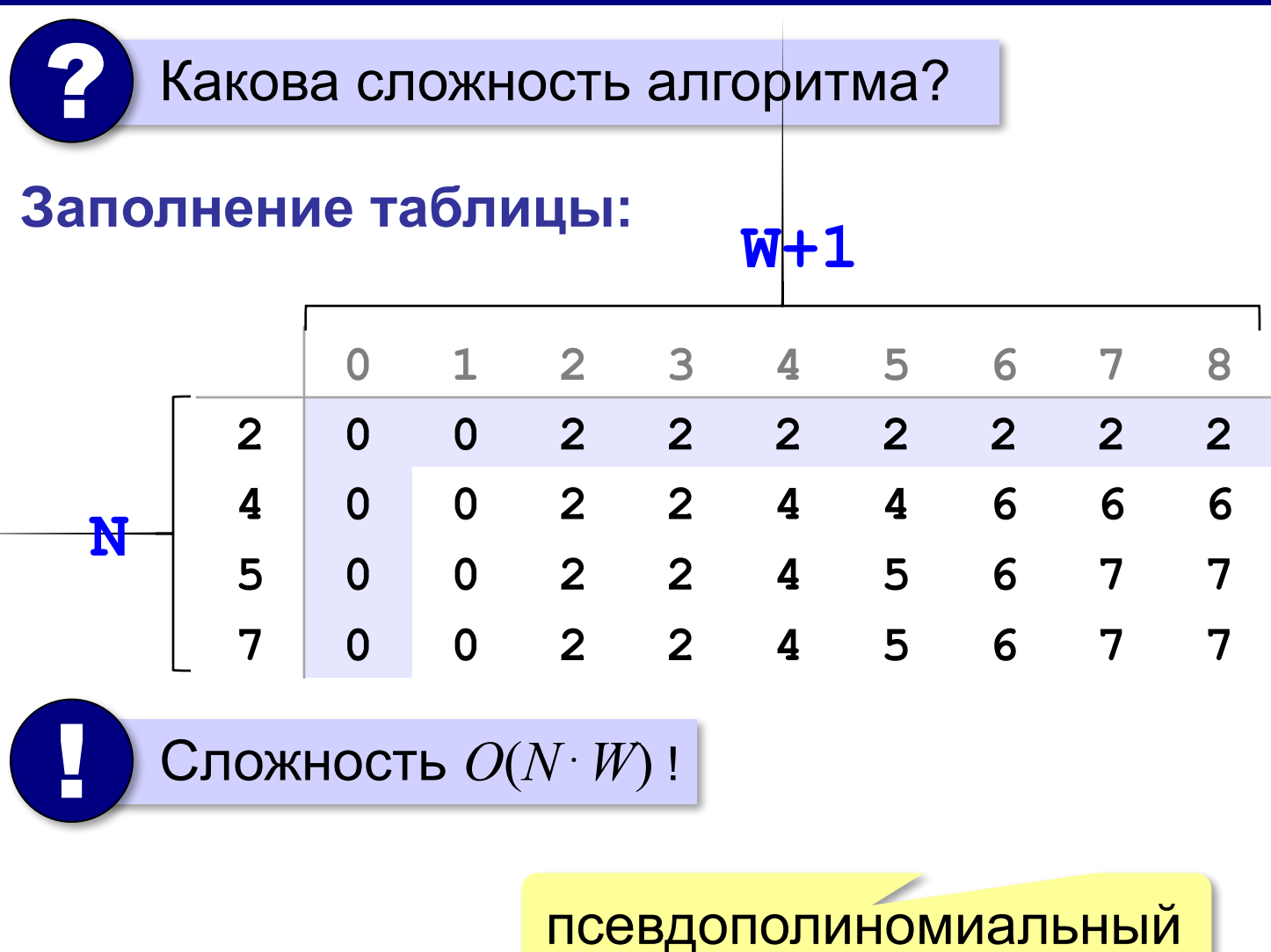

*Задача*. У исполнителя Утроитель есть команды:

- **1. прибавь 1**
- **2. умножь на 3**

Сколько есть разных программ, с помощью которых можно из числа **1** получить число **20**?

? Как решать, не выписывая все программы?

### **Как получить число N:**

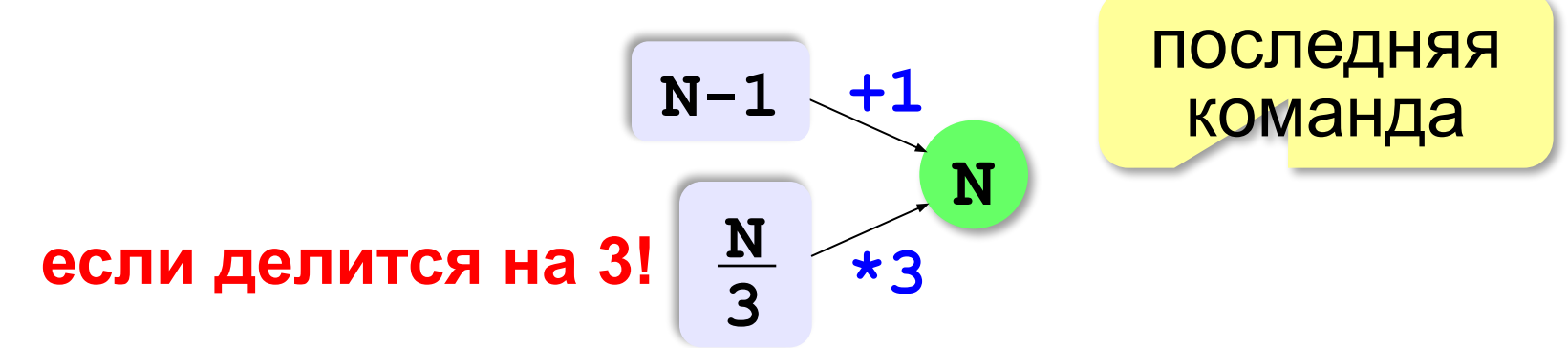

**Рекуррентная формула:**

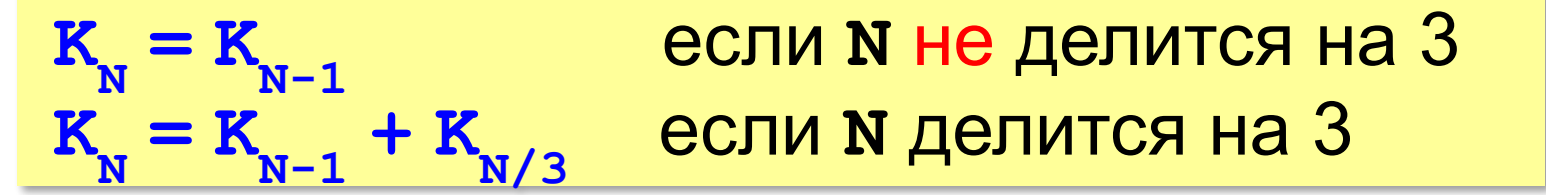

### **Рекуррентная формула:**

$$
\begin{aligned} \mathbf{K}_{_{\mathbf{N}}} &= \mathbf{K}_{_{\mathbf{N}-1}}\\ \mathbf{K}_{_{\mathbf{N}}} &= \mathbf{K}_{_{\mathbf{N}-1}} + \mathbf{K}_{_{\mathbf{N}}/} \end{aligned}
$$

**= KN-1** если **N** не делится на 3 **= KN-1 + KN/3** если **N** делится на 3

### **Заполнение таблицы:**

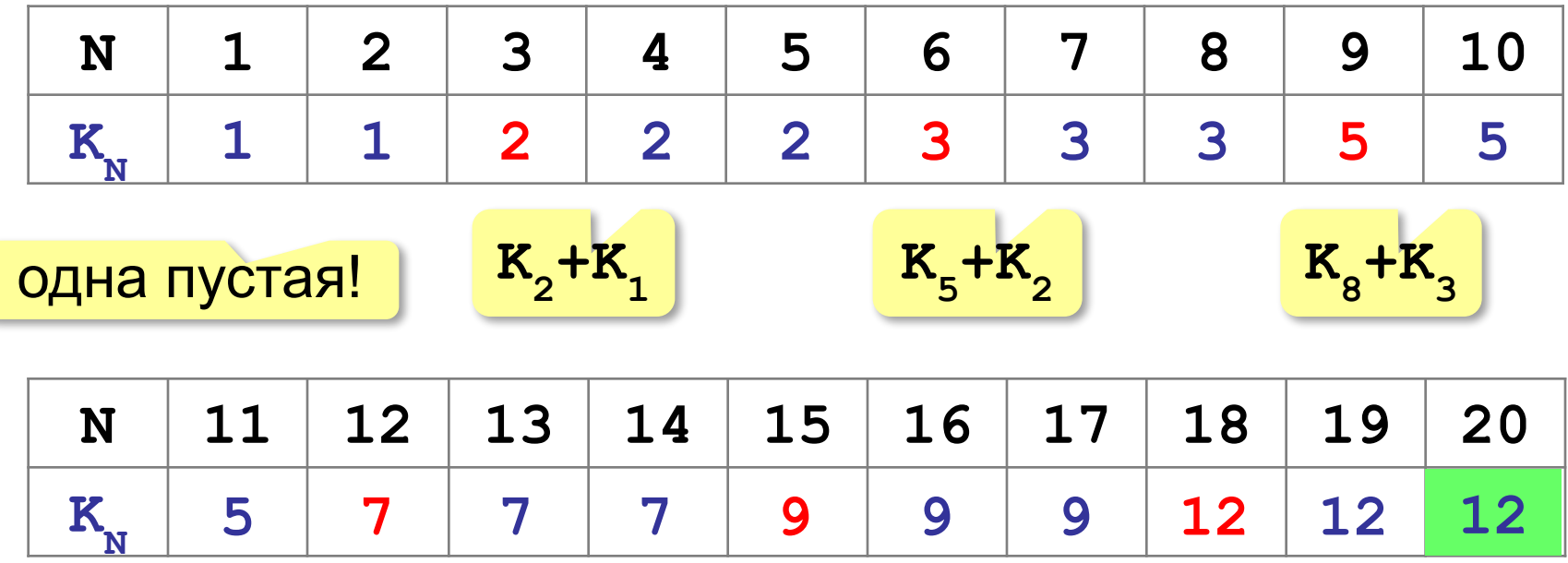

#### **Только точки изменения:**

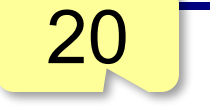

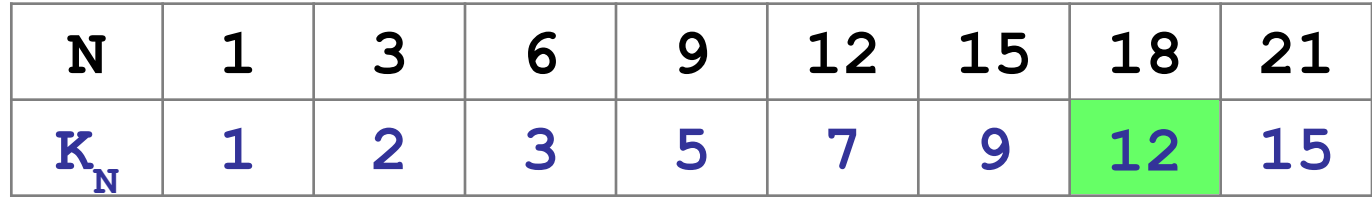

#### **Программа:**

```
 K[1]:= 1;
for i:= 2 to N do begin
 K[i] := K[i-1];
  if i mod 3 = 0 then 
    K[i]:= K[i] + K[i div 3]
end;
```
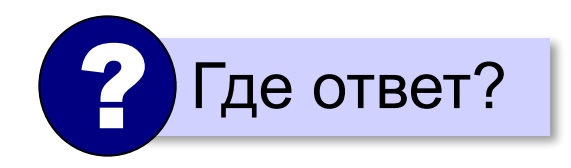

### **Размен монет**

*Задача*. Сколькими различными способами можно выдать сдачу размером *W* рублей, если есть монеты достоинством *pi* **(***i=***1***, …, N***)**? В наборе есть монета достоинством 1 рубль ( $p_{\overline{1}}=1$ ).

### **Перебор?**

при больших *N* и *W* – очень долго!

#### **Динамическое программирование:**

запоминаем решения всех задач меньшей размерности: для меньших значений *W* и меньшего числа монет *N*.

### **Размен монет**

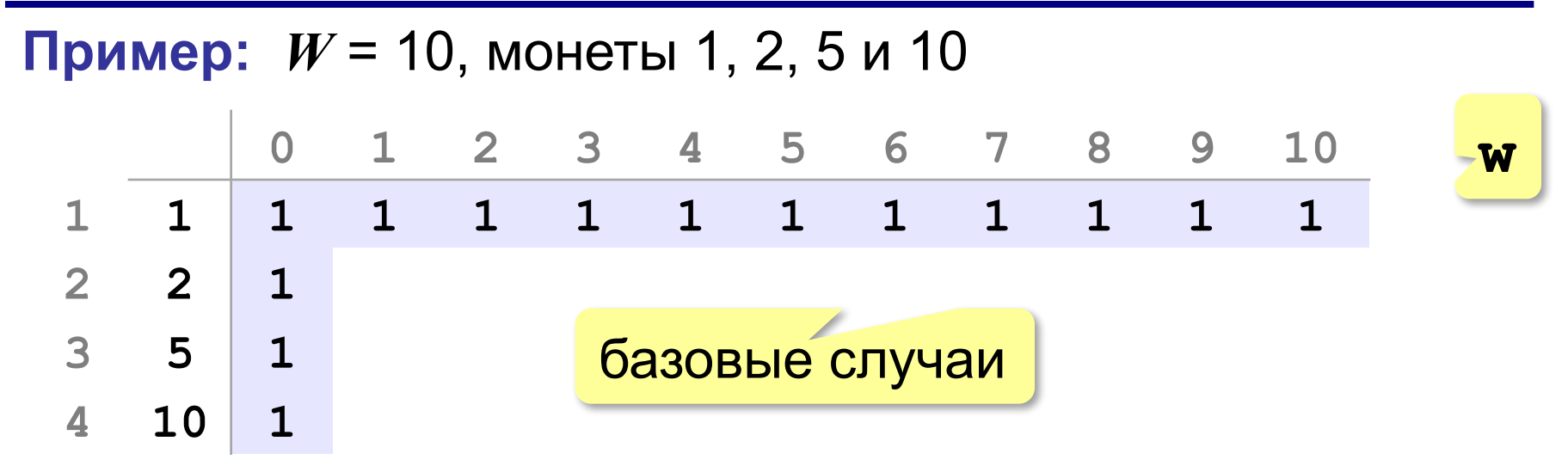

 $\mathbf{p}_\text{i}$ 

**T[i,w]** – количество вариантов для суммы **w** с использованием **i** первых по счёту монет. **i**

**Рекуррентная формула** (добавили монету  $\mathbf{p}_{i}$ ):

$$
\frac{\text{hipw}}{\text{hipw}} \times \mathbf{p}_{i} \quad \mathbf{T[i,w]} = \frac{\mathbf{T[i-1,w]}}{\mathbf{T[i-w]} + \frac{\mathbf{p}_{i}}{\mathbf{T[i,w]}}}
$$

все варианты размена остатка

### **Размен монет**

### **Пример:** *W* = 10, монеты 1, 2, 5 и 10

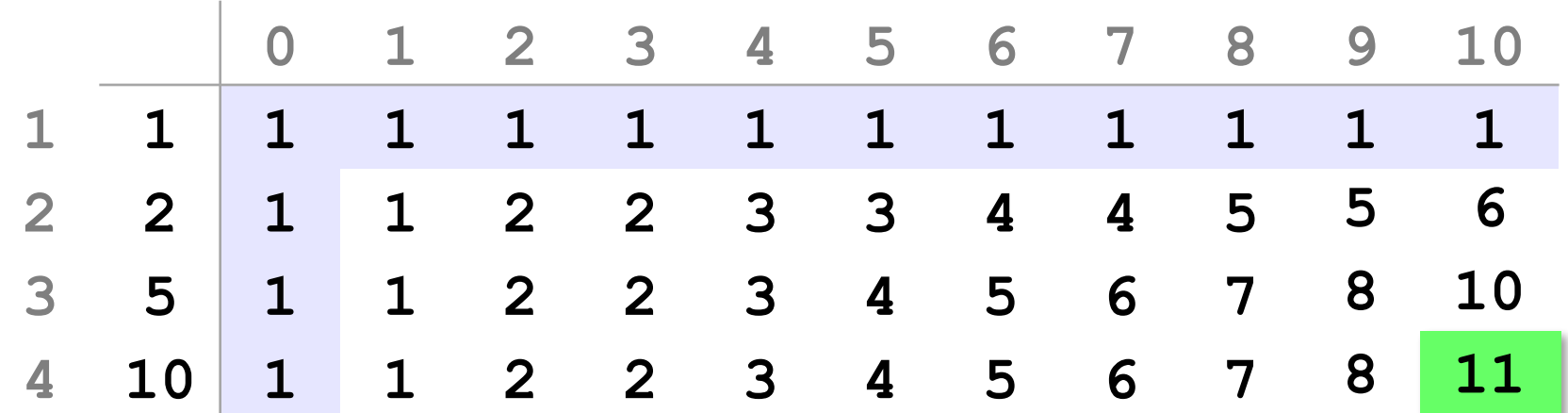

# **Рекуррентная формула** (добавили монету  $\mathbf{p}_i$ ):

 $\pi$  **w**  $\times$  **p**<sub>i</sub>  $T[i, w] = T[i-1, w]$  $\pi$   $\mathbf{w} \geq \mathbf{p}_{i}$  **T**  $[\mathbf{i}, \mathbf{w}] = \mathbf{T}[\mathbf{i} - 1, \mathbf{w}] + \mathbf{T}[\mathbf{i}, \mathbf{w} - \mathbf{p}_{i}]$ 

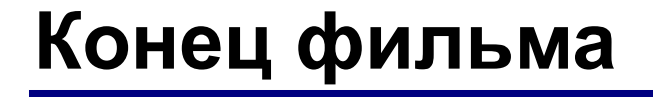

# **ПОЛЯКОВ Константин Юрьевич**

# д.т.н., учитель информатики ГБОУ СОШ № 163, г. Санкт-Петербург kpolyakov@mail.ru

# **ЕРЕМИН Евгений Александрович**

# к.ф.-м.н., доцент кафедры мультимедийной дидактики и ИТО ПГГПУ, г. Пермь eremin@pspu.ac.ru

# **Источники иллюстраций**

- 1. wallpaperscraft.com
- 2. www.mujerhoy.com
- 3. www.pinterest.com
- 4. www.wayfair.com
- 5. www.zchocolat.com
- 6. www.russiantable.com
- 7. www.kursachworks.ru
- 8. ebay.com
- 9. centrgk.ru
- 10. www.riverstonellc.com
- 11. 53news.ru
- 12. 10hobby.ru
- 13. ru.wikipedia.org
- 14. иллюстрации художников издательства «Бином»
- 15. авторские материалы